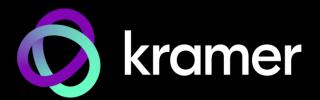

# USER MANUAL | **MODELS:**

# DSP-62-AEC, DSP-62-UC Digital Sound Processor

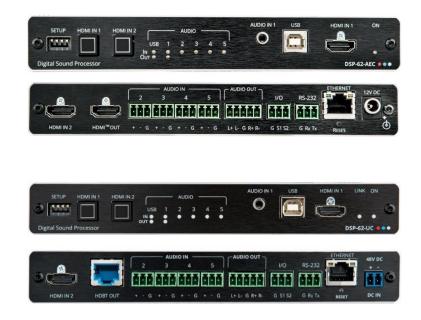

# Contents

| Introduction                                                              | 1                |
|---------------------------------------------------------------------------|------------------|
| Getting Started                                                           | 1                |
| Overview of DSP-62-AEC, DSP-62-UC                                         | 2                |
| Typical Applications                                                      | 4                |
| Defining DSP-62-AEC, DSP-62-UC                                            | 5                |
| DSP-62-AEC, DSP-62-UC Front Panels                                        | 5                |
| DSP-62-AEC, DSP-62-UC Rear Panels                                         | 6                |
| Mounting the Device                                                       | 7                |
| Connecting DSP-62-AEC                                                     | 8                |
| Connecting DSP-62-UC                                                      | 9                |
| Connecting the Output to a Balanced/Unbalanced Stereo Audio Acceptor      | 10               |
| Connecting to the Device via RS-232                                       | 10               |
| Operating the DSP-62-AEC, DSP-62-UC<br>Connecting through Ethernet        | 10<br>11         |
|                                                                           |                  |
| Using the Embedded Webpages                                               | 14               |
| Browsing the DSP-62 Webpages<br>Using the Top Status Bar                  | 14<br>15         |
| Viewing the Matrix Area                                                   | 13               |
| Processing Audio Signals                                                  | 19               |
| Linking Analog Inputs and Outputs                                         | 1 <b>9</b><br>19 |
| Processing a Signal                                                       | 20               |
| Routing Inputs to Outputs                                                 | 34               |
| Mixing Audio Signals                                                      | 37               |
| Audio and Video Settings                                                  | 40               |
| Defining Audio Settings                                                   | 40               |
| Defining Video Settings                                                   | 41               |
| Defining HDMI Auto Switching                                              | 42               |
| Defining Timeouts                                                         | 43               |
| Defining General Settings                                                 | 44               |
| Performing Firmware Upgrade                                               | 45               |
| Importing/Exporting Global Settings                                       | 46               |
| Restarting and Resetting the Device                                       | 47               |
| Defining Communication Settings                                           | 48               |
| Configuring Time and Date<br>Configuring GPIO Ports                       | 50<br>52         |
| Setting Access Security                                                   | 56               |
| Viewing Device Information                                                | 59               |
| -                                                                         |                  |
| Upgrading Firmware                                                        | 60<br>61         |
| Technical Specifications                                                  | 61               |
| DSP-62-AEC Technical Specifications<br>DSP-62-UC Technical Specifications | 61<br>62         |
| Default Communication Parameters                                          | 63               |
| Default EDID for DSP-62-UC                                                | 65               |
| Protocol 3000                                                             | 67               |
| Understanding Protocol 3000                                               | 67               |
| Protocol 3000 Commands                                                    | 68               |
| Result and Error Codes                                                    | 93               |

# Introduction

Welcome to Kramer Electronics! Since 1981, Kramer Electronics has been providing a world of unique, creative, and affordable solutions to the vast range of problems that confront the video, audio, presentation, and broadcasting professional on a daily basis. In recent years, we have redesigned and upgraded most of our line, making the best even better!

# **Getting Started**

We recommend that you:

- Unpack the equipment carefully and save the original box and packaging materials for possible future shipment.
- Review the contents of this user manual.

**(i)** 

To check for up-to-date user manuals, application programs, and if firmware upgrades are available (where appropriate):

- For DSP-62-AEC, go to www.kramerav.com/downloads/DSP-62-AEC.
- For **DSP-62-UC**, go to <u>www.kramerav.com/downloads/DSP-62-UC</u>.

## **Achieving Best Performance**

- Use only good quality connection cables (we recommend Kramer high-performance, high-resolution cables) to avoid interference, deterioration in signal quality due to poor matching, and elevated noise levels (often associated with low quality cables).
- Do not secure the cables in tight bundles or roll the slack into tight coils.
- Avoid interference from neighboring electrical appliances that may adversely influence signal quality.
- Position your Kramer device away from moisture, excessive sunlight, and dust.

## **Safety Instructions**

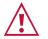

#### Caution:

- This equipment is to be used only inside a building. It may only be connected to other equipment that is installed inside a building.
- For products with relay terminals and GPI\O ports, please refer to the permitted rating for an external connection, located next to the terminal or in the User Manual.
- There are no operator serviceable parts inside the unit.

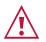

#### Warning:

- Use only the power cord that is supplied with the unit.
- To ensure continuous risk protection, replace fuses only according to the rating specified on the product label which is located on the bottom of the unit.

#### **Recycling Kramer Products**

The Waste Electrical and Electronic Equipment (WEEE) Directive 2002/96/EC aims to reduce the amount of WEEE sent for disposal to landfill or incineration by requiring it to be collected and recycled. To comply with the WEEE Directive, Kramer Electronics has made arrangements with the European Advanced Recycling Network (EARN) and will cover any costs of treatment, recycling and recovery of waste Kramer Electronics branded equipment on arrival at the EARN facility. For details of Kramer's recycling arrangements in your particular country go to our recycling pages at <a href="https://www.kramerav.com/social-responsibility/environment/">https://www.kramerav.com/social-responsibility/environment/</a>.

# **Overview of DSP-62-AEC, DSP-62-UC**

Congratulations on purchasing your Kramer Digital Sound Processor (DSP).

**DSP-62-AEC**, **DSP-62-UC** are members of the Kramer XSPerience family. They are advanced, professional 6x2 audio matrix switchers with multi-channel DSP. While both devices feature AEC (Acoustic Echo Cancellation), HDMI<sup>™</sup> de-embedding, and class compliant USB audio interface. **DSP-62-UC** (Unified Communication) includes all the **DSP-62-AEC** features and in addition has auto switching and HDBT2.0 output that can route, mix, process and distribute all input channels to all output channels.

Most of the information included in this user manual is relevant to both **DSP-62-AEC** and to **DSP-62-UC**. Sections referring to HDBT are not relevant to **DSP-62-AEC**.

Unless specified otherwise, **DSP-62** is used throughout this user manual to refer to both devices.

#### **Exceptional Quality**

Ĭ

- Advanced Audio Matrix Switcher Professional, studio grade signal conversion technology.
- Teleconference Optimized Features AEC that prevents the microphone from picking up the far-end echoed speech, so you only share the audio spoken directly into the microphone.
- Max. Video Resolution:
  - DSP-62-AEC 4K@60Hz (4:4:4) HDMI.
  - **DSP-62-UC** 4K@60Hz (4:2:0) HDBT.
- Audio de-embedding De-embeds the audio signal from the HDMI input for routing to any of the outputs.
- Programmable Supports up to 10 global presets, 10 mixer snapshot presets, and 10 mixer presets for each system preset.
- HDMI Support HDR, CEC, 3D, Deep Color, x.v.Color™, 7.1 PCM, Dolby TrueHD, DTS–HD.

#### **Advanced and User-friendly Operation**

- Wide Range of I/O Formats Includes 2 HDMI inputs, 1 unbalanced stereo analog input and 4 balanced analog audio inputs, 2 balanced analog audio outputs, 1 HDMI output, 1 HDBT output (**DSP-62-UC** only).
- 1 bi-directional USB plug and play (PnP) audio port. In addition to AUDIO IN/OUT, as a result of HDBT, users can use the USB to connect a mouse, webcam, USB flash drive, or any other USB device to the **TX-590RX** (for example) side and take control of the PC that is connected to the **DSP-62-UC**.
- Reliable PoE (Power over Ethernet) Powering Accepts power from a remote PoE provider with optional mains powering from connected power adapter.
- Multi-Channel Processing Provides DSP that enables simultaneous processing of all input and output signals.
- Easy Installation Compact DemiTOOLS® fan-less enclosure for surface mounting, side-by-side mounting of 2 devices in a 1U rack space with the recommended rack adapter or fit in a Kramer T-BUS.
- Easy, Cost-Effective Maintenance LED indicators for main power, line in/out, mic in, clipping, and HDMI input selection, enable easy local maintenance and troubleshooting. Local firmware upgrade via the RS-232 port ensures lasting, field-proven deployment.
- Intuitive and Comprehensive Configuration and Control Via a powerful, user-friendly graphic interface, set volume (gain and attenuation) and DSP for each input; execute routing and select line in, mic in, phantom power or line out on each port; configure master level, and more. Users can control signal routing, volume and other basic settings using API commands via RS-232 communication transmitted by a PC, touch screen system or other serial controller.

## **Flexible Connectivity**

- 2 HDMI inputs with selection buttons on the front panel.
- 1 unbalanced stereo audio source.
- 1 Type-B USB 2.0 bi-directional host port.
- 1 HDMI output (**DSP-62-AEC** only).
- 1 HDBT output (**DSP-62-UC** only) with bi-directional PoE.
- 4 mono-balanced audio inputs (mono or mic level).
- 1 3.5mm stereo balanced output for cellphone/laptop or temporary guest connection.

# **Typical Applications**

DSP-62 is ideal for the following typical use cases:

- Corporate:
  - Huddle spaces
  - Small and medium sized meeting rooms
  - Training
- Education:
  - Classrooms
  - Lecture halls
  - Teaching spaces

#### **Controlling your Device**

Control the device directly via the front panel HDMI select buttons:

- By RS-232 serial commands transmitted by a touch screen system, PC, or other serial controller.
- Via the Ethernet using built-in user-friendly webpages.

# **Defining DSP-62-AEC, DSP-62-UC**

This section defines DSP-62-AEC and DSP-62-UC front panels.

# **DSP-62-AEC, DSP-62-UC Front Panels**

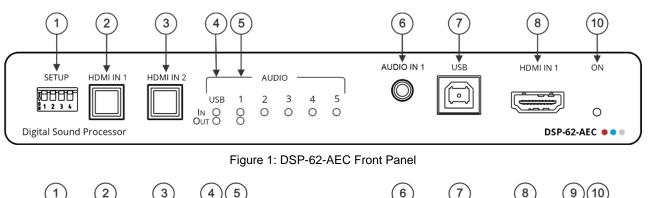

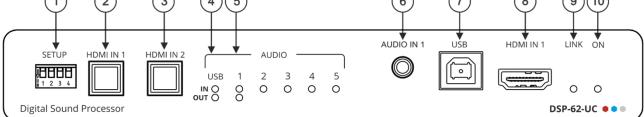

#### Figure 2: DSP-62-UC Front Panel

| # | Feature                       |                  | Function                                                                                                    |                                                                                    |  |  |  |  |  |  |
|---|-------------------------------|------------------|----------------------------------------------------------------------------------------------------|------------------------------------------------------------------------------------|--|--|--|--|--|--|
|   | SETUP                         | DSP-62-AEC       | Do not change DIP-switch set                                                                                                    | tings (not for use)!                                                               |  |  |  |  |  |  |
|   | DIP-<br>switches              |                  | DIP 1 – ON, DIP 2 – ON                                                                                                    | Set to ON (down) always.                                                           |  |  |  |  |  |  |
|   |                               |                  | DIP 3 – OFF, DIP 4 – OFF                                                                                                    | Set to OFF (up) always.                                                            |  |  |  |  |  |  |
|   |                               | DSP-62-UC        | Set DIP-switches 1 and 2 as f                                                                                                    | ollows:                                                                            |  |  |  |  |  |  |
|   |                               |                  | DIP 1 – ON, DIP 2 – ON                                                                                                    | RS-232 terminal block set to control mode (P3K) (default).                         |  |  |  |  |  |  |
|   |                               |                  | DIP 1 – OFF, DIP 2 – OFF                                                                                                    | RS-232 terminal block pass-through to HDBT Data line.                              |  |  |  |  |  |  |
|   |                               |                  | DIP 3 – OFF, DIP 4 – OFF                                                                                                    | Set to OFF (up) always (do not change).                                            |  |  |  |  |  |  |
| 2 | HDMI IN 1                     | Button           | Press to select HDMI IN 1 input (the connector is on the front panel).                                                                                                    |                                                                                    |  |  |  |  |  |  |
| 3 | HDMI IN 2                     | Button           | Press to select HDMI IN 2 input (the connector is on the rear panel).                                                                                                    |                                                                                    |  |  |  |  |  |  |
| 4 | AUDIO<br>LEDs                 | USB IN           | Turns green when an audio signal is detected on the input (for example, if <b>DSP-62-AEC</b> , <b>DSP-62-UC</b> operates as a speaker to a PC).                                          |                                                                                    |  |  |  |  |  |  |
|   |                               | USB OUT          |                                                                                                    | gnal is detected on the output (for<br>, <b>DSP-62-UC</b> operates as a microphone |  |  |  |  |  |  |
| 5 |                               | IN (1 to 5)      | Turns green when a signal is present. Turns red when clipping is detected. For IN 2 to IN 5, when connecting a microphone and setting to Mic mode via the embedded webpages, turns blue. |                                                                                    |  |  |  |  |  |  |
|   |                               | OUT              | Turns green when a signal is present. Turns red when clipping is detected.                                                                                                    |                                                                                    |  |  |  |  |  |  |
| 6 | AUDIO IN <sup>2</sup><br>Jack | 1 3.5mm Mini     | Connect to an unbalanced stereo audio source.                                                                                                    |                                                                                    |  |  |  |  |  |  |
| 7 | USB Type<br>Host Port         | B Bi-Directional | Connect to an audio source or acceptor.                                                                                                    |                                                                                    |  |  |  |  |  |  |

| #  | Feature             | Function                                              |
|----|---------------------|-------------------------------------------------------|
| 8  | HDMI IN 1 Connector | Connect to an HDMI source.                            |
| 9  | LINK                | Turns green when the HDBT is connected to a receiver. |
| 10 | ON LED              | Turns green when the device is powered.               |

# **DSP-62-AEC, DSP-62-UC Rear Panels**

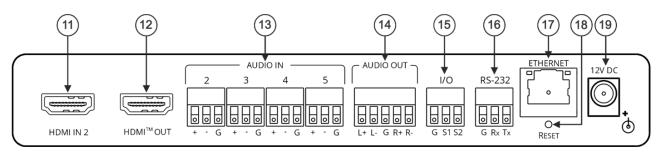

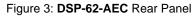

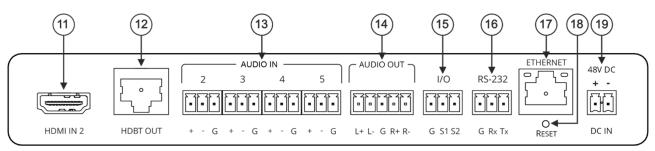

Figure 4: DSP-62-UC Rear Panel

| #    | Feature                           |                           | Function                                                                                            |  |  |  |  |
|------|-----------------------------------|---------------------------|----------------------------------------------------------------------------------------------------|--|--|--|--|
| (11) | HDMI IN 2 Coni                    | nector                    | Connect to an HDMI source.                                                                          |  |  |  |  |
| (12) | DSP-62-AEC                        | HDMI™ OUT<br>Connector    | Connect to an HDMI acceptor.                                                                        |  |  |  |  |
|      | DSP-62-UC                         | HDBT OUT<br>Connector     | Connect to an HDBT receiver (for example, <b>TP-590RXR</b> ).                                       |  |  |  |  |
| (13) | AUDIO IN 3-pin<br>Connectors (2 t | i Terminal Block<br>o 5)  | Connect to up to 4 mono balanced audio sources (mono or mic level with selectable 48V).             |  |  |  |  |
| 14   | AUDIO OUT 5-r<br>Connector        | oin Terminal Block        | Connect to a stereo balanced audio acceptor.                                                        |  |  |  |  |
| (15) | I/O Terminal Blo<br>to S2)        | ock Connectors (S1        | For future use.                                                                                     |  |  |  |  |
| 16   | RS-232 (G, Rx,<br>Connector       | Tx) Terminal Block        | Connect to a PC/serial controller.                                                                  |  |  |  |  |
| (17) | ETHERNET RJ                       | -45 Connector             | Connect to a PC via a LAN.                                                                          |  |  |  |  |
| 18   | RESET Recess                      | ed Button                 | Press and hold while powering the device to reset to factory default values, including IP settings. |  |  |  |  |
| (19) | DSP-62-AEC                        | 12V DC Power<br>Connector | Connect to the power supply and to the mains electricity.                                           |  |  |  |  |
|      | DSP-62-UC                         | 48V DC Power<br>Connector | Connect to the power supply and to the mains electricity.                                           |  |  |  |  |

# **Mounting the Device**

This section provides mounting instructions. Before installing, make sure that the environment is within the recommended range.

- Operation temperature 0°C to 40°C (32°F to 104°F).
- Storage temperature -40°C to +70°C (-40°F to +158°F).
- Humidity 10% to 90%, RHL non-condensing.

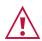

#### Caution:

• Mount the device before connecting any cables or power.

#### Warning:

• Ensure that the environment (such as maximum ambient temperature air flow) is compatible for the device.

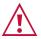

- Avoid uneven mechanical loading.
- Appropriate consideration of equipment nameplate ratings should be used for avoiding overloading of the circuits.
- Reliable earthing of rack-mounted equipment must be maintained.

Mount the device in a rack:

 Use the recommended rack adapter (see <u>www.kramerav.com/product/DSP-62-AEC</u>, or <u>www.kramerav.com/product/DSP-62-AEC</u>).

Mount the device on a surface using one of the following methods:

- Attach the rubber feet and place the device on a flat surface.
- Fasten a bracket (included) on each side of the device and attach it to a flat surface. For more information, go to <u>www.kramerav.com/downloads/DSP-62-AEC</u>

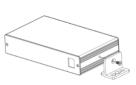

Or,

www.kramerav.com/downloads/DSP-62-AEC

Mount the device inside a TBUS (for example, the TBUS-10XL):

 Use the designated TBUS frame, to mount device inside the TBUS-10XL (see <u>www.kramerav.com/downloads/DSP-62-AEC</u>).

# **Connecting DSP-62-AEC**

 $(\mathbf{i})$ 

Always switch off the power to each device before connecting it to your device. After connecting your device, connect its power and then switch on the power to each device.

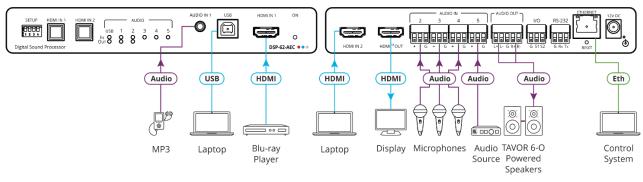

Figure 5: Connecting to DSP-62-AEC

To connect DSP-62-AEC as illustrated in Figure 5:

- Connect an unbalanced stereo audio source (for example, an MP3 device) to the AUDIO IN 1 3.5mm mini jack 6.
- 2. Connect a USB source (for example, a laptop) to the USB host port  $\bigcirc$
- 3. Connect an HDMI source (for example, a Blu-ray player) to the HDMI IN 1 connector
- 4. Connect an HDMI source (for example, a laptop) to the HDMI IN 2 connector  $\textcircled{10}_{.}$
- 5. Connect up to 4 balanced mono audio sources (for example, microphones) to the AUDIO IN 3-pin terminal block connectors <sup>(13)</sup>.
- 6. Connect the HDMI OUT connector (12) to an HDMI acceptor (for example, a display).
- 7. Connect the AUDIO OUT 5-pin terminal block connector (14) to a balanced stereo acceptor (for example, a powered speaker).
- 8. Connect a control system to the ETHERNET RJ-45 port  $\overline{17}$ .
- Connect the 12V DC power adapter to DSP-62-AEC to the mains electricity (not shown in Figure 5).

# **Connecting DSP-62-UC**

Always switch off the power to each device before connecting it to your device. After connecting your device, connect its power and then switch on the power to each device.

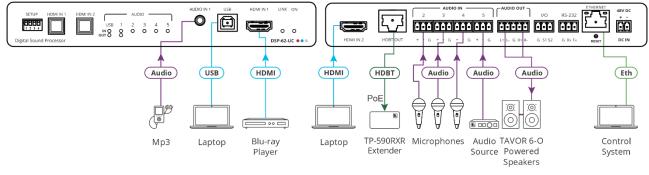

Figure 6: Connecting to DSP-62-UC

To connect DSP-62-UC as illustrated in Figure 6:

- 1. Connect an unbalanced stereo audio source (for example, an MP3 device) to the AUDIO IN 1 3.5mm mini jack <sup>6</sup>.
- 2. Connect a USB source (for example, a laptop) to the USB host port  $\bigcirc$
- 3. Connect an HDMI source (for example, a Blu-ray player) to the HDMI IN 1 connector
- 4. Connect an HDMI source (for example, a laptop) to the HDMI IN 2 connector  $\begin{pmatrix} 12 \\ 2 \end{pmatrix}$
- 5. Connect up to 4 balanced mono audio sources (for example, microphones) to the AUDIO IN 3-pin terminal block connectors <sup>(13)</sup>.
- 6. Connect the HDBT OUT connector (12) to an HDBT acceptor (such as a **TP-590RXR** receiver).
- 7. Connect the AUDIO OUT 5-pin terminal block connector (14) to a balanced stereo acceptor (for example, a powered speaker).
- 8. Connect a control system to the ETHERNET RJ-45 port (17)
- 9. Connect the 48V DC power adapter to DSP-62-UC and to the mains electricity (not shown in

# Connecting the Output to a Balanced/Unbalanced Stereo Audio Acceptor

The following are the pinouts for connecting the output to a balanced or unbalanced stereo audio acceptor:

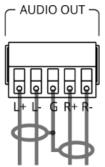

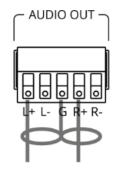

Figure 7: Connecting to a Balanced Stereo Audio Acceptor

Figure 8: Connecting to an Unbalanced Stereo Audio Acceptor

# **Connecting to the Device via RS-232**

You can connect the device via an RS-232 connection (17) using, for example, a PC.

DSP-62 a RS-232 3-pin terminal block connector that allows the RS-232 to control the device.

Connect the RS-232 terminal block on the rear panel of the device to a PC/controller as follows:

From the RS-232 9-pin D-sub serial port connect:

- Pin 2 to the TX pin on the **DSP-62** RS-232 terminal block.
- Pin 3 to the RX pin on the DSP-62 RS-232 terminal block.
- Pin 5 to the G pin on the **DSP-62** RS-232 terminal block.

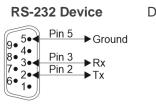

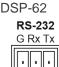

# **Operating the DSP-62-AEC, DSP-62-UC**

**DSP-62-AEC**, **DSP-62-UC** include two front panel buttons (HDMI IN 1 and HDMI IN 2) to select the input, and indication LEDs to indicate signal presence:

- One USB IN LED <sup>(4)</sup> to indicate that an audio source is received from the USB host port (green) and one USB OUT <sup>(4)</sup> LED to indicate that an audio signal is sent to an acceptor.
- 5 Audio IN LEDs to indicate that a signal is present (green), clipping is detected (red), and for LEDs 2 to 5, that a microphone is connected (blue).
- One AUDIO OUT LED to indicate that a signal is present (green), or clipping is detected (red).

Use SETUP DIP-switches  $\begin{pmatrix} 1 \end{pmatrix}$  for **DSP-62-AEC** and **DSP-62-UC** as defined in <u>Defining</u> <u>DSP-62-AEC</u>, <u>DSP-62-UC</u> on page <u>5</u>.

To operate and control **DSP-62-AEC**, **DSP-62-UC** via the web pages (see <u>Using the</u> <u>Embedded Webpages</u> on page <u>14</u>), connect the device via Ethernet (see <u>Connecting through</u> <u>Ethernet</u> on page <u>11</u>).

# **Connecting through Ethernet**

To connect the device via Ethernet, use either of these methods:

- Directly to the PC using a crossover cable (see <u>Connecting Ethernet Port Directly to a</u> <u>PC</u> on page <u>11</u>).
- Via a network hub, switch, or router, using a straight-through cable (see <u>Connecting</u> <u>Ethernet Port via a Network Hub</u> on page <u>13</u>).

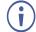

If you want to connect via a router and your IT system is based on IPv6, ask your IT department for specific installation instructions.

## **Connecting Ethernet Port Directly to a PC**

You can connect the Ethernet port of your device directly to the Ethernet port on your PC using a crossover cable with RJ-45 connectors.

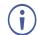

This type of connection is recommended for identifying the device with the factory configured default IP address.

After connecting the device to the Ethernet port, configure your PC as follows:

- 1. Click Start > Control Panel > Network and Sharing Center.
- 2. Click Change Adapter Settings.
- Highlight the network adapter you want to use to connect to the device > click Change settings of this connection.

The Local Area Connection Properties window for the selected network adapter opens as shown in <u>Figure 9</u>.

| 🖟 Local Area Connection Properties                                                                                                    |  |  |  |  |  |  |  |
|----------------------------------------------------------------------------------------------------|--|--|--|--|--|--|--|
| Networking Sharing                                                                                                    |  |  |  |  |  |  |  |
| Connect using:                                                                                                    |  |  |  |  |  |  |  |
| Intel(R) 82579V Gigabit Network Connection                                                                                                    |  |  |  |  |  |  |  |
| Configure                                                                                                    |  |  |  |  |  |  |  |
| This connection uses the following items:                                                                                                    |  |  |  |  |  |  |  |
| Client for Microsoft Networks Microsoft Network Monitor 3 Driver QoS Packet Scheduler Pie and Printer Sharing for Microsoft Networks File and Printer Sharing for Microsoft Networks Intermet Protocol Version 6 (TCP/IPv6) Intermet Protocol Version 4 (TCP/IPv4) Intermet Protocol Version 4 (TCP/IPv4) Intermet Protocol Version 4 (TCP/IPv4) Intermet Protocol Version 4 (TCP/IPv4) Intermet Protocol Version 9 (TCP/IPv4) Intermet Protocol Version 9 (TCP/IPv4) Intermet Protocol Version 9 (TCP/IPv4) Intermet Protocol Version 9 (TCP/IPv4) |  |  |  |  |  |  |  |
| Install Uninstall Properties                                                                                                    |  |  |  |  |  |  |  |
| Description<br>TCP/IP version 6. The latest version of the internet protocol<br>that provides communication across diverse interconnected<br>networks.                                                                                                    |  |  |  |  |  |  |  |
| OK Cancel                                                                                                    |  |  |  |  |  |  |  |

Figure 9: Local Area Connection Properties Window

4. Depending on the requirements of your IT system, highlight either Internet Protocol Version 6 (TCP/IPv6) or Internet Protocol Version 4 (TCP/IPv4).

## 5. Click Properties.

The Internet Protocol Properties window relevant to your IT system opens as shown in Figure 10 or Figure 11.

| General Alternate Configuration |                                                                         |            |           |     |      |       |  |  |
|---------------------------------|-------------------------------------------------------------------------|------------|-----------|-----|------|-------|--|--|
| this cap                        | get IP settings assig<br>ability. Otherwise, y<br>appropriate IP settin | ou need to |           |     |      |       |  |  |
| o Ob                            | otain an IP address a                                                   | utomatica  | ly        |     |      |       |  |  |
| - O Us                          | e the following IP ad                                                   | ldress:    |           |     |      |       |  |  |
| IP ac                           | dress:                                                                  |            |           | 1.1 |      |       |  |  |
| Subn                            | et mask:                                                                |            |           |     |      |       |  |  |
| Defa                            | ult gateway:                                                            |            |           |     |      |       |  |  |
| O⊦                              | tain DNS server add                                                     | ress autor | matically |     |      |       |  |  |
| <u> </u>                        | e the following DNS :                                                   |            |           |     |      |       |  |  |
| Prefe                           | rred DNS server:                                                        |            |           |     |      |       |  |  |
| Alter                           | nate DNS server:                                                        |            |           |     |      |       |  |  |
| V.                              | alidate settings upon                                                   | exit       |           |     | Adva | anced |  |  |

Figure 10: Internet Protocol Version 4 Properties Window

| nternet Protocol Version 6 (TCP/I | Pv6) Properties                                                                                                    | ? 🗙    |
|-----------------------------------|----------------------------------------------------------------------------------------------------|--------|
| General                           |                                                                                                    |        |
|                                   | d automatically if your network supports this capability, network administrator for the appropriate $\rm IPv6$ settings. |        |
| Obtain an IPv6 address auto       | matically                                                                                                    |        |
| — Use the following IPv6 addre    | ss:                                                                                                    |        |
| IPv6 address:                     |                                                                                                    |        |
| Subnet prefix length:             |                                                                                                    |        |
| Default gateway:                  |                                                                                                    |        |
| Obtain DNS server address a       | automatically                                                                                                    |        |
| Ouse the following DNS server     | addresses:                                                                                                    |        |
| Preferred DNS server:             |                                                                                                    |        |
| Alternate DNS server:             |                                                                                                    |        |
| Validate settings upon exit       | Adva                                                                                                    | anced  |
|                                   | OK                                                                                                    | Cancel |

Figure 11: Internet Protocol Version 6 Properties Window

 Select Use the following IP Address for static IP addressing and enter the details as shown in <u>Figure 12</u>. For TCP/IPv4 you can use any IP address in the range 192.168.1.1 to 192.168.1.255 (excluding 192.168.1.39) that is provided by your IT department.

| Internet Protocol Version 4 (TCP/IPv4)                                                                                                    | Properties 🔋 💌      |  |  |  |  |  |  |
|----------------------------------------------------------------------------------------------------|---------------------|--|--|--|--|--|--|
| General                                                                                                    |                     |  |  |  |  |  |  |
| You can get IP settings assigned automatically if your network supports<br>this capability. Otherwise, you need to ask your network administrator<br>for the appropriate IP settings. |                     |  |  |  |  |  |  |
| Obtain an IP address automatical                                                                                                    | y                   |  |  |  |  |  |  |
| • Use the following IP address:                                                                                                    |                     |  |  |  |  |  |  |
| IP address:                                                                                                    | 192.168.1.2         |  |  |  |  |  |  |
| Subnet mask:                                                                                                    | 255 . 255 . 255 . 0 |  |  |  |  |  |  |
| Default gateway:                                                                                                    |                     |  |  |  |  |  |  |
| Obtain DNS server address autom                                                                                                    | natically           |  |  |  |  |  |  |
| Ose the following DNS server add                                                                                                    | resses:             |  |  |  |  |  |  |
| Preferred DNS server:                                                                                                    |                     |  |  |  |  |  |  |
| Alternate DNS server:                                                                                                    | · · ·               |  |  |  |  |  |  |
| Validate settings upon exit                                                                                                    | Advanced            |  |  |  |  |  |  |
|                                                                                                    | OK Cancel           |  |  |  |  |  |  |

Figure 12: Internet Protocol Properties Window

- 7. Click **OK**.
- 8. Click Close.

#### **Connecting Ethernet Port via a Network Hub or Switch**

You can connect the device's Ethernet port to the Ethernet port on a network hub or using a straight-through cable with RJ-45 connectors.

#### **Configuring Ethernet Port**

You can set the Ethernet parameters via the embedded webpages.

# **Using the Embedded Webpages**

The device can be operated locally or remotely using its embedded web software. The web servers' interface is accessed using a browser, (see <u>Browsing the DSP-62 Webpages</u> on page  $\underline{14}$ ).

Before attempting to connect:

- Perform the procedures in <u>Connecting through Ethernet</u> on page <u>11</u>.
- Ensure that your browser is supported.

The following operating systems and Web browsers are supported:

| <b>Operating System</b> | Browser |
|-------------------------|---------|
| Windows 7               | Chrome  |
| Windows 10              | Chrome  |
| Mac                     | Chrome  |

Some features might not be supported by some cellphone operating systems.

The device's webpage enables performing the following functions:

- Using the Top Status Bar on page 15.
- Processing Audio Signals on page <u>19</u>.
- Routing Inputs to Outputs on page 34.
- Mixing Audio Signals on page 37.
- Defining Audio Settings on page 40.
- Defining Video Settings on page 41.
- <u>Defining General Settings</u> on page <u>44</u>.
- <u>Viewing Device Information</u> on page <u>59</u>.

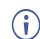

Some of the same tasks can be carried out via DSP, Matrix, and Mixer pages for your convenience. For example, you can link analog input and output pairs through any of these three pages.

# **Browsing the DSP-62 Webpages**

To browse the device's webpages:

- 1. Open your Internet browser.
- 2. Type the device's IP Address in the Address bar of your browser. For example, the default IP Address:

http://192.168.1.39

3. The authentication page appears.

4. Enter the Username and Password (Admin/Admin, by-default):

| Sign in                       |                                            |
|-------------------------------|--------------------------------------------|
| http://192.16<br>Your connect | 8.1.39<br>tion to this site is not private |
| Username                      | Admin                                      |
| Password                      |                                            |
|                               | Sign in Cancel                             |

Figure 13: Embedded Webpages Authentication

5. Click **Sign in**. The Main webpage appears.

| Ø        | kra    | mei   | r DSP-              | 62-AEC |        |      |    |      |     |       | Default 💿 |       |     |          |       |                | ₿        | 0 |
|----------|--------|-------|---------------------|--------|--------|------|----|------|-----|-------|-----------|-------|-----|----------|-------|----------------|----------|---|
| >><br>55 | м      | ain   | Analog Inputs       |        |        |      |    |      |     |       |           |       |     |          |       | Analog Outputs |          |   |
| i        |        | Port  | IN 1 L              |        |        |      |    |      |     |       |           |       |     |          |       | OUT1L          | Port     |   |
| łţţ      |        | 1     |                     | Exp    | ) HPF  | Comp | EQ | Gain |     |       |           | Delay | )(  | Q ](     | Limit |                | 1 voleov |   |
| AV       |        | 1     | IN 1 R              |        |        |      |    |      |     |       |           |       |     |          |       | OUT 1 R        |          |   |
| EDID     | 28     | 2<br> | IN 2                | Ехр    | ) (HPF | Comp | EQ | Gain | AEC |       |           |       |     |          |       |                |          |   |
| -        | Analeg | 3 L   | IN 3                | Exp    | )      | Comp | EQ | Gain | AEC |       |           |       |     |          |       |                |          |   |
| 0        |        | 4 _   | IN 4                | Ехр    | ) HPF  | Comp | EQ | Gain |     |       |           |       |     |          |       |                |          |   |
|          |        | s L   | ,<br>IN 5           | Ехр    | ) HPF  | Comp | EQ | Gain |     |       |           |       |     |          |       |                |          |   |
|          |        |       |                     |        |        |      |    |      |     |       |           |       |     |          |       |                |          |   |
|          |        |       | USB L               |        |        |      |    |      |     |       |           |       |     |          |       | OUT 2 L        |          |   |
|          | BSD    |       | USB R               | Exp    |        | Comp | EQ | Gain |     |       |           | Delay | }[∎ | <b>a</b> | Limit | OUT 2 R        |          |   |
|          | IW     | 1     | HDMI L              |        |        |      |    |      |     | Delay |           |       |     |          |       |                |          |   |
|          | ¥      | U     | HDMI R              |        |        |      |    |      |     |       |           |       |     |          |       |                |          |   |
|          |        |       | Signal<br>Generator |        |        |      |    |      |     |       |           |       |     |          |       |                |          |   |

Figure 14: **DSP-62-AEC** Main Page with the Navigation List on Left

6. Click the desired item in the navigation pane to set and control the device.

# **Using the Top Status Bar**

The top status bar enables:

- <u>Viewing Current Analog I/O Configuration and Preset Name</u> on page <u>16</u>.
- <u>Changing Security Settings</u> on page <u>16</u>.
- Entering /exiting full-screen display view by clicking the display-view icon (C / #).

## Viewing Current Analog I/O Configuration and Preset Name

On the top pane of the webpage, shows the analog I/O setup, the preset name, and the status of the setup.

The indication light displays:

| Color  | Description                              | Example                                           |
|--------|------------------------------------------|---------------------------------------------------|
| Green  | If the current preset is<br>unmodified.  | Default 🧕                                         |
|        |                                          | Figure 15: Analog and/or Preset Status Unmodified |
| Yellow | If the current preset has been modified. | Default 🔘                                         |
|        |                                          | Figure 16: Analog and/or Preset Status modified   |

To save a modified preset (yellow indication light):

- 1. Click the preset status area. The A/V settings page appears (see <u>Audio and Video</u> <u>Settings</u> on page <u>40</u>, Figure 49).
- 2. Follow the instructions in <u>Defining Audio Settings</u> on page <u>40</u>.

#### **Changing Security Settings**

You can easily disable or enable the webpages security using the lock icon. When security is disabled, you do not need to enter a password to access the webpages. When security is enabled, you do. For information about the default login credentials, see <u>Default</u> <u>Communication Parameters</u> on page <u>63</u>. For information about changing the default login credentials, see <u>Error! Reference source not found.</u> on page <u>Error! Bookmark not</u> <u>defined.</u>

To disable security settings:

 Click the lock icon () indicating that security is enabled. The following message appears:

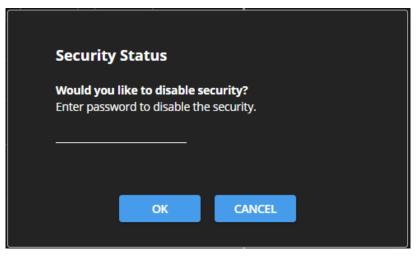

Figure 17: Disabling Security Message

2. Type the current password (Admin, by default).

3. Click **OK**.

Security is disabled.

To enable security settings:

• Click the security disabled icon (

# **Viewing the Matrix Area**

The matrix area in the DSP page shows the inputs that are currently routed to the outputs.

| Main      | 1                              |                        |
|-----------|--------------------------------|------------------------|
|           |                                | Analog Outputs         |
| Port<br>1 | N11L Epp HPF Comp EQ Cain      | Delay EQ Unit OUT 1L 1 |
| 2         | N2 Exp HPF Comp EQ Gain AEC    |                        |
| and 3     | IN 3 Exp HPF Comp EQ Gain AEC  |                        |
| 4         | IN 4 Exp HPF Comp EQ Gain      |                        |
| s L       | INS Exp - HPF Comp - EQ - Gain |                        |
|           | Digital Inputs                 | Digital Outputs        |
| USB       | USB L                          | Delay E0 Linit OUT28   |
| 3         | HOMIL Delay                    |                        |
| ΞĽ        | HDMIR                          |                        |
|           | Generalar                      |                        |

Figure 18: DSP Page – Matrix Settings

Clicking an IN or OUT button or a signal processing module (for example, Exp), highlights the routing path that is selected via the Matrix page (see <u>Routing Inputs to Outputs</u> on page <u>34</u>).

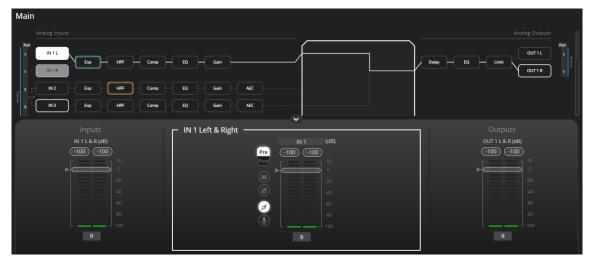

Figure 19: Matrix Area - Routing Path

When opening the processing view, the sliders of the Inputs routed to the Outputs appear.

| Inputs              | └ IN 1 Left & Right ······ | Outputs             |
|---------------------|----------------------------|---------------------|
| IN 1 L & R (dB)     | IN 1 (dB)                  | OUT 1 L & R (dB)    |
| (-100.00) (-100.00) | Pre (10000) (10000)        | (-100.00) (-100.00) |
|                     | Post 15                    | . []*               |
|                     |                            |                     |
| -20                 |                            |                     |
| -40                 | Ø   40                     | -40                 |
| -60                 |                            | -60                 |
| -80                 | -80<br>100                 | -80                 |
| L J100              |                            | L J.100             |
| 0.00                | 0.00                       | 0.00                |
|                     |                            |                     |

Figure 20: Processing View - Inputs Routed to Outputs

# Setting HDMI Input in the Embedded Webpages

**DSP-62** includes 2 HDMI inputs. When in the **Main** and **Matrix** pages you need to select which HDMI input you are operating on.

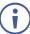

When setting HDMI IN 1 or IN 2, make sure that Auto switching is set to **Manual** mode (see <u>Defining HDMI Auto Switching</u> on page <u>42</u>).

You can select HDMI input in the following ways:

- Pressing the desired HDMI IN 1 or HDMI IN 2 button on the device front panel (see <u>DSP-62-AEC, DSP-62-UC Front Panels</u> on page <u>5</u>).
- Selecting HDMI IN 1 or HDMI IN 2 via the embedded web pages.

Selecting HDMI IN 1 or HDMI IN 2 Via the Embedded Webpages

To select HDMI IN 1 or JDMI IN 2 to appear in the embedded webpages:

- 1. In the Navigation pane, click **DSP**. The DSP (Main) page appears.
- 2. Next to HDMI, click HDMI L or HDMI R.

| - HDMI Left & Right |                     |  |
|---------------------|---------------------|--|
|                     | HDMI (dB)           |  |
|                     | (-100.00) (-100.00) |  |
|                     | Г — Т <sup>15</sup> |  |
|                     |                     |  |
|                     | M -20               |  |
| HDMI Input          |                     |  |
| 2 🗸                 |                     |  |
|                     |                     |  |
|                     |                     |  |
|                     | 0.00                |  |
|                     | 0.00                |  |
|                     |                     |  |

Figure 21: DSP Page – Linking Analog Audio Ports

3. In the HDMI Input drop-down, select 1 or 2.

The HDMI input on which you are operating is selected.

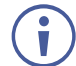

This selection affects the **DSP (Main)** and **Matrix** Pages.

# **Processing Audio Signals**

Use the DSP page to process the input and output signals and present an overall view of your session. This view includes analog and digital in-out connections (in the Matrix area), which uses pre-matrix and post-matrix modules.

In general:

- To use the **Matrix** feature, from the Navigation pane, click **Matrix** (see <u>Routing Inputs to</u> <u>Outputs</u> on page <u>34</u>).
- Click an input, output, or any module to open its process view and configure that item.

The DSP page enables performing the following functions:

- Linking Analog Inputs and Outputs on page 19.
- Processing a Signal on page 20.

# **Linking Analog Inputs and Outputs**

Analog inputs and outputs can be linked in predefined pairs to balance stereo analog sources and acceptors. When linked, signal chain modules are set for both channels simultaneously.

To link an analog audio pair:

1. In the Navigation pane, click **DSP**. The DSP (Main) page appears.

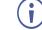

You can also link audio analog audio pairs via the Matrix page and Mixer page.

2. Click the link on the side of the ports (IN 4 and IN 5 in this example).

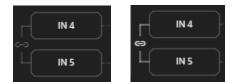

Figure 22: DSP Page – Linking Analog Audio Ports

The selected inputs are linked.

## **Processing a Signal**

Access processing the view by clicking an input/output button or a filtering tool in the DSP session view, use processing view to configure the selected audio signal. Note that different port types have different processing modules.

In general:

- Toggle the off (off) (on) button to enable/disable a processing module. The module is enabled while it is set to On and disabled when set to Off.
- Change a port name by clicking the name area and entering the new one.
- In the processing view, the module appears at the center and input/output volume sliders appear to the left/right (for further information, see <u>Input / Output Channels Operation</u> on page <u>21</u>).
- To adjust the configuration, click and hold the configuration knob and then move the mouse up or down, or enter the parameter value below the knob and press **Enter** on your keyboard to apply.
- Reset a configuration knob to its default parameter value, by clicking the mouse within the knob area while pressing **Ctrl** on your keyboard.
- The parameter value always appears below the knob or slider.
- A selected input or output button appears with a white rim.
- A selected processing tool button appears with a distinctive color.
- An enabled processing tool button appears with a distinctively colored rim.

Processing modules enable performing the following functions:

- Input / Output Channels Operation on page 21.
- <u>Pre-Matrix Signal Processing</u> on page <u>21</u>.
- <u>Post-Matrix Signal Processing</u> on page <u>31</u>.

# Input / Output Channels Operation

This section describes the function of the input and output sliders (the examples in this section, showing the inputs, apply also to outputs).

#### Level Measurement Indicators:

The audio signal enters the digital system at a certain level and is measured in dBFS units (dB relative to full scale, the maximum value).

- Maximum level indicator shows the highest registered level (in RMS) and can change only if a higher level is detected. Click the indicator to reset to the current maximum value.
- **0dBFS** refers to the maximum signal level that can enter the system signal levels higher than the system limit are clipped.
- Current maximum level indicator displays the current maximum level and holds it until a higher value is detected.

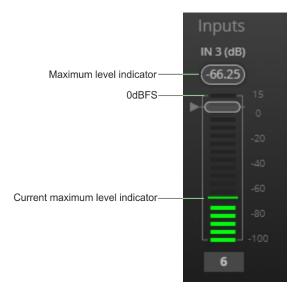

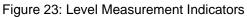

#### **Gain/Attenuation Fader**

- **Maximum level** 15dB is the maximum gain.
- Unity gain when volume fader is set to 0dB, the input level is not changed.
- Volume fader slide to increase or decrease the audio level.
- **Minimum level** -100dB is the maximum attenuation.
- Current fader position shows the current position of the fader. You can also type the desired volume level into this box and press Enter on your PC.

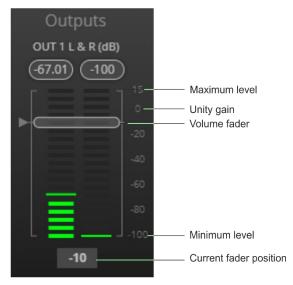

Figure 24: Channel Fader

## **Pre-Matrix Signal Processing**

This section describes the input pre-matrix signal processing of the input audio signal. The input fader always appears to the left.

Pre-matrix enables adjusting the following parameters:

• Adjusting Analog Input Parameters on page 22.

- Adjusting USB Digital Input Parameters on page 23.
- Adjusting the USB Digital Input Parameters for MacBook on page 23.
- Adjusting HDMI Digital Input Parameters on page 24.
- Adjusting Signal Generator Input Parameters on page 25.
- <u>Using Expander Module</u> on page <u>25</u>.
- Using HPF (High Pass Filter) Module on page 26.
- <u>Using Compression Module</u> on page <u>27</u>.
- <u>Using Equalizer Module</u> on page <u>28</u>.
- Using Gain Module on page 29.
- Using AEC Module on page 29.
- <u>Using Delay Module</u> on page <u>31</u>.

#### **Adjusting Analog Input Parameters**

See <u>Input / Output Channels Operation</u> on page <u>21</u> to understand the function of the slider. IN 1 is used as an example in this section.

To adjust analog input parameters:

- 1. In the Navigation pane, click **DSP**. The DSP (Main) page appears.
- 2. Click IN 3. The IN 3 processing page appears.

| — IN 3 ——— |            |
|------------|------------|
|            | IN 3 (dB)  |
|            |            |
|            |            |
|            | Post 15    |
|            |            |
|            |            |
|            | Ø -40      |
|            | -60        |
|            | -80        |
|            | ۲ 🔮 ا      |
|            | - 48V 0.00 |
|            | 0.00       |
|            |            |

Figure 25: Processing View – Processing Analog Audio Input

- 3. Perform the following actions:
  - Change port name.
  - Move the fader to adjust the audio input level.
  - Select Pre or Post to set the signal volume before or after using the pre-matrix modules.
  - Toggle M / W to mute / unmute the input audio, respectively.
  - Click on to inverse polarity (used for troubleshooting).
  - Click I to select audio line in.
  - Click () to select microphone mode and () to activate condenser microphone

(the title IN changes to MIC). When I is OFF, microphone works as a dynamic microphone.

Analog input parameters are adjusted.

Adjusting USB Digital Input Parameters

The USB input signal settings include pre and post processing volume settings and a mute button. The HDMI input signal settings include a mute button, but not pre and post volume settings as the signal is not processed.

See Input / Output Channels Operation on page 21 to understand the function of the slider.

To adjust the digital USB input parameters:

Note – For MacBooks, see <u>Adjusting the USB Digital Input Parameters for MacBook</u> on page <u>23</u>.

- 1. In the Navigation pane, click **DSP**. The DSP (Main) page appears.
- 2. Click USB L/R. The USB Left & Right input processing page appears.

| USB Left & Right |                        |      |
|------------------|------------------------|------|
|                  | USB                    | (dB) |
|                  | re (-100.00) (-100.00) |      |
| P                | st J                   |      |
| (                |                        |      |
|                  |                        | 20   |
|                  |                        | a    |
|                  |                        | 5.4  |
|                  |                        |      |
|                  |                        | 00   |
|                  | 0.00                   |      |
|                  |                        |      |

Figure 26: Processing View – Processing USB Input

- 3. Perform the following actions:
  - Change port name.
  - Move the volume fader to set the left and right audio levels (both sliders are identical).
  - Select Pre or Post to set the signal volume before and after using the pre-matrix modules.
  - Click M / W to mute / unmute the input audio, respectively.

Audio parameters are adjusted.

Adjusting the USB Digital Input Parameters for MacBook

To adjust he USB digital input parameters using a MacBook:

- 1. Do the steps in, <u>Adjusting USB Digital Input Parameters</u> on page 23.
- 2. In your MacBook, navigate to Utilities > Audio Midi Setup.
- 3. In Audio Midi Setup, click the name of the input device such as "Built-In Microphone."

4. Click the Format drop-down menu, and then select the sample rate.

The minimum USB input audio frequency is 44.1Khz (44100 HZ).

Audio parameters are adjusted.

Ĭ

#### Adjusting HDMI Digital Input Parameters

The HDMI input signal settings include an HDMI selection drop-down box and a mute button (but no pre and post volume settings since the signal is not processed).

See Input / Output Channels Operation on page 21 to understand the function of the slider.

To adjust the digital HDMI input parameters:

- 1. In the Navigation pane, click **DSP**. The DSP (Main) page appears.
- 2. Click HDMI L/R. The HDMI Left & Right input processing page appears.

| HDMI Left & Right |                 | Ĭ    |
|-------------------|-----------------|------|
|                   | HDMI            | (dB) |
|                   | -100.00 -100.00 |      |
|                   |                 | 15   |
| (M)               |                 |      |
| HDMI Input        |                 | -20  |
|                   |                 | -40  |
|                   |                 | -60  |
|                   |                 | -80  |
|                   | L               | 490. |
|                   | 0.00            |      |
|                   |                 |      |

Figure 27: Processing View – Processing HDMI Digital Input

3. Select the HDMI input (1 or 2).

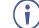

Only one HDMI port can be active at a time.

- 4. Perform the following actions:
  - Change port name.
  - Move the volume fader to set the left and right audio levels (both sliders are identical).
  - Click M / M to mute / unmute the input audio, respectively.

HDMI audio parameters are adjusted.

**Adjusting Signal Generator Input Parameters** 

Use the signal generator to test the output audio signals.

See Input / Output Channels Operation on page 21 to understand the function of the slider.

To adjust the signal generator parameters:

- 1. In the Navigation pane, click **DSP**. The DSP (Main) page appears.
- 2. Click Signal Generator. The Signal Generator processing page appears.

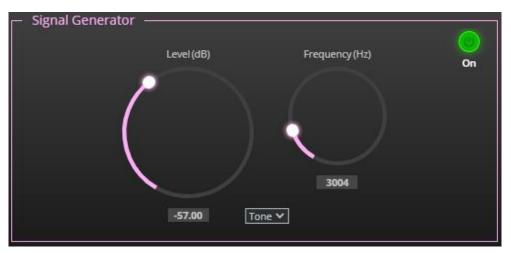

Figure 28: Processing View – Processing Signal Generator

3. Set the following:

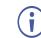

To adjust the configuration, select and hold the configuration knob and then move the mouse up or down.

- Adjust the signal Level (dB).
- When in **Tone** mode, adjust the signal **Frequency (Hz)**.
- Select **Pink** noise if required.

Signal generator parameters are adjusted.

#### **Using Expander Module**

Use the Expander module to increase the difference in loudness between the quieter and louder sounds, so that the quiet sounds (usually background noises) become quieter while the loud sounds become louder. The levels of audio signals that fall below the set threshold level are reduced.

To adjust the expander module:

- 1. In the Navigation pane, click **DSP**. The DSP (Main) page opens.
- 2. Click **Exp**. The button turns light blue and the Expander module page appears.

3. Click the Off button . The Expander module turns on

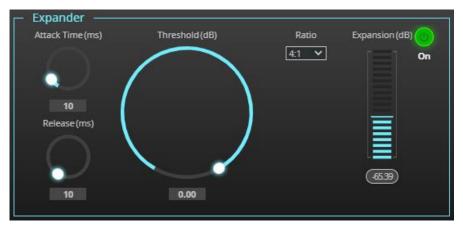

Figure 29: Processing View – Expander Module

- 4. Define the following:
  - Threshold (dB) Decreases the volume of audio signals that are below the threshold level.
  - Attack Time (ms) Sets the response speed of the expander to signal levels above the threshold.
  - Release (ms) Sets the response speed of the expander to signal levels below the threshold.
- 5. Open the **Ratio** drop-down box to set the extent to which the volume is decreased. The higher the ratio the more the audio level below the threshold is lowered.

The Expansion (dB) indicates the amount of expansion in a dB scale.

Expander settings are adjusted.

Using HPF (High Pass Filter) Module

A High Pass Filter passes signals that are higher than a certain cut-off frequency. Frequencies under the cut-off frequency are attenuated. Use the HPF module to cut off low frequencies and let higher frequencies pass.

To adjust the HPF:

- 1. In the Navigation pane, click **DSP**. The DSP (Main) page appears.
- 2. Click **HPF**. The button turns light orange and the High Pass Filter module page appears. The left side shows the input volume slider.

3. Click the Off button . The High Pass Filter module turns on

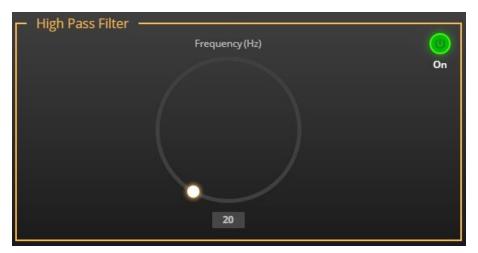

Figure 30: Processing View – HPF Module

4. Set the cut-off frequency.

HPF is adjusted.

#### **Using Compression Module**

Use the Compressor module to reduce the signal dynamic range which is the difference between the loudest and quieter sounds (for example, the difference between a scream and a whisper), making the sound seem more natural.

To adjust the compressor settings:

- 1. In the Navigation pane, click **DSP**. The DSP (Main) page appears.
- 2. Click **Comp**. The button turns blue and the Compressor module pane appears.

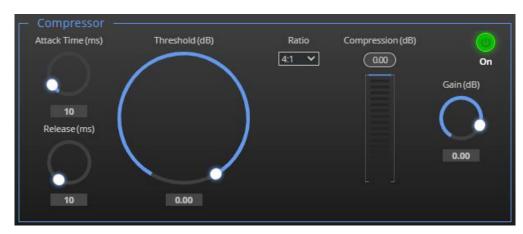

3. Click the Off button 🚮. The Comp module turns on 🚮

Figure 31: Processing View – Compressor Module

- 4. Set the following:
  - Threshold (dB) The level that the signal needs to rise above for the compressor to begin working. If a signal is too low or does not cross the threshold, the compressor allows the signal to pass through unchanged.

- Attack Time (ms) The response speed of the compression to signal levels above the threshold.
- Release (ms) The response speed of the compressor to signal levels above the threshold.
- 5. Open the Ratio drop-down box to set the extent to which the gain is decreased.
- 6. Set the gain to compensate for the attenuation caused by compression.

The Comp settings are adjusted.

#### Using Equalizer Module

Use the Equalizer module to change the balance of different frequency components in the audio signal.

To adjust the equalizer:

- 1. In the Navigation pane, click **DSP**. The DSP (Main) page appears.
- 2. Click **EQ**. The button turns orange and the Equalizer processing page appears.
- 3. Click the Off button . The Equalizer module turns on

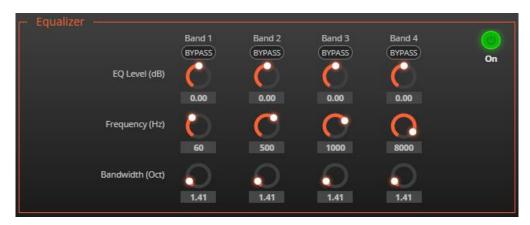

Figure 32: Processing View – Equalizer Module

- 4. Perform the following actions for each of the 4 bands:
  - Click **BYPASS** to ignore a band.
  - Adjust the band **Frequency (Hz)**.
  - Set Bandwidth (Oct) to set the range of frequencies around the selected frequency.
  - Set the bandwidth audio EQ Level (dB).

Equalizer settings are adjusted.

#### Using Gain Module

To adjust the gain:

- 1. In the Navigation pane, click **DSP**. The DSP (Main) page appears.
- 2. Click Gain. The button turns violet and the Gain processing page appears.

| 🖵 Gain ——— |             |       |      |  |
|------------|-------------|-------|------|--|
|            | Gain (d     | B)    |      |  |
|            | -100.00 (-1 | 00.00 |      |  |
|            |             |       |      |  |
|            |             | -20   |      |  |
|            |             |       | Mute |  |
|            |             |       |      |  |
|            |             |       |      |  |
|            | ļ           | -100  |      |  |
|            | 0.00        |       |      |  |
|            |             |       |      |  |

Figure 33: Processing View - Gain Module

- 3. Perform the following actions:
  - Set gain.
  - Click Mute if required.

Gain is adjusted.

#### Using AEC Module

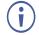

Before enabling AEC, make sure to disable AEC in the software you are using (if it includes this feature).

The AEC (Acoustic Echo Cancellation) module is a learning filter algorithm that, when enabled, filters the unwanted echoes in the room, such as room speakers. AEC applies analog inputs IN 2 and IN 3.

AEC reference enables removing audio signals that are output from the speakers by blocking other audio inputs in the room, so they will not be picked out by the microphone. If required, use the input audio levels (in AEC) to finetune the blocking quality.

To Set AEC Reference:

- 1. In the Navigation pane, click **DSP**. The DSP (Main) page appears.
- 2. Click **AEC**. The button turns turquoise, and the Acoustic Echo Cancellation processing page appears.
- 3. Click the Off button  $\bigcirc$ . The Equalizer module turns on  $\bigcirc$

| <ul> <li>Acoustic Echo Cancellation</li> </ul> |        |             |           |               |    |
|------------------------------------------------|--------|-------------|-----------|---------------|----|
|                                                | AEG    | C Reference | (dB)      |               |    |
| AEC Pre (dB)                                   | IN 1   | 0           | AEC       | AEC Post (dB) | On |
| (-100.00)                                      | IN 1 🤇 | <u> </u>    | (-100.00) | (-100.00)     |    |
|                                                | IN 2   |             |           |               |    |
|                                                | IN 3 🤇 | 0           |           |               |    |
|                                                | IN 4   | 0           |           |               |    |
|                                                | IN 5   | 0           |           |               |    |
|                                                | HDMI   | 0           |           |               |    |
|                                                | HDMI   | 0           |           |               |    |
|                                                | USB    | 0           |           |               |    |
|                                                | USB    | 0           |           |               |    |
|                                                |        |             |           |               |    |

Figure 34: Processing View – AEC Module

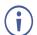

By default, all signals other than the selected microphone signal (IN 2 and IN 3) are blocked.

4. Click an input to unblock it.

AEC reference is set.

#### **Using Delay Module**

Set the delay to accommodate the audio to the listeners distance from the speakers. Delay time tool converts the delay in milliseconds to meters, feet, and samples.

 $(\mathbf{i})$ 

The Pre-Matrix Delay module refers to the HDMI input. To select the HDMI input on which to adjust the delay, see <u>Selecting HDMI IN 1 or HDMI IN 2 Via the Embedded Webpages</u> on page <u>18</u>.

To adjust the delay:

- 1. In the Navigation pane, click **DSP**. The DSP (Main) page appears.
- 2. Click **Delay**. The button turns green and the Equalizer processing page appears.
- 3. Click the Off button  $\overline{\mathbf{M}}$ . The Delay module turns on  $\overline{\mathbf{M}}$ .

| Delay — Delay(ms) |        |      |         |    |  |
|-------------------|--------|------|---------|----|--|
|                   |        |      |         | On |  |
|                   |        |      |         |    |  |
|                   |        |      |         |    |  |
| Ms                | Meters | Feet | Samples |    |  |
| 1                 | 0      |      |         |    |  |

Figure 35: Processing View – Delay Module

4. Set the delay.

Delay setting is adjusted.

#### **Post-Matrix Signal Processing**

DSP-62 enables performing post-matrix signal processing to outputs, including:

- Using Delay Module on page 31.
- <u>Using Post Matrix Equalizer Module</u>on page <u>33</u>.
- <u>Using Limit Module</u> on page <u>33</u>.

Setting Analog Audio Output Parameters

The analog (AUDIO OUT 5-pin terminal block connector (3)) and USB (7) output signal settings are identical. Analog is used as an example in this section.

See Input / Output Channels Operation on page 21 to understand the function of the slider.

To adjust the audio outputs:

- 1. In the Navigation pane, click **DSP**. The DSP (Main) page appears.
- 2. Click OUT 1 L or OUT 1 R. The Dante processing page appears.

| OUT 1 Left & Right — |                 | 1    |
|----------------------|-----------------|------|
|                      | OUT 1           | (dB) |
|                      | (-75.01) (-100) | k    |
|                      |                 | 15   |
| 1                    | M               | 0    |
|                      |                 | -20  |
| 2                    | ø               | -40  |
|                      |                 | -60  |
|                      |                 | -80  |
|                      | L <b>=</b>      | -100 |
|                      | -18             |      |
|                      |                 |      |

Figure 36: Processing View – Processing Digital Input

- 3. Perform the following actions:
  - Move the volume fader to set the output audio level (both sliders are identical).
  - Toggle 1 / 1 to mute / unmute the output audio, respectively.
  - Click on to inverse polarity (used for troubleshooting).

Audio outputs are adjusted.

#### Using Post Matrix Equalizer Module

Use the Equalizer module to change the balance of different frequency components in the audio signal.

To adjust the equalizer:

- 1. In the Navigation pane, click **DSP**. The DSP (Main) page appears.
- 2. Click **EQ**. The button turns orange and the Equalizer processing page appears.
- 3. Click the Off button . The Equalizer module turns on

| - Equalizer     |            |        |        |        |        |        |        |        |    |
|-----------------|------------|--------|--------|--------|--------|--------|--------|--------|----|
|                 | Band 1     | Band 2 | Band 3 | Band 4 | Band 5 | Band 6 | Band 7 | Band 8 | 0  |
|                 | BYPASS     | BYPASS | BYPASS | BYPASS | BYPASS | BYPASS | BYPASS | BYPASS | On |
| EQ Level (dB)   | C          | C      | C      | C      | C      | C      | C      | C      |    |
|                 | 0.00       | 0.00   | 0.00   | 0.00   | 0.00   | 0.00   | 0.00   | 0.00   |    |
| Frequency (Hz)  | 0          | C      | C      | C      | C      | 0      | 0      | 0      |    |
|                 | 60         | 125    | 250    | 500    | 1000   | 2000   | 4000   | 8000   |    |
| Bandwdith (Oct) | $\bigcirc$ | 0      | 6      | 6      | 6      | 6      | 6      | 6      |    |
|                 | 1.41       | 1.41   | 1.41   | 1.41   | 1.41   | 1.41   | 1.41   | 1.41   |    |

Figure 37: Processing View – Processing Output Equalizer

- 4. Perform the following actions for each of the 8 bands:
  - Click BYPASS to ignore that band.
  - Set the band frequency (Hz).
  - Set the audio level (dB).
  - . Set the bandwidth (Oct).

Equalizer settings are adjusted.

#### **Using Limit Module**

Use the Limiter tool to limit the signal level to the specified threshold, reducing the gain above the threshold. A limiter can boost the volume of a certain sound.

To adjust the limiter:

- 1. In the Navigation pane, click **DSP**. The DSP (Main) page appears.
- 2. Click **Limit**. The button turns purple and the Limiter processing page appears. The right side shows the output volume slider.

3. Click the Off button . The Limiter module turns on

4. Set the **Threshold**. Note the Gain Reduction meter as you change the threshold.

Limiter settings are adjusted.

# **Routing Inputs to Outputs**

Click a cross-point to connect any inputs to any of the outputs via the Matrix page, set the connection volume, link analog input and output pairs, and select the outputs to the amplifier.

The device enables performing the following functions:

- <u>Connecting Inputs to Outputs</u> on page <u>34</u>.
- <u>Setting Cross-Point Volume</u> on page <u>36</u>.
- Linking Analog Pairs on page 37.

#### **Connecting Inputs to Outputs**

To route an input or several inputs to an output:

1. In the Navigation pane, click Matrix. The Matrix page appears.

| Ma            | Matrix |        |                     |          |                |       |         |  |  |
|---------------|--------|--------|---------------------|----------|----------------|-------|---------|--|--|
|               |        |        |                     | Analog ( | Analog Outputs |       |         |  |  |
|               |        |        |                     |          |                |       |         |  |  |
|               | Port   |        |                     | OUT1L    | OUT 1 R        | OUT2L | OUT 2 R |  |  |
|               |        |        | IN 1 L              | 0dB      | 0dB            | 0dB   | 0dB     |  |  |
|               |        |        | IN 1 R              | 0dB      | 0dB            | 0dB   | 0dB     |  |  |
| Analog Inputs | 2      |        | IN 2                | 0dB      | 0dB            | 0dB   | 0dB     |  |  |
| Analog        |        |        | IN 3                | 0dB      | 0dB            | 0dB   | 0dB     |  |  |
|               | 4      | ۲<br>و | IN 4                | 0dB      | 0dB            | OdB   | OdB     |  |  |
|               |        | L      | IN 5                | 0dB      | 0dB            | 0dB   | 0dB     |  |  |
| USB Inputs    |        |        |                     | 0dB      | 0dB            | OdB   | 0dB     |  |  |
| USE           |        |        | USB R               | 0dB      | OdB            | OdB   | 0dB     |  |  |
| HDMI Inputs   | 1      |        |                     | 0dB      | OdB            | OdB   | 0dB     |  |  |
| МОН           |        |        | HDMI R              | 0dB      | OdB            | 0dB   | 0dB     |  |  |
|               |        | (      | Signal<br>Generator | 0dB      | 0dB            | 0dB   | 0dB     |  |  |

Figure 38: Matrix Page

2. Click an in-out cross-point (for example, IN 2 input and OUT 1 L and R outputs). The black cross-points turn green.

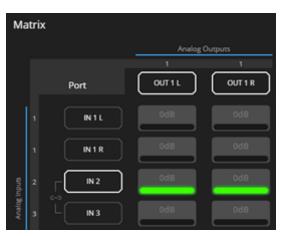

Figure 39: Matrix Page - In Cross-Points

3. Click any other cross-points (one input to output/s or several inputs to output/s).

|               |                   | Analog | Outputs | US8 Outputs |         |  |
|---------------|-------------------|--------|---------|-------------|---------|--|
|               | Port              |        | 0UT1R   | OUT2L       | OUT 2 R |  |
|               | 1 NIL             | 048    | odB     | odB         | odB     |  |
|               | 1 N1R             | 0dB    | OdB     | OdB         | OdB     |  |
| rpub          | 2 [N2             | 048    | 0dB     | OdB         | odB     |  |
| Analog Inputs | 3 <sup>C</sup> N3 | 0dB    | OdB     | OdB         | OdB     |  |
|               | 4 F N4            | 0dB    | OdB     | OdB         | OdB     |  |
|               | s L NS            | 0dB    | OdB     | odB         | odB     |  |

Figure 40: Matrix Page – Multiple Input-Output Cross-Points

Selected inputs are routed to selected outputs.

i

You can also select an audio signal generator for testing.

### **Setting Cross-Point Volume**

Set the cross-point volume separately for each in-out connection.

To set the cross-point volume:

- 1. In the Navigation pane, click **Matrix**. The Matrix page appears.
- 2. Click the volume area (0dB, by default). The volume window appears.

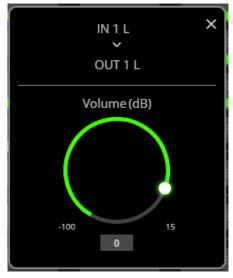

Figure 41: Matrix Page - Setting Cross-Point Volume

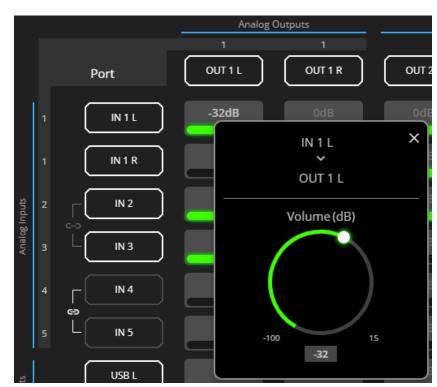

Figure 42: Cross-Point Volume Value

Audio volume is set at the cross-point.

3. Set the cross-point volume using the knob or enter the value and pressing **Enter** (on your keyboard). The cross-point volume is set and appears at the cross-point.

#### **Linking Analog Pairs**

To link analog input or output pairs, see Linking Analog Inputs and Outputs on page 19.

# **Mixing Audio Signals**

Mix the audio signals and store/recall mixing snapshots via the Mixer page.

DSP-62 enables performing the following tasks:

- Defining Input and Output Parameters on page 37.
- <u>Defining Snapshots</u> on page <u>38</u>.

#### **Defining Input and Output Parameters**

Set audio parameters for each input and output.

To set input/output parameters:

1. In the Navigation pane, click Mixer. The Mixer page appears.

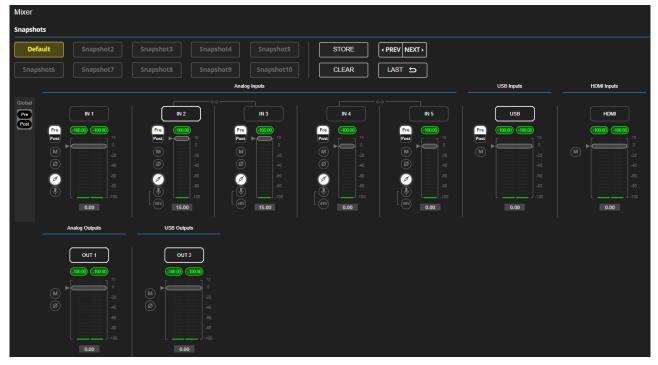

Figure 43: Mixer Page

 $(\mathbf{i})$ 

An input/output frame with a white rim indicates that this input/output is currently connected to an output/input, respectively.

2. Use the slider or enter the desired value and press **Enter** (on your PC) to set the volume.

View the current gain and the input/output name (see <u>Input / Output Channels Operation</u> on page 21).

- 3. Set the following:
  - Select Pre or Post to set the signal volume before and after using the modules.
  - Toggle M / W to mute / unmute the input audio, respectively.
  - Click of to inverse polarity (used for troubleshooting).

For analog audio inputs only:

- Click I to select audio line in.
- Click I to select dynamic microphone and I to select condenser microphone.

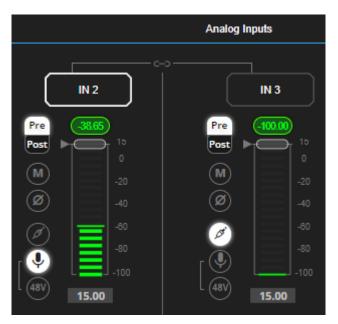

Figure 44: Mixer Page – Analog Audio Settings

Audio parameters are defined.

#### **Defining Snapshots**

Store a snapshot (inputs and outputs) to store the current configuration state, recall a snapshot, set to default or clear a snapshot.

#### **Storing Snapshots**

To store a snapshot:

- 1. In the Navigation pane, click Mixer.
- 2. Set input and output mixers.

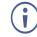

When the parameters change, the Default button turns yellow. Click **Default** to restore default settings.

| Snapshots |           |           |            |       |               |
|-----------|-----------|-----------|------------|-------|---------------|
| Default   | Snapshot2 | Snapshot3 |            | STORE | • PREV NEXT • |
| Snapshot6 | Snapshot7 |           | Snapshot10 | CLEAR | LAST 与        |

Figure 45: Mixer Page – Snapshots

3. Click Store. The Snapshot buttons turn green.

| Snapshots |           |           |           |            |       |               |
|-----------|-----------|-----------|-----------|------------|-------|---------------|
| Default   | Snapshot2 | Snapshot3 | Snapshot4 | Snapshot5  | STORE | • PREV NEXT • |
| Snapshot6 | Snapshot7 | Snapshot8 | Snapshot9 | Snapshot10 | CLEAR | LAST 与        |

Figure 46: Snapshot STORE option

4. Click a Snapshot button to complete the action (for example, **Snapshot 2**).

| Snapshots |           |           |            |       |           |
|-----------|-----------|-----------|------------|-------|-----------|
| Default   | Snapshot2 | Snapshot3 |            | STORE | PREV NEXT |
| Snapshot6 | Snapshot7 |           | Snapshot10 | CLEAR | LAST 🕁    |

Figure 47: Mixer Page – Selecting a Snapshot

The current configuration is stored to Snapshot 2.

#### **Clearing Snapshots**

To clear a snapshot configuration:

- 1. In the Navigation pane, click **Mixer**. The Mixer page appears.
- 2. Click Clear. Snapshot buttons turn blue.

| Snapshots |  |  |  |  |       |           |  |  |  |
|-----------|--|--|--|--|-------|-----------|--|--|--|
| Default   |  |  |  |  | STORE | PREV NEXT |  |  |  |
| Snapshot6 |  |  |  |  | CLEAR | LAST 🗗    |  |  |  |

Figure 48: Mixer Page – Clearing a Snapshot

3. Select the snapshot to be cleared. The snapshot cleared returns to its default values.

The snapshot is cleared (reset to factory default values).

#### **Loading Snapshots**

To load a snapshot:

- 1. In the Navigation pane, click **Mixer**. The Mixer page appears.
- 2. Do any of the following to load the desired snapshot:
  - Click **Snapshot** (Default or 2 to 10).
  - Click **Next** to load the next snapshot configuration.
  - To load the previous snapshot configuration, click **Prev** to load the previous snapshot configuration.
  - Click Last to load the latest configured snapshot (clicking Last again goes to the previously configured snapshot and so on).

The selected snapshot is loaded.

# **Audio and Video Settings**

Audio and video settings enable performing the following settings:

- Defining Audio Settings on page 40.
- <u>Defining Video Settings</u> on page <u>41</u>.
- <u>Defining HDMI Auto Switching</u> on page <u>42</u>.

## **Defining Audio Settings**

Set the **DSP-62** analog audio I/O configuration, system presets and amplifier settings using the A/V Settings page.

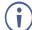

Amplifier settings are only relevant to **DSP-62**.

To define audio settings:

1. In the Navigation pane, click **A/V Settings**. The A/V Settings page appears.

| AV Settings > Audio |           |       |         |  |      |         |      |
|---------------------|-----------|-------|---------|--|------|---------|------|
| J                   | Audio     |       |         |  |      |         |      |
|                     | System Pi | reset | Default |  | LOAD | SAVE AS | SAVE |

Figure 49: A/V Settings Page

In the System Preset drop-down box, select a preset (default or System 2 to System 10) and click LOAD, SAVE AS or SAVE.
 The current preset is loaded or saved

The current preset is loaded or saved.

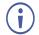

System Presets contain all the system configuration including Snapshot configuration and excluding IP settings.

Audio settings are defined.

# **Defining Video Settings**

Set the **DSP-62** HDMI input and output labels, Force RGB and/or Force 2LPCM, and video pattern (if required), using the Video tab in the A/V Settings page.

To define video settings:

1. In the Navigation pane, click A/V Settings. The A/V Settings page appears.

| AV Settings > Video |                       |          |     |  |  |  |  |
|---------------------|-----------------------|----------|-----|--|--|--|--|
| J Audio             | ( Video               |          |     |  |  |  |  |
| Input HDMI 1 😐      |                       |          |     |  |  |  |  |
| Port Label          | Input 1 - HDMI        |          | SET |  |  |  |  |
|                     | Force RGB Force 2LPCM |          |     |  |  |  |  |
| Input HDMI 2        |                       |          |     |  |  |  |  |
| Port Label          | Input 2 - HDMI        |          | SET |  |  |  |  |
|                     | Force RGB             |          |     |  |  |  |  |
| Output HDMI 1       |                       |          |     |  |  |  |  |
| Port Label          | Video Out             |          | SET |  |  |  |  |
| Video Pattern       | None                  | <b>·</b> |     |  |  |  |  |

Figure 50: Video Settings Page

- 2. Select Video tab.
- 3. Enter HDMI input and output labels then click Set.
- 4. For HDMI input, check/ uncheck Force RGB and/or Force 2LPCM.
- 5. If required, select a video pattern from the drop-down box.

Video settings are defined.

# **Defining HDMI Auto Switching**

By default, the input selected is the last connected signal (the last plugged-in signal). Users can choose by **Priority** or take manual control via the front panel buttons by selecting Manual **mode**.

To configure auto switching:

- 1. From the Navigation List, select **AV Settings** and select the **Auto switching** tab.
- 2. In the Video Selection Mode list, select a video mode. High is the default.

| 5 | Audio 📕 V                                   | Manual         |
|---|---------------------------------------------|----------------|
|   | Video                                       | Last Connected |
|   | Video Selection Mode                        | Priority       |
|   | High Low                                    |                |
|   | HDMI 2 HDMI<br>Drag to change the priority. | 1              |
|   | SET VIDEO                                   | CANCEL         |

Figure 51: Auto Switching Tab

3. Click SET VIDEO.

Auto switching is set.

## **Defining Timeouts**

**DSP-62** enables defining a time delay before an automatic switching operation is initiated by the system.

To configure auto switching:

1. From the Navigation List, select **AV Settings**, select the **Auto switching** tab and go to the TIMEOUT area.

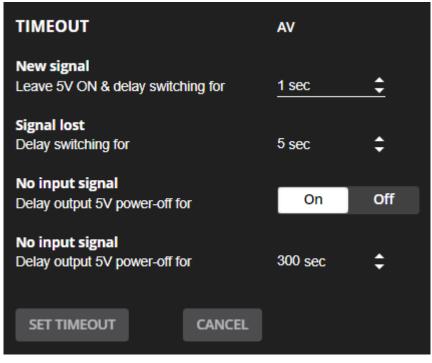

Figure 52: [Figure Caption]

- 2. Set the following, if required:
  - New signal Leave 5V ON & delay switching for When a new AV source is connected to the inactive input, delay switching to this new signal (from 0 to 90 sec, default = 1).
  - Signal lost Delay switching
     When the active input signal is lost without being unplugged (for example when player is on stop), delay switching to the other input (from 5 to 90 sec, default = 5).
  - No input signal Set to On to enable or to Off to disable.
  - No input signal (active when enabled) Set the number of seconds (30 to 60,000 seconds; default = 300 seconds) after there is no signal detected, until the device goes into sleep mode.
- 3. Click **SET TIMEOUT**.

Signal timeouts are set.

# **Defining General Settings**

Change the device name, view the model and serial number and firmware version using the General tab in the Settings page, which also enables:

- <u>Performing Firmware Upgrade</u> on page <u>45</u>.
- Importing/Exporting Global Settings on page <u>46</u>.
- <u>Restarting and Resetting the Device</u> on page <u>47</u>.
- <u>Defining Communication Settings</u> on page <u>48</u>.

# **Performing Firmware Upgrade**

Perform device firmware upgrade via the General tab in the **Device Settings** page.

To perform firmware upgrade:

1. In the Navigation pane, click **Device Settings**. The General tab in the Device Settings page appears.

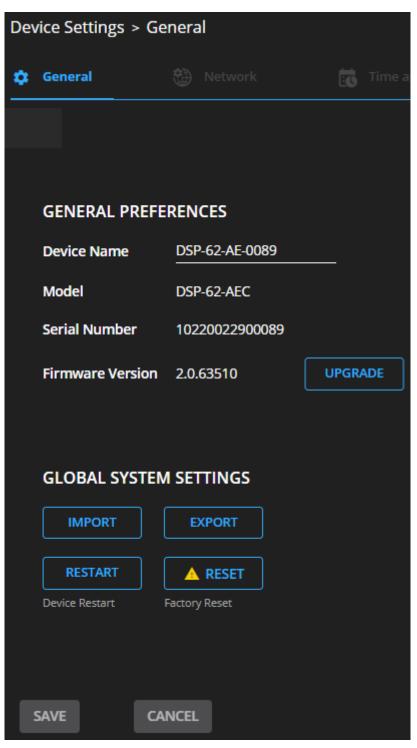

Figure 53: Upgrade Settings Tab – Upgrading the Firmware

2. Click **UPGRADE** and select the new firmware file. The following message appears:

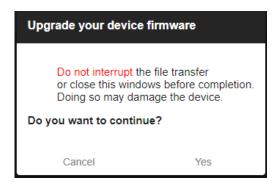

Figure 54: Upgrade Settings Tab – Firmware Upgrade Message

#### 3. Click Yes.

Wait for completion of the upgrade process:

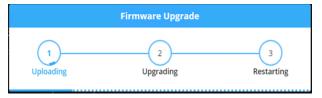

Figure 55: Upgrade Settings Tab – Firmware Upgrade Process

4. Wait for the device to restart.

Firmware upgrade is complete.

## **Importing/Exporting Global Settings**

You can export a Global Settings file to a different **DSP-62** device or import a file to your device. This feature is used for multi- deployment of same-configuration devices.

Global configuration includes all the settings, including System presets and all their Snapshot configurations, excluding IP settings.

To import/export global settings:

- 1. In the Navigation pane, click **Device Settings**. The General tab appears.
- 2. In the General tab, in the Global System Settings area:

Click **IMPORT** to import a file: select the system setting ".bin" file from the Open window and click **Open**.

The imported system settings file is uploaded onto the device.

Click **EXPORT** to export a file: the current system setting ".bin" file is downloaded to your PC and can be exported to other devices.

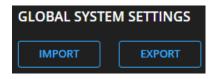

Figure 56: General Settings Tab – Importing / Exporting Global Settings

Global system settings are imported/exported.

# **Restarting and Resetting the Device**

Restart the **DSP-62** or reset it to its factory default parameters using the Device Settings page.

#### **Restarting the Device**

To restart the device:

1. In the Navigation pane, click Device Settings. The Device Settings page appears.

| Global System  | Global System Settings |  |  |  |  |  |
|----------------|------------------------|--|--|--|--|--|
| IMPORT         | EXPORT                 |  |  |  |  |  |
| RESTART        |                        |  |  |  |  |  |
| Device Restart | Factory Reset          |  |  |  |  |  |
| SAVE           | CANCEL                 |  |  |  |  |  |

Figure 57: Device Settings Page - Restart

2. Click Restart.

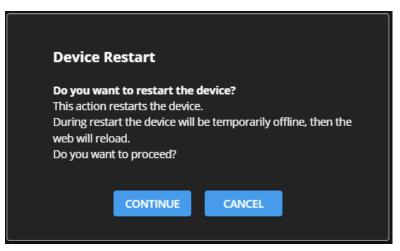

Figure 58: Device Restart Window

3. Click **CONTINUE**. Wait for the device to reload after the device restarts.

Device has restarted.

#### **Resetting the Device**

To reset the device to its default parameters:

- 1. In the Navigation pane, click **Device Settings**. The Device Settings page appears.
- 2. Click Factory reset. The following message appears:

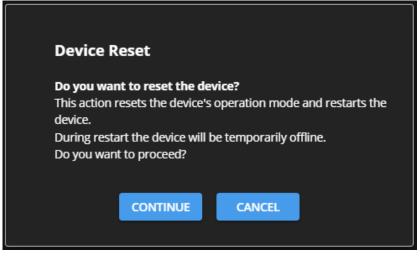

Figure 59: Settings Page – Factory Reset Message

3. Click CONTINUE.

The device is resets to its factory default parameters.

# **Defining Communication Settings**

Set the device communication parameters, including the IP Address, Mask, gateway and so on using the Communication tab in the Settings page.

DSP-62 enables performing the following functions:

- <u>Setting DHCP to Off</u> on page <u>48</u>.
- <u>Changing Ethernet Settings</u> on page <u>49</u>.

#### Setting DHCP to Off

To set parameters when DHCP is set to On (default):

- 1. In the Navigation pane, click **Device Settings**. The General tab in the Device Settings page appears.
- 2. Select the Network tab.
- 3. Set DHCP to Off.
- 4. Click SAVE.
- 5. Enter the device name in the address bar of your browser to reload the page. You can read the new IP address from the Communication Settings page.

DHCP is set to Off.

### **Changing Ethernet Settings**

To change the Ethernet settings:

- 1.In the Navigation pane, click **Device Settings**. The General tab in the Device Settings page appears.
- 2. Select the Network tab.
- 3. If DHCP is set to Off (default), change any of the parameters (IP address, Mask address, and/or Gateway address).
- 4. If required, change the TCP port number.
- 5. Click **SAVE**. A communication error message appears trying to retrieve the connection, when changing any of the addresses.

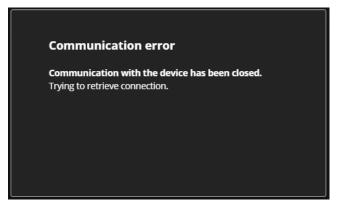

Figure 60: Communication Settings Tab – Communication Error Message

6. Refresh the page and enter the new data .

After changing the IP address, reload the webpage with the new IP address.

If DHCP is On, reload the webpage with the new IP address.

Ethernet settings have changed.

i

# **Configuring Time and Date**

Sync the device time and date to any server around the world.

To sync device time and date to a server:

- 1. In the Navigation pane, click **Device Settings**. The General tab in the Device page appears.
- 2. Select the Time and Date tab. The Time and Date tab appears.

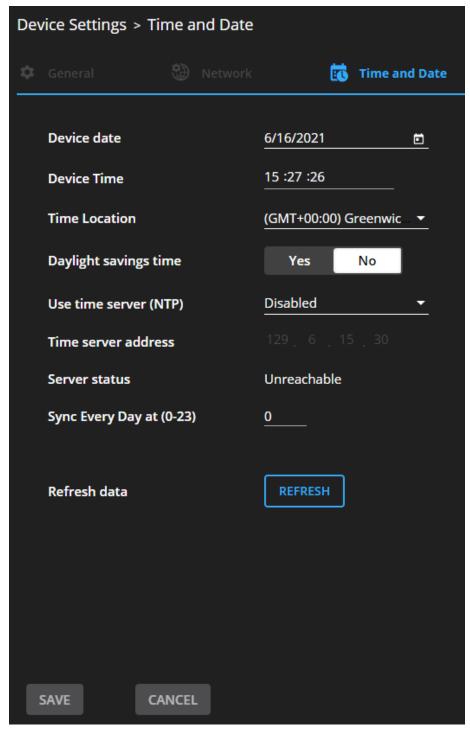

Figure 61: Device Settings – Time and Date Tab

3. Set the device date and time.

- 4. Select the Time Location.
- 5. Enable daylight savings time (Yes/No).
- 6. In the Use time server (NTP) drop-down box, click:
  - **Disabled** to disable the time server.
  - Manual to submit the desired NTP IP address.
  - Auto use pool.ntp.org as a default NTP server.
- 7. Type in server information:
  - Enter the server address.
  - Set sync frequency (every 0 to 23 days).
- 8. View Server Status.
- 9. Click REFRESH to refresh the data.
- 10. Click SAVE.

The device date and time is synchronized to the server address entered.

# **Configuring GPIO Ports**

The 2 GPI/O ports can control devices such as sensors, door locks, audio volume and lighting control devices and can be configured via the webpages.

To configure an I/O port:

1. In the Navigation pane, click **Device Settings**. The General tab in the Device Settings page appears.

| Device | Settings > G  | PIO             |        |                   |               |                     |   |
|--------|---------------|-----------------|--------|-------------------|---------------|---------------------|---|
| < 🗘    | General       | 💮 Netv          | vork   | Time and I        | Date          | 1 <sub>0</sub> gpio | _ |
| Re     | mote buttons: | Custom          |        |                   |               |                     |   |
|        | GPIO 1        | GPIO 1 Prop     | erties |                   |               |                     |   |
|        | GPIO 2        | l/O type        |        | Analog Input      | Digital Input | Digital Output      |   |
|        |               | Pull-up resisto | r      | Disabled          | Digital input | Digital Output      |   |
|        |               | Threshold VDC   |        |                   |               |                     |   |
|        |               |                 | Low:   | 800               | <b>\$</b>     |                     |   |
|        |               |                 | High:  | 2200              | <b>‡</b>      |                     |   |
|        |               | READ            |        | Current Step: Low | v Voltage: 8m | ١V                  |   |
|        |               |                 |        |                   |               |                     |   |
|        | SAVE          | CANCEL          |        |                   |               |                     |   |

Figure 62: GPIO Ports Settings Page

- 2. Select the GPIO port to be configured (GPIO 1/GPIO 2).
- 3. Select one of the following I/O types:
  - Digital Input (see <u>Configuring a Digital Input I/O</u> Type on page <u>53</u>).
  - Digital Output (see <u>Configuring a Digital Output I/O</u> Type on page <u>54</u>).
  - Analog Input (see <u>Configuring an Analog Input I/O</u> Type on page <u>55</u>).
  - Digital Output (see <u>Configuring a Digital Output I/O</u> Type on page <u>54</u>).

The settings available on the page change depending on which trigger type is selected.

4. Click **SAVE** after setting the selected I/O type.

### **Configuring a Digital Input I/O Type**

The Digital Input trigger mode reads the digital input of an external sensor device that is connected to the GPIO port, and detects High (upon passing Max threshold from Low state) or Low (upon passing Min threshold from High state) port states according to the user defined voltage threshold levels.

To configure a digital input I/O type:

- On the GPIO page, select Digital Input next to I/O type. The Digital Input options appear (<u>Figure 62</u>).
- 2. Select one of the following for the Pull-up resistor setting:
  - Enabled Detection of an open circuit as High, or a short to ground as Low. This is suitable for example, for a pushbutton switch (connecting one terminal of the switch to ground, and the other to the input) or for an alarm closing a circuit that activates a series of actions. When the pull-up resistor is enabled, the port state is high and to be triggered it must be pulled low by the externally connected sensor.
  - Disabled

Suitable, for example, for a high temperature alarm that exceeds the maximum voltage threshold.

When the pull-up resistor is disabled, the port state is low and to be triggered it must be pulled high by the externally connected sensor.

- 3. Set the Threshold VDC Low and High range (threshold voltage at which the port changes state).
- 4. Click **READ** to refresh data.
- 5. Click SAVE.

## **Configuring a Digital Output I/O Type**

To configure a digital output I/O type:

1. On the GPIO page, select Digital Input next to I/O type. A warning message appears.

| () | Warning                                                                            |
|----|------------------------------------------------------------------------------------|
|    | When selecting <b>Digital Output</b> and the pull-up resistor is <b>disabled</b> , |
|    | you must install a current-limiting resistor to prevent damage to the port.        |
|    | ОК                                                                                 |

Figure 63: Digital Out Warning

- 2. Make sure to follow the instructions in this warning.
- 3. Click **OK**. The Digital OUT options appear.

| Dev | vice :    | <u>Settings</u> > | GPIO              |              |               |                |
|-----|-----------|-------------------|-------------------|--------------|---------------|----------------|
|     | 🗘 General |                   |                   | 📆 Time and I |               | I GPIO         |
|     | Ren       | note butto        | ns: 💽 Custom      |              |               |                |
|     |           | GPIO 1<br>GPIO 2  | GPIO 1 Properties |              |               |                |
|     |           |                   | I/O type          | Analog Input | Digital Input | Digital Output |
|     |           |                   | Pull-up resistor  | Disabled     |               |                |
|     |           |                   | Current Status    | O Low        |               |                |
|     |           |                   |                   |              |               |                |
|     |           |                   |                   |              |               |                |
|     |           |                   |                   |              |               |                |
|     |           |                   |                   |              |               |                |
|     |           | SAVE              | CANCEL            |              |               |                |

Figure 64: GPIO Settings Page - Digital Output I/O Type

- 4. Select one of the following for the Pull-up resistor setting:
  - Pullup resistor set to Enabled:

The port can be used for controlling devices that accept a TTL signal such as for powering LEDs. The voltage output is TTL positive logic: high:  $\sim 3.5V$ ; low:  $\sim 0.3V$ . When the pull-up resistor is enabled, the port state is high. For the state to be low, you must select **Low** for the Current Status.

• Pullup resistor **Disabled**:

The port is used for controlling external devices such as room or light switches. The external source device determines the voltage output; the maximum voltage is 30V DC and the maximum current is 100mA.

When the pull-up resistor is disabled, the port state is low and to set it high, you must select **High** for the Current Status.

Make sure that the current in this configuration does not exceed 100mA.

#### **Configuring an Analog Input I/O Type**

When selectin the Analog Input I/O type, the port is triggered by an external analog device, such as a volume control device. The trigger is activated once when the detected voltage is within the 0 to 30V DC voltage range.

To configure an analog input I/O type:

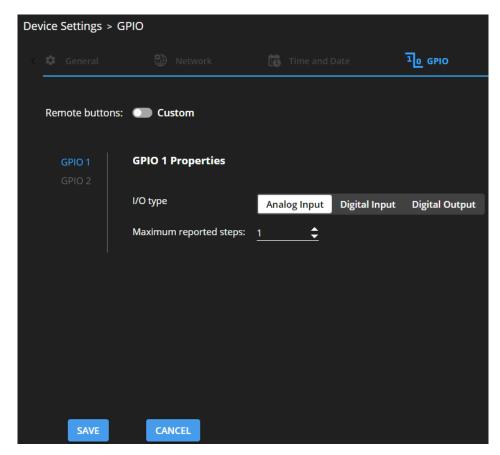

1. On the GPIO page, select Analog Input next to I/O type.

Figure 65: GPIO Port Settings Page Analog IN

- Enter or use the arrows to scroll to a value (1–100) for the Maximum reported steps. This value is the number of steps that the analog input signal is divided into. To calculate the voltage of each step, use the following formula: Voltage of one step = 30V / number of steps.
- 3. Click SAVE.

## **Setting Access Security**

By default, the webpages are secured and require access permission (username and password are both **Admin**).

DSP-62 enables performing the following security actions:

- Disabling Security on page 56.
- Enabling Security on page 57.
- Changing the Password on page 58.

#### **Disabling Security**

To disable security:

- 1. In the Navigation pane, click **Device Settings**. The General Settings tab appears.
- 2. Select the Security tab.

| Device Settings > Security |    |          |        |            |
|----------------------------|----|----------|--------|------------|
| 🗘 General 🛞 Netwo          |    | E Time a |        | 😯 Security |
| Security Status            | On | Off      |        |            |
| Current Password           |    |          | CHANGE |            |
|                            |    |          |        |            |
| SAVE CANCEL                |    |          |        |            |

Figure 66: Device Settings Tab – Security

3. Click Off. The following message appears.

| Security | Status                                 |        |  |
|----------|----------------------------------------|--------|--|
| -        | like to disable s<br>ord to disable th |        |  |
|          | ОК                                     | CANCEL |  |
|          |                                        |        |  |

Figure 67: Security Tab – Security Message

4. Enter the current password and click OK.

Security is disabled. The security-disabled icon appears (

### **Enabling Security**

To enable security:

- 1. In the Navigation pane, click **Settings**. The General Settings tab appears, displaying the Security area.
- 2. Click **On**. The full security page appears (see **Error! Reference source not found.**).

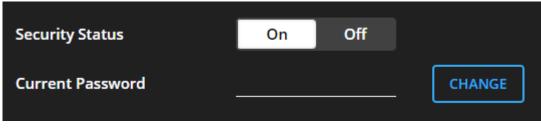

Figure 68: Security Tab – Enabling Security

Security is enabled. The security-enabled icon appears (

### **Changing the Password**

To change the password:

- 1. In the Navigation pane, click **Settings**. The Settings page appears, displaying the Security area (see <u>Error! Reference source not found.</u>).
- 2. Enable security (if disabled).
- 3. Enter the current password.
- 4. Click CHANGE.

| Dev | vice Settings > Securi | ty      |               |            |
|-----|------------------------|---------|---------------|------------|
| <   | 🌣 General              |         | Time and Date | 😯 Security |
|     |                        |         |               |            |
|     | Security Status        | On      | Off           |            |
|     | Current Password       | <u></u> | CHANGE        |            |
|     | New Password           |         |               |            |
|     | Confirm Password       |         |               |            |
|     |                        |         |               |            |
|     |                        |         |               |            |
| 1   | SAVE CANCE             | L       |               |            |

Figure 69: Security Tab – Changing the Password

- 5. Enter the new password or use the suggested password.
- 6. Click SAVE.

The password has changed.

# **Viewing Device Information**

In the Navigation pane, click **General Info** to view the **DSP-62** webpage version and Kramer Electronics Ltd. details.

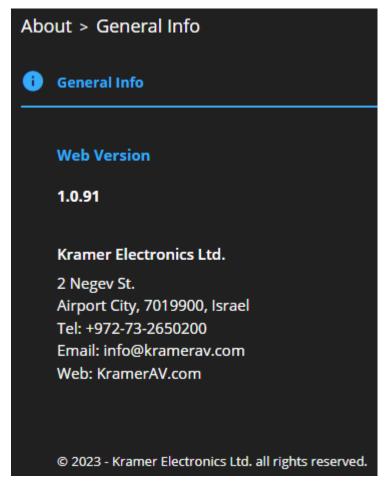

Figure 70: About Page

# **Upgrading Firmware**

Use the Kramer K-UPLOAD software to upgrade the firmware via the device's RS-232 port (15).

The latest version of **K-UPLOAD** and installation instructions can be downloaded from our website at: <a href="http://www.kramerav.com/support/product\_downloads.asp">www.kramerav.com/support/product\_downloads.asp</a>.

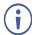

Note that in order to use the micro USB port, you need to install the Kramer USB driver, available at: <a href="http://www.kramerav.com/support/product\_downloads.asp">www.kramerav.com/support/product\_downloads.asp</a>.

# **Technical Specifications**

# **DSP-62-AEC Technical Specifications**

| Inputs                    | 2 HDMI                                     | On female HDMI connectors                                                                                       |
|---------------------------|--------------------------------------------|----------------------------------------------------------------------------------------------------|
|                           | 1 Unbalanced Stereo Audio                  | On a 3.5mm mini jack                                                                                            |
|                           | 4 Balanced Mono Audio                      | On 3-pin terminal block connectors                                                                              |
| Outputs                   | 1 HDMI                                     | On a female HDMI connector                                                                                      |
|                           | 1 Balanced Stereo Audio                    | On a 5-pin terminal block connector                                                                             |
| Ports                     | 1 USB Audio                                | On a USB B connector                                                                                            |
|                           | 1 RS-232                                   | On a 3-pin terminal block                                                                                       |
|                           | 1 Ethernet                                 | On an RJ-45 female connector                                                                                    |
| Video                     | Max Bandwidth                              | 18Gbps (6Gbps per graphic channel)                                                                              |
|                           | Max Resolution                             | 4K@60Hz (4:4:4)                                                                                                 |
|                           | Compliance                                 | HDMI and HDCP 2.2                                                                                               |
| Line/Mic Level            | Impedance Unbalanced                       | 7.6kΩ                                                                                                    |
| Input                     | Impedance Balanced                         | 3.8kΩ                                                                                                    |
|                           | Impedance Microphone                       | 3.8kΩ                                                                                                    |
|                           | Nominal level Unbalanced                   | 0dBV (0.77Vrms)                                                                                                 |
|                           | Nominal level Balanced                     | +6.8dBu (1.54Vrms)                                                                                              |
|                           | Maximum level (Balanced)                   | +8dBu (2Vrms)                                                                                                   |
|                           | Sensitivity Unbalanced                     | Full power @ 0dBV (0.77Vrms)                                                                                    |
|                           | Sensitivity Balanced                       | Full power @ +6dBu (1.54Vrms)                                                                                   |
|                           | Phantom Power                              | 48 VDC on/off per input                                                                                         |
| Line Level<br>Output      | Impedance Unbalanced<br>Impedance Balanced | 500Ω                                                                                                    |
|                           | Frequency Response                         | 20Hz - 20kHz @ +/-1dB                                                                                           |
|                           | S/N Ratio:                                 | >85dB, 20Hz - 20kHz, at unity gain (unweighted)                                                                 |
|                           | Audio THD + Noise:                         | <0.01%, 20 Hz - 20kHz, at unity gain                                                                            |
|                           | Crosstalk                                  | <-85dB, 20Hz to 20kHz                                                                                           |
| Controls                  | Front Panel                                | DIP-switches (not in use), 2 input select buttons,<br>6 input and 2 output audio status LEDs, 1 power<br>on LED |
| Control RS-232            | Baud Rate                                  | 115200                                                                                                    |
| Supported<br>Web Browsers | Windows                                    | Chrome                                                                                                    |
| Power                     | Consumption                                | 630mA                                                                                                    |
|                           | Source                                     | PoE or 12V DC, 5A                                                                                               |
| Environmental             | Operating Temperature                      | 0° to +40°C (32° to 104°F)                                                                                      |
| Conditions                | Storage Temperature                        | -40° to +70°C (-40° to 158°F)                                                                                   |
|                           | Humidity                                   | 10% to 90%, RHL non-condensing                                                                                  |
| Regulatory                | Safety                                     | CE, FCC                                                                                                    |
| Compliance                | Environmental                              | RoHs, WEEE                                                                                                    |
| Enclosure                 | Size                                       | DemiTOOLS®                                                                                                    |
|                           | Туре                                       | Aluminum                                                                                                    |
|                           | Cooling                                    | Convection Ventilation                                                                                          |
| General                   | Net Dimensions (W, D, H)                   | 19.1cm x 6cm x 2.7cm (7.5" x 2.4" x 1.1")                                                                       |
|                           | Shipping Dimensions (W, D, H)              | 34.5cm x 16.5cm x 5.2cm (13.6" x 6.5" x 2.1")                                                                   |
|                           | Net Weight                                 | 0.16kg (0.4lbs)                                                                                                 |
|                           | Shipping Weight                            | 0.6kg (1.3lbs) approx.                                                                                          |
| Accessories               | Included                                   | Power adapter cord                                                                                              |
|                           | subject to change without notice at        |                                                                                                    |

# **DSP-62-UC Technical Specifications**

|                           | reennear opeen                     |                                                    |
|---------------------------|------------------------------------|----------------------------------------------------|
| Inputs                    | 2 HDMI                             | On female HDMI connectors                          |
|                           | 1 Unbalanced Stereo Audio          | On a 3.5mm mini jack                               |
|                           | 4 Balanced Mono Audio              | On 3-pin terminal block connector                  |
| Outputs                   | 1 Balanced Stereo Audio            | On a 5-pin terminal block connector                |
|                           | 1 HDBaseT                          | On a RJ-45 connector                               |
| Ports                     | 1 USB Audio                        | On a female mini USB-B connector                   |
|                           | 1 RS-232                           | On a 3-pin terminal block                          |
|                           | 1 Ethernet                         | On an RJ-45 female connector                       |
| Line/Mic Level            | Impedance Unbalanced               | 7.6ΚΩ                                              |
| Input                     | Impedance Balanced                 | 3.8ΚΩ                                              |
|                           | Impedance Microphone               | 3.8ΚΩ                                              |
|                           | Nominal level Unbalanced           | 0dBV (0.77Vrms)                                    |
|                           | Nominal level Balanced             | 6.8dBu (1.54Vrms)                                  |
|                           | Maximum level (Balanced)           | +8dBu (2Vrms)                                      |
|                           | Sensitivity Unbalanced             | Full power @ 0dBV (0.77Vrms)                       |
|                           | Sensitivity Balanced               | Full power @ +6dBu (1.54Vrms)                      |
|                           | Phantom Power                      | 48 VDC on/off per input                            |
| Line/Mic Level<br>Output  | Impedance Unbalanced /<br>Balanced | 500Ω                                               |
|                           | Frequency Response                 | 20Hz — 20kHz @ +/-1dB                              |
|                           | S/N Ratio                          | >85dB, 20Hz — 20kHz, at unity gain<br>(unweighted) |
|                           | Audio THD + Noise                  | <0.01%, 20 Hz — 20kHz, at unity gain               |
|                           | Crosstalk                          | <-85dB, 20Hz to 20kHz                              |
| Video                     | Max Bandwidth                      | 10.2Gbps (3.4Gbps per graphic channel)             |
|                           | Max Resolution                     | 4K@60Hz (4:2:0) <b>DSP-62-UC</b>                   |
|                           | Compliance                         | HDMI and HDCP 2.2, and HDBT 2.0                    |
| Controls                  | Front Panel                        | DIP-switches, 2 input select buttons, 6 input and  |
|                           |                                    | 2 output audio status LEDs, 1 power on LED         |
| Control RS-232            | Baud Rate                          | 115200                                             |
| Supported<br>Web Browsers | Windows                            | Chrome                                             |
| Power                     | Consumption                        | 950mA                                              |
|                           | Source                             | PoE or 48V DC 1.36A adapter                        |
| Environmental             | Operating Temperature              | 0° to +40°C (32° to 104°F)                         |
| Conditions                | Storage Temperature                | -40° to +70°C (-40° to 158°F)                      |
|                           | Humidity                           | 10% to 90%, RHL non-condensing                     |
| Regulatory                | Safety                             | CE, FCC                                            |
| Compliance                | Environmental                      | RoHs, WEEE                                         |
| Enclosure                 | Size                               | MegaTOOLS®                                         |
|                           | Туре                               | Aluminum                                           |
| -                         | Cooling                            | Convection Ventilation                             |
| General                   | Net Dimensions (W, D, H)           | 18.75cm x 14.5cm x 2.54cm (7.38" x 5.7" x 1")      |
|                           | Shipping Dimensions (W, D, H)      | 35.1cm x 21.2cm x 7.2cm (13.81" x 8.34" x 2.83")   |
|                           | Net Weight                         | 0.7kg (1.54lbs)                                    |
|                           | Shipping Weight                    | 1.29kg (2.84lbs) approx.                           |
| Accessories               | Included                           | Power adapter cord                                 |

# **Default Communication Parameters**

| RS-232 Control/Protocol             | 3000                                                          |                                                                |
|-------------------------------------|---------------------------------------------------------------|----------------------------------------------------------------|
| Baud Rate:                          |                                                               | 115,200                                                        |
| Data Bits:                          |                                                               | 8                                                              |
| Stop Bits:                          |                                                               | 1                                                              |
| Parity:                             |                                                               | None                                                           |
| Command Format:                     |                                                               | ASCII                                                          |
| Example (adjust analog au           | udio output 1 to "-10dB"):                                    | #x-aud-lvl out.analog_audio.1.audio.1,-10                      |
| Ethernet                            |                                                               |                                                                |
| To reset the IP settings to confirm | the factory reset values go to:                               | Menu->Setup -> Factory Reset-> press Enter to                  |
|                                     | figured as DHCP ON mode, so<br>accessible via its name or the | o in a network where the device receives an<br>IP it received. |
| IP Address:                         | 192.168.1.39                                                  |                                                                |
| Subnet mask:                        | 255.255.255.0                                                 |                                                                |
| Default gateway:                    | 192.168.0.1                                                   |                                                                |
| UDP Port #:                         | 50000                                                         |                                                                |
| TCP Port #:                         | 5000                                                          |                                                                |
| Default username:                   | Admin                                                         |                                                                |
| Default password:                   | Admin                                                         |                                                                |
| Full Factory Reset                  |                                                               |                                                                |
| Recessed Button                     | Press and hold while powerir                                  | ng the device.                                                 |
| Protocol 3000:                      | "#factory" and #Reset comm                                    | ands.                                                          |
| Webpages:                           | In the Settings page, click Re                                | eset.                                                          |

## **Default EDID for DSP-62-AEC**

Monitor

| Model name                | DSP-62-AEC                                                                |
|---------------------------|---------------------------------------------------------------------------|
| Manufacturer              | KMR                                                                       |
| Plug and Play ID          | KMR1200                                                                   |
| Serial number             | 295-883450100                                                             |
| Manufacture date          | 2018, ISO week 255                                                        |
| Filter driver             | None                                                                      |
| EDID revision             | 1.3                                                                       |
| Input signal type         | Digital                                                                   |
| Color bit depth           |                                                                           |
| Display type              |                                                                           |
| Screen size               |                                                                           |
|                           | Standby, Suspend, Active off/sleep                                        |
| Extension blocs           |                                                                           |
|                           |                                                                           |
| DDC/CI                    | n/a                                                                       |
| olor characteristics      |                                                                           |
| Default color space       | Non-sRGB                                                                  |
| Display gamma             |                                                                           |
| Red chromaticity          |                                                                           |
| Green chromaticity        |                                                                           |
| Blue chromaticity         | -                                                                         |
| White point (default)     |                                                                           |
| Additional descriptors    |                                                                           |
| iming characteristics     |                                                                           |
| Horizontal scan range     | 30-83kHz                                                                  |
| Vertical scan range       | 56-76Hz                                                                   |
| Video bandwidth           | 170MHz                                                                    |
| CVT standard              | Not supported                                                             |
| GTF standard              | Not supported                                                             |
| Additional descriptors    | None                                                                      |
| Preferred timing          | Yes                                                                       |
|                           | 1920x1080p at 60Hz (16:9)                                                 |
|                           | "1920x1080" 148.500 1920 2008 2052 2200 1080 1084 1089 1125 +hsync +vsync |
| tandard timings supported |                                                                           |

Standard timings supported 720 x 400p at 70Hz - IBM VGA

```
720 x 400p at 88Hz - IBM XGA2
    640 x 480p at 60Hz - IBM VGA
    640 x 480p at 67Hz - Apple Mac II
    640 x 480p at 72Hz - VESA
    640 x 480p at 75Hz - VESA
    800 x 600p at 56Hz - VESA
    800 x 600p at 60Hz - VESA
   800 x 600p at 72Hz - VESA
    800 x 600p at 75Hz - VESA
    832 x 624p at 75Hz - Apple Mac II
   1024 x 768i at 87Hz - IBM
   1024 x 768p at 60Hz - VESA
   1024 x 768p at 70Hz - VESA
   1024 x 768p at 75Hz - VESA
   1280 x 1024p at 75Hz - VESA
   1152 x 870p at 75Hz - Apple Mac II
   1280 x 1024p at 75Hz - VESA STD
   1280 x 1024p at 85Hz - VESA STD
   1600 x 1200p at 60Hz - VESA STD
   1024 x 768p at 85Hz - VESA STD
    800 x 600p at 85Hz - VESA STD
    640 x 480p at 85Hz - VESA STD
   1152 x 864p at 70Hz - VESA STD
   1280 x 960p at 60Hz - VESA STD
EIA/CEA/CTA-861 Information
 Revision number..... 3
 IT underscan..... Supported
 Basic audio..... Supported
 YCbCr 4:4:4..... Not supported
 YCbCr 4:2:2..... Not supported
 Native formats..... 1
 Detailed timing \#1\dots\dots 1920x1080p at 60Hz (16:10)
   Modeline...... "1920x1080" 148.500 1920 2008 2052 2200 1080 1084 1089 1125 +hsync +vsync
 Detailed timing #2..... 1920x1080i at 60Hz (16:10)
   Modeline...... "1920x1080" 74.250 1920 2008 2052 2200 1080 1084 1094 1124 interlace +hsync +vsync
 Detailed timing #3..... 1280x720p at 60Hz (16:10)
   Modeline...... "1280x720" 74.250 1280 1390 1430 1650 720 725 730 750 +hsync +vsync
 Detailed timing #4..... 720x480p at 60Hz (16:10)
   CE audio data (formats supported)
 LPCM
        2-channel, 16/20/24 bit depths at 32/44/48 kHz
CE video identifiers (VICs) - timing/formats supported
    1920 x 1080p at 60Hz - HDTV (16:9, 1:1) [Native]
   1920 x 1080i at 60Hz - HDTV (16:9, 1:1)
   1280 x 720p at 60Hz - HDTV (16:9, 1:1)
    720 x 480p at 60Hz - EDTV (16:9, 32:27)
    720 x 480p at 60Hz - EDTV (4:3, 8:9)
    720 x 480i at 60Hz - Doublescan (16:9, 32:27)
    720 x 576i at 50Hz - Doublescan (16:9, 64:45)
    640 x 480p at 60Hz - Default (4:3, 1:1)
   NB: NTSC refresh rate = (Hz*1000)/1001
CE vendor specific data (VSDB)
 IEEE registration number. 0x000C03
 CEC physical address..... 1.0.0.0
 Maximum TMDS clock..... 165MHz
CE speaker allocation data
 Channel configuration.... 2.0
 Front left/right..... Yes
 Front LFE..... No
 Front center..... No
 Rear left/right..... No
 Rear center..... No
 Front left/right center.. No
 Rear left/right center... No
 Rear LFE..... No
Report information
 Date generated..... 02/12/2020
 Software revision..... 2.91.0.1043
 Data source..... File - NB: improperly installed
 Operating system..... 10.0.18363.2
Raw data
00,FF,FF,FF,FF,FF,FF,00,2D,B2,00,12,00,00,00,FF,1C,01,03,80,34,20,78,E2,B3,25,AC,51,30,B4,26,
 10,50,54,FF,FF,80,81,8F,81,99,A9,40,61,59,45,59,31,59,71,4A,81,40,02,3A,80,18,71,38,2D,40,58,2C,
 45,00,A0,5A,00,00,00,1E,00,00,00,FF,00,32,39,35,2D,38,38,33,34,35,30,31,30,30,00,00,00,FC,00,44,
 53,50,2D,36,32,2D,41,45,43,0A,20,20,00,00,00,FD,00,38,4C,1E,53,11,00,0A,20,20,20,20,20,20,01,5C,
 02,03,1B,C1,23,09,07,07,48,90,05,04,03,02,07,16,01,65,03,0C,00,10,00,83,01,00,00,02,3A,80,18,71,
 38,2D,40,58,2C,45,00,07,44,21,00,00,1E,01,1D,80,18,71,1C,16,20,58,2C,25,00,07,44,21,00,00,9E,01,
 1D,00,72,51,D0,1E,20,6E,28,55,00,07,44,21,00,00,1E,8C,0A,D0,8A,20,E0,2D,10,10,3E,96,00,07,44,21,
```

## **Default EDID for DSP-62-UC**

```
Monitor
  Model name..... DSP-62-UC
  Manufacturer.....*..... KMR
  Plug and Play ID..... KMR1200
  Serial number..... 295-883450100
Manufacture date..... 2018, ISO week 255
  Filter driver..... None
  EDID revision..... 1.3
  Input signal type..... Digital
  Color bit depth..... Undefined
  Display type..... Monochrome/grayscale
  Screen size..... 520 x 320 mm (24.0 in)
Power management..... Standby, Suspend, Active off/sleep
  Extension blocs..... 1 (CEA/CTA-EXT)
         _____
  DDC/CI..... n/a
Color characteristics
  Default color space..... Non-sRGB
  Display gamma..... 2.20
Red chromaticity..... Rx 0.674 - Ry 0.319
Green chromaticity..... Gx 0.188 - Gy 0.706
  Blue chromaticity..... Bx 0.148 - By 0.064
  White point (default).... Wx 0.313 - Wy 0.329
  Additional descriptors... None
Timing characteristics
  Horizontal scan range.... 30-83kHz
  Vertical scan range..... 56-76Hz
  Video bandwidth..... 170MHz
  CVT standard..... Not supported
  GTF standard..... Not supported
  Additional descriptors... None
  Preferred timing..... Yes
  Native/preferred timing. 1920x1080p at 60Hz (16:9)
Modeline...... "1920x1080" 148.500 1920 2008 2052 2200 1080 1084 1089 1125 +hsync +vsync
Standard timings supported
     720 x 400p at 70Hz - IBM VGA
720 x 400p at 88Hz - IBM XGA2
640 x 480p at 60Hz - IBM VGA
                       67Hz - Apple Mac II
72Hz - VESA
      640 x
             480p at
     640 x 480p at
                       75Hz - VESA
     640 x
             480p at
     800 x
             600p at 56Hz - VESA
     800 x 600p at 60Hz - VESA
             600p at
                        72Hz - VESA
     800 x
                        75Hz - VESA
     800 x
             600p at
                      75Hz - Apple Mac II
87Hz - IBM
     832 x
             624p at
    1024 x
             768i at
                        60Hz - VESA
             768p at
    1024 x
    1024 x
                        70Hz - VESA
             768p at
    1024 x 768p at
                       75Hz - VESA
                       75Hz - VESA
    1280 x 1024p at
                       75Hz - Apple Mac II
75Hz - VESA STD
    1152 x
             870p at
    1280 x 1024p at
    1280 x 1024p at
                      85Hz - VESA STD
             1200p at 60Hz - VESA STD
768p at 85Hz - VESA STD
    1600 x 1200p at
    1024 x
     800 x 600p at 85Hz - VESA STD
640 x 480p at 85Hz - VESA STD
    1152 x 864p at 70Hz - VESA STD
    1280 x 960p at 60Hz - VESA STD
EIA/CEA/CTA-861 Information
  Revision number..... 3
  IT underscan..... Supported Basic audio..... Supported
  YCbCr 4:4:4..... Not supported
  YCbCr 4:2:2..... Not supported
  Native formats..... 1
  Modeline...... 1920x1080p at 60Hz (16:10)
Modeline...... "1920x1080" 148.500 1920 2008 2052 2200 1080 1084 1089 1125 +hsync +vsync
  Detailed timing #2..... 1920x1080i at 60Hz (16:10)
Modeline...... "1920x1080" 74.250 1920 2008 2052 2200 1080 1084 1094 1124 interlace +hsync +vsync
 CE audio data (formats supported)
  LPCM
          2-channel, 16/20/24 bit depths at 32/44/48 kHz
CE video identifiers (VICs) - timing/formats supported
    1920 x 1080p at 60Hz - HDTV (16:9, 1:1) [Native]
1920 x 1080i at 60Hz - HDTV (16:9, 1:1)
1280 x 720p at 60Hz - HDTV (16:9, 1:1)
     720 x 480p at 60Hz - EDTV (16:9, 32:27)
     720 x 480p at 60Hz - EDTV (16:3, 8:9)
720 x 480i at 60Hz - Doublescan (16:9, 32:27)

        720 x
        576i at
        50Hz
        Doublescan (16:9, 64:45)

        640 x
        480p at
        60Hz
        Default (4:3, 1:1)

    NB: NTSC refresh rate = (Hz*1000)/1001
```

CE vendor specific data (VSDB)

```
IEEE registration number. 0x000C03
  CEC physical address..... 1.0.0.0
  Maximum TMDS clock..... 165MHz
CE speaker allocation data
  Channel configuration.... 2.0
   Front left/right..... Yes
  Front LFE..... No
Front center..... No
Rear left/right.... No
  Rear center..... No
Front left/right center.. No
  Rear left/right center... No
  Rear LFE..... No
Report information
  Date generated...... 9/12/2021
  Software revision...... 2.91.0.1043
Data source...... File - NB: improperly installed
  Operating system..... 10.0.18363.2
Raw data
  00,FF,FF,FF,FF,FF,FF,FF,00,2D,B2,00,12,00,00,00,00,FF,1C,01,03,80,34,20,78,E2,B3,25,AC,51,30,B4,26,
  10,50,54,FF,FF,80,81,8F,81,99,A9,40,61,59,45,59,31,59,71,4A,81,40,02,3A,80,18,71,38,2D,40,58,2C,45,00,A0,5A,00,00,00,01,E,00,00,00,FF,00,32,39,35,2D,38,38,33,34,35,30,31,30,30,00,00,00,FC,00,44,
```

DSP-62-AEC, DSP-62-UC - Technical Specifications

# Protocol 3000

Kramer devices can be operated using Kramer Protocol 3000 commands sent via serial or Ethernet ports.

# **Understanding Protocol 3000**

Protocol 3000 commands are a sequence of ASCII letters, structured according to the following.

#### Command format:

| Prefix | Command Name | Constant (Space) | Parameter(s) | Suffix    |
|--------|--------------|------------------|--------------|-----------|
| #      | Command      | l                | Parameter    | <cr></cr> |

#### • Feedback format:

| Prefix | Device ID | Constant | Command Name | Parameter(s) | Suffix             |
|--------|-----------|----------|--------------|--------------|--------------------|
| ~      | nn        | Q        | Command      | Parameter    | <cr><lf></lf></cr> |

- Command parameters Multiple parameters must be separated by a comma (,). In addition, multiple parameters can be grouped as a single parameter using brackets ([ and ]).
- **Command chain separator character** Multiple commands can be chained in the same string. Each command is delimited by a pipe character (|).
- **Parameters attributes** Parameters may contain multiple attributes. Attributes are indicated with pointy brackets (<...>) and must be separated by a period (.).

The command framing varies according to how you interface with **DSP-62-AEC**, **DSP-62-UC**. The following figure displays how the # command is framed using terminal communication software (such as Hercules):

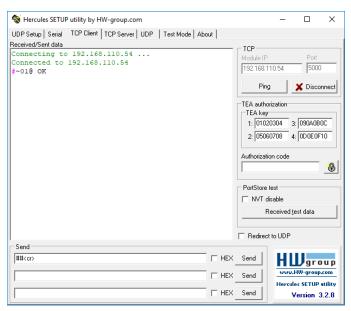

# **Protocol 3000 Commands**

| Function                 | Description                                                                                    | Syntax                                                                          | Parameters/Attributes                                                               | Example                                                           |
|--------------------------|------------------------------------------------------------------------------------------------|---------------------------------------------------------------------------------|-------------------------------------------------------------------------------------|-------------------------------------------------------------------|
| #                        | Protocol                                                                                       | COMMAND                                                                         |                                                                                     | # <cr></cr>                                                       |
|                          | handshaking.                                                                                   | # <cr></cr>                                                                     |                                                                                     |                                                                   |
|                          | (i) Validates the                                                                              | FEEDBACK                                                                        |                                                                                     |                                                                   |
|                          | Protocol 3000<br>connection and gets<br>the machine number.                                    | ~nn@_OK <cr><lf></lf></cr>                                                      |                                                                                     |                                                                   |
|                          | Step-in master<br>products use this<br>command to identify<br>the availability of a<br>device. |                                                                                 |                                                                                     |                                                                   |
| AV-SW-MODE               | Set input auto switch                                                                          | COMMAND                                                                         | layer - Layer Enumeration                                                           | Set input auto switch mode (pe                                    |
| (DSP-62-UC only).        | mode (for each output).                                                                        | <b>#AV-SW-MODE_</b> layer,output_id,mode <cr></cr>                              | 1 – Video                                                                           | output) for audio 1 to manual:                                    |
|                          | output).                                                                                       | FEEDBACK                                                                        | 2 – Audio<br>3 – Data                                                               | #AV-SW-MODE_2,1,0 <cr></cr>                                       |
|                          |                                                                                                | <pre>~nn@AV-SW-MODE_layer,output_id,mode<cr><lf></lf></cr></pre>                | 4 – IR                                                                              |                                                                   |
|                          |                                                                                                |                                                                                 | 5 – USB                                                                             |                                                                   |
|                          |                                                                                                |                                                                                 | <pre>output_id - 1 to number of system</pre>                                        |                                                                   |
|                          |                                                                                                |                                                                                 | outputs                                                                             |                                                                   |
|                          |                                                                                                |                                                                                 | mode –<br>0 – manual                                                                |                                                                   |
|                          |                                                                                                |                                                                                 | 1 – priority switch                                                                 |                                                                   |
|                          |                                                                                                |                                                                                 | 2 – last connected switch                                                           |                                                                   |
|                          |                                                                                                |                                                                                 |                                                                                     |                                                                   |
| AV-SW-MODE?              | Get input auto switch                                                                          | COMMAND                                                                         | layer - Layer Enumeration                                                           | Get the input audio switch                                        |
| DSP-62-UC only).         | mode (per output).                                                                             | <b>#AV-SW-MODE_</b> layer,output_id <cr></cr>                                   |                                                                                     | mode for HDBT Out:                                                |
|                          |                                                                                                | FEEDBACK                                                                        | 2 – Audio<br>3 – Data                                                               | #AV-SW-MODE?_1,1 <cr></cr>                                        |
|                          |                                                                                                | <pre>~nn@AV-SW-MODE?_layer,output_id,mode<cr><lf></lf></cr></pre>               | 3 – Data<br>4 – IR                                                                  |                                                                   |
|                          |                                                                                                |                                                                                 | 5 – USB                                                                             |                                                                   |
|                          |                                                                                                |                                                                                 | output id - 1 to number of system                                                   |                                                                   |
|                          |                                                                                                |                                                                                 | outputs                                                                             |                                                                   |
|                          |                                                                                                |                                                                                 | mode -                                                                              |                                                                   |
|                          |                                                                                                |                                                                                 | 0 – manual<br>1 – priority switch                                                   |                                                                   |
|                          |                                                                                                |                                                                                 | 2 – last connected switch                                                           |                                                                   |
| AV-SW-TIMEOUT            | Set auto switching                                                                             | COMMAND                                                                         | action -                                                                            | Set the auto switching timeout                                    |
| DSP-62-UC only).         | timeout.                                                                                       | #AV-SW-TIMEOUT_action,time out <cr></cr>                                        | 0 – Video signal lost.                                                              | to 5 seconds in the event of 5V                                   |
| <b>DOI</b> -02-00 Only). |                                                                                                | FEEDBACK                                                                        | <ol> <li>New video signal detected.</li> </ol>                                      | disable when no input signal is                                   |
|                          |                                                                                                | ~nn@AV-SW-TIMEOUT_action,time_out <cr><lf></lf></cr>                            | 4 – Disable 5V on video output if no                                                | detected:<br>#AV-SW-TIMEOUT_4,5 <cr></cr>                         |
|                          |                                                                                                |                                                                                 | input signal detected.                                                              |                                                                   |
|                          |                                                                                                |                                                                                 | 0 - 60000                                                                           |                                                                   |
| AV-SW-TIMEOUT?           | Get auto switching                                                                             | COMMAND                                                                         | action-                                                                             | Get the Disable 5V on video                                       |
| DSP-62-UC only).         | timeout.                                                                                       | #AV-SW-TIMEOUT?_action <cr></cr>                                                | 0 – Video signal lost.                                                              | output if no input signal                                         |
|                          |                                                                                                | FEEDBACK                                                                        | 1 – New video signal detected.                                                      | detected timeout:<br>#AV-SW-TIMEOUT?_4 <cr></cr>                  |
|                          |                                                                                                | ~nn@AV-SW-TIMEOUT_action,time_out <cr><lf></lf></cr>                            | <ul> <li>4 – Disable 5V on video output if no<br/>input signal detected.</li> </ul> |                                                                   |
|                          |                                                                                                |                                                                                 | time out - Timeout in seconds                                                       |                                                                   |
| BEACON-INFO?             | Get beacon                                                                                     | COMMAND                                                                         | port_id-0                                                                           | Get beacon information:                                           |
|                          | information, including                                                                         | #BEACON-INFO?_port_id <cr></cr>                                                 | ip_string - Dot-separated                                                           | #BEACON-INFO?_ <cr></cr>                                          |
|                          | IP address, UDP control port, TCP                                                              | FEEDBACK                                                                        | representation of the IP address                                                    |                                                                   |
|                          | control port, MAC                                                                              | ~nn@BEACON-INFO_port_id,ip_string,udp_port,tcp_port,mac_a                       | udp_port – UDP control port<br>tcp_port – TCP control port                          |                                                                   |
|                          | address, model,                                                                                | ddress,model,name <cr><lf></lf></cr>                                            | mac address – Dash-separated mac                                                    |                                                                   |
|                          | name.<br>(i) There is no Set                                                                   |                                                                                 | address                                                                             |                                                                   |
|                          | command. Get                                                                                   |                                                                                 | model – Device model<br>name – Device name                                          |                                                                   |
|                          | command initiates a                                                                            |                                                                                 | name – Device hame                                                                  |                                                                   |
|                          | notification.                                                                                  |                                                                                 |                                                                                     | Cat the device build date:                                        |
| BUILD-DATE?              | Get device build date.                                                                         | COMMAND<br>#BUILD-DATE?_ <cr></cr>                                              | date - Format: YYYY/MM/DD where<br>YYYY = Year                                      | Get the device build date:<br>#BUILD-DATE? <cr></cr>              |
|                          |                                                                                                | FEEDBACK                                                                        | MM = Month                                                                          |                                                                   |
|                          |                                                                                                | <pre>&gt;&gt; PEEDDACK &gt;&gt; nn@BUILD-DATE_date,time<cr><lf></lf></cr></pre> | DD = Day                                                                            |                                                                   |
|                          |                                                                                                |                                                                                 | time – Format: hh:mm:ss where<br>hh = hours                                         |                                                                   |
|                          |                                                                                                |                                                                                 | nn = nours<br>mm = minutes                                                          |                                                                   |
|                          |                                                                                                |                                                                                 | ss = seconds                                                                        |                                                                   |
| CONF-EXPORT              | Set auto switching                                                                             | COMMAND                                                                         | url -                                                                               | Set the auto switching timeout                                    |
|                          | timeout.                                                                                       | #CONF-EXPORT_url <cr></cr>                                                      |                                                                                     | to 5 seconds in the event of 5V                                   |
|                          |                                                                                                | FEEDBACK                                                                        |                                                                                     | disable when no input signal is detected:                         |
|                          |                                                                                                | ~nn@CONF-EXPORT_urlCR> <lf></lf>                                                |                                                                                     | #CONF-EXPORT_4,5 <cr></cr>                                        |
|                          | Sot outo aviitabilaa                                                                           |                                                                                 |                                                                                     |                                                                   |
| CONF-IMPORT              | Set auto switching<br>timeout.                                                                 | COMMAND<br>#CONF-IMPORT_filename,time out <cr></cr>                             | action –<br>0 – Video signal lost.                                                  | Set the auto switching timeout<br>to 5 seconds in the event of 5V |
|                          |                                                                                                |                                                                                 | 1 – New video signal detected.                                                      | disable when no input signal is                                   |
|                          |                                                                                                |                                                                                 | 4 – Disable 5V on video output if no                                                | detected:                                                         |
|                          |                                                                                                | ~nn@CONF-IMPORT_action,time_out <cr><lf></lf></cr>                              | input signal detected.                                                              | #CONF-IMPORT_4,5 <cr></cr>                                        |
|                          | 1                                                                                              |                                                                                 | time out - Timeout in seconds                                                       |                                                                   |
|                          |                                                                                                |                                                                                 | 0 - 60000                                                                           |                                                                   |

|          | Description                                                  | Syntax                                                                                 | Parameters/Attributes                                                                                                    | Example                                           |
|----------|--------------------------------------------------------------|----------------------------------------------------------------------------------------|----------------------------------------------------------------------------------------------------|---------------------------------------------------|
|          | Copy EDID data from                                          | COMMAND                                                                                | src type – EDID source type (usually                                                                                                    | Copy the EDID data from the                       |
|          | the output to the input EEPROM.                              | <pre>#CPEDID_src_type,src_id,dst_type,dest_bitmap<cr></cr></pre>                       | output)                                                                                                    | Output (EDID source) to the Input:                |
|          |                                                              | or                                                                                     | 0 – Input<br>1 – Output                                                                                                    | #CPEDID_1,1,0,0x1 <cr></cr>                       |
|          | <ul> <li>Destination</li> <li>bitmap size depends</li> </ul> | <pre>#CPEDID_src_type,src_id,dst_type,dest_bitmap,safe_mode<c r=""></c></pre>          | 2 – Default EDID                                                                                                    | Copy the EDID data from the                       |
|          | on device properties                                         | FEEDBACK                                                                               | 3- Custom EDID<br>src id - Number of chosen source                                                                                                    | default EDID source to the<br>Input:              |
|          | (for 64 inputs it is a 64-bit word).                         | <pre>~nn@CPEDID_src_typ,src_id,dst_type,dest_bitmap<cr><lf></lf></cr></pre>            | stage                                                                                                    | #CPEDID_2,0,0,0x1 <cr></cr>                       |
|          | Example: bitmap                                              | <pre>~nn@CPEDID_src_typ,src_id,dst_type,dest_bitmap,safe_mode <cr><lf></lf></cr></pre> | 0 – Default EDID source<br>1 – Output 1                                                                                                    |                                                   |
|          | 0x0013 means inputs                                          |                                                                                        | dst_type - EDID destination type                                                                                                    |                                                   |
|          | 1,2 and 5 are loaded with the new EDID.                      |                                                                                        | (usually input)<br>0 – Input                                                                                                    |                                                   |
|          | In certain products                                          |                                                                                        | 1 – Output                                                                                                    |                                                   |
|          | Safe_mode is an                                              |                                                                                        | 2 – Default EDID<br>3 – Custom EDID                                                                                                    |                                                   |
|          | optional parameter.<br>See the HELP                          |                                                                                        | dest_bitmap - Bitmap representing                                                                                                    |                                                   |
|          | command for its<br>availability.                             |                                                                                        | destination IDs. Format: XXXXX,<br>where X is hex digit. The binary form of                                                                                                    |                                                   |
|          | avaliability.                                                |                                                                                        | every hex digit represents                                                                                                    |                                                   |
|          |                                                              |                                                                                        | corresponding destinations.<br>0 – indicates that EDID data is not                                                                                                    |                                                   |
|          |                                                              |                                                                                        | copied to this destination.                                                                                                    |                                                   |
|          |                                                              |                                                                                        | 1 – indicates that EDID data is copied to this destination.                                                                                                    |                                                   |
|          |                                                              |                                                                                        | safe_mode -                                                                                                    |                                                   |
|          |                                                              |                                                                                        | 0 – device accepts the EDID as is<br>without trying to adjust                                                                                                    |                                                   |
|          |                                                              |                                                                                        | 1 – device tries to adjust the EDID                                                                                                    |                                                   |
|          |                                                              |                                                                                        | (default value if no parameter is<br>sent)                                                                                                    |                                                   |
| DISPLAY? | Get output HPD                                               | COMMAND                                                                                | out_id - Output number                                                                                                    | Get the output HPD status of                      |
|          | status.                                                      | <pre>#DISPLAY?_out_id <cr></cr></pre>                                                  | 1 – HDMI output<br>status – HPD status according to                                                                                                    | Output 1:<br>#DISPLAY?_1 <cr></cr>                |
|          |                                                              | FEEDBACK<br>~nn@DISPLAY_out id,status <cr><lf></lf></cr>                               | signal validation                                                                                                    | #DISPLAI ?                                        |
|          |                                                              |                                                                                        | 0 – Signal or sink is not valid                                                                                                    |                                                   |
| DSP-AEC  | Set DSP field value.                                         | COMMAND                                                                                | 1 – Signal or sink is valid<br>Field id                                                                                                    | Set bypass on input 3 to off:                     |
|          |                                                              | <b>#DSP-AEC_</b> field_id,signal_id,value< <b>CR&gt;</b>                               | ∘ bypass                                                                                                    | <b>#DSP-AEC_</b> bypass, IN.ANAL                  |
|          |                                                              | FEEDBACK                                                                               | <pre><direction_type>-IN </direction_type></pre>                                                                                                    | OG_AUDIO.3.AUDIO.1,0 <cr< td=""></cr<>            |
|          |                                                              | <pre>~nn@DSP-AEC_field_id,signal_id,value<cr><lf></lf></cr></pre>                      | • ANALOG_AUDIO                                                                                                    |                                                   |
|          |                                                              |                                                                                        | <pre>•<port_index> - The port number</port_index></pre>                                                                                                    |                                                   |
|          |                                                              |                                                                                        | as printed on the front or rear<br>panel                                                                                                    |                                                   |
|          |                                                              |                                                                                        |                                                                                                    |                                                   |
|          |                                                              |                                                                                        | 2 to 3                                                                                                    |                                                   |
|          |                                                              |                                                                                        | 2 to 3<br>• <signal_type>-</signal_type>                                                                                                    |                                                   |
|          |                                                              |                                                                                        | 2 to 3<br>• <signal_type>-<br/>o AUDIO</signal_type>                                                                                                    |                                                   |
|          |                                                              |                                                                                        | 2 to 3<br>• <signal_type>-</signal_type>                                                                                                    |                                                   |
|          |                                                              |                                                                                        | 2 to 3<br><signal_type> -<br/>o AUDIO<br/><index> -<br/>1<br/>value -</index></signal_type>                                                                                                    |                                                   |
|          |                                                              |                                                                                        | 2 to 3<br>• <signal_type>-<br/>o AUDIO<br/>*<index>-<br/>1<br/>value -<br/>For low-freq and high-freq</index></signal_type>                                                                                                    |                                                   |
|          |                                                              |                                                                                        | 2 to 3<br>• <signal_type>-<br/>o AUDIO<br/>•<index> -<br/>1<br/>value -<br/>For low-freq and high-freq<br/>+20Hz to +20kHz (default-150)<br/>For bypass</index></signal_type>                                                                                                    |                                                   |
|          |                                                              |                                                                                        | 2 to 3<br>• <signal_type>-<br/>o AUDIO<br/>•<index> -<br/>1<br/>value -<br/>For low-freq and high-freq<br/>+20Hz to +20kHz (default-150)</index></signal_type>                                                                                                    |                                                   |
| DSP-AEC? | Get DSP field value.                                         | COMMAND                                                                                | 2 to 3<br>• <signal_type>-<br/>o AUDIO<br/>*<index>-<br/>1<br/>value -<br/>For low-freq and high-freq<br/>+20Hz to +20kHz (default-150)<br/>For bypass<br/>0- Off<br/>1- On<br/>Field_id</index></signal_type>                                                                                                    | get low frequency on input 3:                     |
| DSP-AEC? | Get DSP field value.                                         | <pre>#DSP-AEC?_field_id,signal_id,valueCR&gt;</pre>                                    | 2 to 3<br>• <signal_type>-<br/>o AUDIO<br/>•<index>-<br/>1<br/>value -<br/>For low-freq and high-freq<br/>+20Hz to +20kHz (default-150)<br/>For bypass<br/>0- Off<br/>1-On<br/>Field_id<br/>o bypass</index></signal_type>                                                                                                    | #DSP-AEC?_low-                                    |
| DSP-AEC? | Get DSP field value.                                         | <pre>#DSP-AEC?_field_id,signal_id,valueCR&gt; FEEDBACK</pre>                           | 2 to 3<br><signal_type>-<br/>o AUDIO<br/><index>-<br/>1<br/>value -<br/>For low-freq and high-freq<br/>+20Hz to +20kHz (default-150)<br/>For bypass<br/>0- Off<br/>1-On<br/>Field_id<br/>o bypass<br/><direction_type>-IN</direction_type></index></signal_type>                                                                                                    |                                                   |
| DSP-AEC? | Get DSP field value.                                         | <pre>#DSP-AEC?_field_id,signal_id,valueCR&gt;</pre>                                    | 2 to 3<br>• <signal_type>-<br/>o AUDIO<br/>•<index>-<br/>1<br/>value -<br/>For low-freq and high-freq<br/>+20Hz to +20kHz (default-150)<br/>For bypass<br/>0- Off<br/>1-On<br/>Field_id<br/>o bypass</index></signal_type>                                                                                                    | <pre>#DSP-AEC?_low- freq,IN.ANALOG_AUDIO.3.</pre> |
| DSP-AEC? | Get DSP field value.                                         | <pre>#DSP-AEC?_field_id,signal_id,valueCR&gt; FEEDBACK</pre>                           | <pre>2 to 3<br/>•<signal_type>-</signal_type></pre>                                                                                                    | <pre>#DSP-AEC?_low- freq,IN.ANALOG_AUDIO.3.</pre> |
| DSP-AEC? | Get DSP field value.                                         | <pre>#DSP-AEC?_field_id,signal_id,valueCR&gt; FEEDBACK</pre>                           | 2 to 3<br>• <signal_type>-<br/>o AUDIO<br/>•<index>-<br/>1<br/>value -<br/>For low-freq and high-freq<br/>+20Hz to +20kHz (default-150)<br/>For bypass<br/>0- Off<br/>1- On<br/>Field_id<br/>o bypass<br/><direction_type>- IN<br/>•<port_type>-<br/>o ANALOG_AUDIO</port_type></direction_type></index></signal_type>                                                                                                    | <pre>#DSP-AEC?_low- freq,IN.ANALOG_AUDIO.3.</pre> |
| DSP-AEC? | Get DSP field value.                                         | <pre>#DSP-AEC?_field_id,signal_id,valueCR&gt; FEEDBACK</pre>                           | 2 to 3<br>• <signal_type>-<br/>o AUDIO<br/>•<index> -<br/>1<br/>value -<br/>For low-freq and high-freq<br/>+20Hz to +20KHz (default-150)<br/>For bypass<br/>0- Off<br/>1- On<br/>Field_id<br/>o bypass<br/><direction_type> - IN<br/>•<port_type> -<br/>o ANALOG_AUDIO<br/>•<port_index> - The port number<br/>as printed on the front or rear<br/>panel<br/>2 to 3</port_index></port_type></direction_type></index></signal_type> | <pre>#DSP-AEC?_low- freq,IN.ANALOG_AUDIO.3.</pre> |
| DSP-AEC? | Get DSP field value.                                         | <pre>#DSP-AEC?_field_id,signal_id,valueCR&gt; FEEDBACK</pre>                           | <pre>2 to 3<br/>•<signal_type>-</signal_type></pre>                                                                                                    | <pre>#DSP-AEC?_low- freq,IN.ANALOG_AUDIO.3.</pre> |
| DSP-AEC? | Get DSP field value.                                         | <pre>#DSP-AEC?_field_id,signal_id,valueCR&gt; FEEDBACK</pre>                           | 2 to 3<br>• <signal_type>-<br/>o AUDIO<br/>•<index> -<br/>1<br/>value -<br/>For low-freq and high-freq<br/>+20Hz to +20KHz (default-150)<br/>For bypass<br/>0- Off<br/>1- On<br/>Field_id<br/>o bypass<br/><direction_type> - IN<br/>•<port_type> -<br/>o ANALOG_AUDIO<br/>•<port_index> - The port number<br/>as printed on the front or rear<br/>panel<br/>2 to 3</port_index></port_type></direction_type></index></signal_type> | <pre>#DSP-AEC?_low- freq,IN.ANALOG_AUDIO.3.</pre> |
| DSP-AEC? | Get DSP field value.                                         | <pre>#DSP-AEC?_field_id,signal_id,valueCR&gt; FEEDBACK</pre>                           | <pre>2 to 3<br/>•<signal_type>-</signal_type></pre>                                                                                                    | <pre>#DSP-AEC?_low- freq,IN.ANALOG_AUDIO.3.</pre> |
| DSP-AEC? | Get DSP field value.                                         | <pre>#DSP-AEC?_field_id,signal_id,valueCR&gt; FEEDBACK</pre>                           | <pre>2 to 3<br/>•<signal_type>-</signal_type></pre>                                                                                                    | <pre>#DSP-AEC?_low- freq,IN.ANALOG_AUDIO.3.</pre> |
| DSP-AEC? | Get DSP field value.                                         | <pre>#DSP-AEC?_field_id,signal_id,valueCR&gt; FEEDBACK</pre>                           | <pre>2 to 3<br/>•<signal_type>-</signal_type></pre>                                                                                                    | <pre>#DSP-AEC?_low- freq,IN.ANALOG_AUDIO.3.</pre> |
| DSP-AEC? | Get DSP field value.                                         | <pre>#DSP-AEC?_field_id,signal_id,valueCR&gt; FEEDBACK</pre>                           | <pre>2 to 3<br/>•<signal_type>-</signal_type></pre>                                                                                                    | <pre>#DSP-AEC?_low- freq,IN.ANALOG_AUDIO.3.</pre> |

| Function  | Description                   | Syntax                                                                                                    | Parameters/Attributes                                                                         | Example                                          |
|-----------|-------------------------------|----------------------------------------------------------------------------------------------------|-----------------------------------------------------------------------------------------------|--------------------------------------------------|
| DSP-COMP  | Set DSP compressor            | COMMAND                                                                                                    | Field id                                                                                      | Set attack time on input 3 to                    |
| DSP-COMP  | values.                       | #DSP-                                                                                                    | o Attack                                                                                      | 15ms:                                            |
|           |                               | <pre>COMP_field_id,<direction_type>.<port_type>.<port_index>.</port_index></port_type></direction_type></pre>       | o Release                                                                                     | #DSP-COMP_attack, IN. ANA                        |
|           |                               | <signal_type>.<index>,value<cr></cr></index></signal_type>                                                          | o Threshold                                                                                   | LOG_AUDIO.3.AUDIO.1,15<                          |
|           |                               | FEEDBACK                                                                                                    | o Ratio                                                                                       | CR>                                              |
|           |                               | <pre>~nn@DSP-COMP_field_id,<direction_type>.<port_type>.<port< pre=""></port<></port_type></direction_type></pre>   | o Gain                                                                                        |                                                  |
|           |                               | _index>. <signal_type>.<index1>,value<b><cr><lf></lf></cr></b></index1></signal_type>                               | o Bypass                                                                                      |                                                  |
|           |                               |                                                                                                    | <pre><direction_type> - IN</direction_type></pre>                                             |                                                  |
|           |                               |                                                                                                    | <pre>•<port_type>-</port_type></pre>                                                          |                                                  |
|           |                               |                                                                                                    | • ANALOG_AUDIO                                                                                |                                                  |
|           |                               |                                                                                                    |                                                                                               |                                                  |
|           |                               |                                                                                                    |                                                                                               |                                                  |
|           |                               |                                                                                                    | o USB_B                                                                                       |                                                  |
|           |                               |                                                                                                    | <pre>•<port_index> - The port number as printed on the front or rear panel</port_index></pre> |                                                  |
|           |                               |                                                                                                    | For ANALOG AUDIO – 2 to 5                                                                     |                                                  |
|           |                               |                                                                                                    | For USB_B, ANALOG_STEREO – 1                                                                  |                                                  |
|           |                               |                                                                                                    | <pre>signal_type&gt;-</pre>                                                                   |                                                  |
|           |                               |                                                                                                    |                                                                                               |                                                  |
|           |                               |                                                                                                    | <index>-</index>                                                                              |                                                  |
|           |                               |                                                                                                    | For ANALOG_AUDIO – 1                                                                          |                                                  |
|           |                               |                                                                                                    | For USB_B, ANALOG_STEREO – 1, 2                                                               |                                                  |
|           |                               |                                                                                                    | value -                                                                                       |                                                  |
|           |                               |                                                                                                    | For attack time [ms]                                                                          |                                                  |
|           |                               |                                                                                                    | 0 to 100                                                                                      |                                                  |
|           |                               |                                                                                                    | For release time [ms]                                                                         |                                                  |
|           |                               |                                                                                                    | 0 to 10K                                                                                      |                                                  |
|           |                               |                                                                                                    | For threshold [dB]<br>-100 to 0                                                               |                                                  |
|           |                               |                                                                                                    | For ratio                                                                                     |                                                  |
|           |                               |                                                                                                    | [1 to 100]:1                                                                                  |                                                  |
|           |                               |                                                                                                    | For gain compensation [dB]                                                                    |                                                  |
|           |                               |                                                                                                    | -100 to +15                                                                                   |                                                  |
|           |                               |                                                                                                    | For bypass [ms]                                                                               |                                                  |
|           |                               |                                                                                                    | 0– off                                                                                        |                                                  |
|           |                               |                                                                                                    | 1 – on                                                                                        |                                                  |
| DSP-COMP? | Get DSP compressor<br>values. | COMMAND<br>#DSP-                                                                                                    | Field_id<br>o Attack                                                                          | Get attack time on input 3:<br>#DSP-COMP?_attack |
|           | values.                       | COMP?_field_id, <direction_type>.<port_type>.<port_index></port_index></port_type></direction_type>                 | o Release                                                                                     | time, IN. ANALOG AUDIO. 3.A                      |
|           |                               | . <signal type="">.<index><cr></cr></index></signal>                                                                | o Threshold                                                                                   | UDIO.1 <cr></cr>                                 |
|           |                               |                                                                                                    | o Ratio                                                                                       |                                                  |
|           |                               | FEEDBACK                                                                                                    | o Gain                                                                                        |                                                  |
|           |                               | <pre>~nn@DSP-COMP_field_id,<direction_type>.<port_type>.<port_< pre=""></port_<></port_type></direction_type></pre> | o Bypass                                                                                      |                                                  |
|           |                               | index>. <signal_type>.<index>,value<b><cr><lf></lf></cr></b></index></signal_type>                                  | <pre><direction_type> - IN</direction_type></pre>                                             |                                                  |
|           |                               |                                                                                                    |                                                                                               |                                                  |
|           |                               |                                                                                                    | _                                                                                             |                                                  |
|           |                               |                                                                                                    | • <port_type>-</port_type>                                                                    |                                                  |
|           |                               |                                                                                                    | • <pre>ort_type&gt;-</pre>                                                                    |                                                  |
|           |                               |                                                                                                    | • <pre><pre><cport_type> -</cport_type></pre></pre>                                           |                                                  |
|           |                               |                                                                                                    | <pre> •<port_type> -</port_type></pre>                                                        |                                                  |
|           |                               |                                                                                                    | <pre>•<port_type> -</port_type></pre>                                                         |                                                  |
|           |                               |                                                                                                    | <pre>•<port_type> -</port_type></pre>                                                         |                                                  |
|           |                               |                                                                                                    | <pre>•<port_type> -</port_type></pre>                                                         |                                                  |
|           |                               |                                                                                                    | <pre>•<port_type> -</port_type></pre>                                                         |                                                  |
|           |                               |                                                                                                    | <pre>•<port_type> -</port_type></pre>                                                         |                                                  |
|           |                               |                                                                                                    | <pre>•<port_type> -</port_type></pre>                                                         |                                                  |
|           |                               |                                                                                                    | <pre>•<port_type> -</port_type></pre>                                                         |                                                  |
|           |                               |                                                                                                    | <pre>•<port_type> -</port_type></pre>                                                         |                                                  |
|           |                               |                                                                                                    | <pre>•<port_type>-</port_type></pre>                                                          |                                                  |
|           |                               |                                                                                                    | <pre>•<port_type> -</port_type></pre>                                                         |                                                  |
|           |                               |                                                                                                    | <pre>•<port_type>-</port_type></pre>                                                          |                                                  |
|           |                               |                                                                                                    | <pre>•<port_type> -</port_type></pre>                                                         |                                                  |
|           |                               |                                                                                                    | <pre>•<port_type> -</port_type></pre>                                                         |                                                  |
|           |                               |                                                                                                    | <pre>•<port_type> -</port_type></pre>                                                         |                                                  |
|           |                               |                                                                                                    | <pre> •<port_type> -</port_type></pre>                                                        |                                                  |
|           |                               |                                                                                                    | <pre>•<port_type> -</port_type></pre>                                                         |                                                  |
|           |                               |                                                                                                    | <pre>•<port_type> -</port_type></pre>                                                         |                                                  |
|           |                               |                                                                                                    | <pre>•<port_type>-</port_type></pre>                                                          |                                                  |
|           |                               |                                                                                                    | <pre>•<port_type> -</port_type></pre>                                                         |                                                  |
|           |                               |                                                                                                    | <pre>•<port_type>-</port_type></pre>                                                          |                                                  |

| Function   | Description        | Syntax                                                                                                    | Parameters/Attributes                                   | Example                                                      |
|------------|--------------------|----------------------------------------------------------------------------------------------------|---------------------------------------------------------|--------------------------------------------------------------|
| DSP-DELAY  | Set DSP delay.     | COMMAND                                                                                                    | Field_id                                                | Set delay time on USB channel                                |
|            |                    | <pre>#DSP-<br/>DELAY_field_id,<direction_type>.<port_type>.<port_index></port_index></port_type></direction_type></pre>                                                                                                    | o Delay<br>o Bypass                                     | 1 to 75:                                                     |
|            |                    | . <signal_type>.<index>,value<cr></cr></index></signal_type>                                                                                                    | <pre><direction_type>-</direction_type></pre>           | <b>#DSP-DELAY_</b> delay,OUT.USB<br>B.1.AUDIO.1,75 <cr></cr> |
|            |                    | FEEDBACK                                                                                                    | o IN<br>o OUT                                           |                                                              |
|            |                    | <pre>~nn@DSP-DELAY_field_id,<direction_type><port_type><port<br>index&gt;<signal_type1><index>,value<cr><lf></lf></cr></index></signal_type1></port<br></port_type></direction_type></pre>                                                                                                    | <pre></pre>                                             |                                                              |
|            |                    |                                                                                                    | For IN<br>o HDMI_AUDIOo                                 |                                                              |
|            |                    |                                                                                                    | For OUT                                                 |                                                              |
|            |                    |                                                                                                    | o USB_B<br><pre>ort index&gt; - The port number</pre>   |                                                              |
|            |                    |                                                                                                    | as printed on the front or rear                         |                                                              |
|            |                    |                                                                                                    | panel<br>1                                              |                                                              |
|            |                    |                                                                                                    | <pre>•<signal_type> -</signal_type></pre>               |                                                              |
|            |                    |                                                                                                    | o AUDIO<br>■ <index> – 1 to 2</index>                   |                                                              |
|            |                    |                                                                                                    | value -                                                 |                                                              |
|            |                    |                                                                                                    | For delay time [ms]<br>0 to 150                         |                                                              |
|            |                    |                                                                                                    | For bypass [ms]<br>0– off                               |                                                              |
|            |                    |                                                                                                    | 1 – on                                                  |                                                              |
| DSP-DELAY? | Get DSP delay.     | COMMAND<br>#DSP-                                                                                                    | Field_id<br>o Delay                                     | Get bypass status on HDMI<br>input 1 to 75:                  |
|            |                    | <b>DELAY?</b> field_id, <direction_type>.<port_type>.<port_index< th=""><th>o Bypass</th><th>#DSP-DELAY?_bypass,IN.HD</th></port_index<></port_type></direction_type>                                                                                                    | o Bypass                                                | #DSP-DELAY?_bypass,IN.HD                                     |
|            |                    | >. <signal_type>.<index><b><cr></cr></b></index></signal_type>                                                                                                    | <pre><direction_type>- o IN</direction_type></pre>      | MI_AUDIO.1.AUDIO.1 <cr></cr>                                 |
|            |                    | FEEDBACK<br>~nn@DSP-DELAY_field_id, <direction_type>.<port_type>.<port_type></port_type></port_type></direction_type> |                                                         |                                                              |
|            |                    | t_index>. <signal_type>.<index>,value<cr><lf></lf></cr></index></signal_type>                                                                                                    | <pre>•<port_type> -</port_type></pre>                   |                                                              |
|            |                    |                                                                                                    | For IN<br>o HDMI_AUDIO₀                                 |                                                              |
|            |                    |                                                                                                    | For OUT<br>o USB_B                                      |                                                              |
|            |                    |                                                                                                    | <pre>•<port_index> - The port number</port_index></pre> |                                                              |
|            |                    |                                                                                                    | as printed on the front or rear<br>panel                |                                                              |
|            |                    |                                                                                                    | 1                                                       |                                                              |
|            |                    |                                                                                                    | • <signal_type>-<br/>o AUDIO</signal_type>              |                                                              |
|            |                    |                                                                                                    | <index> - 1 to 2</index>                                |                                                              |
|            |                    |                                                                                                    | value –<br>For delay time [ms]                          |                                                              |
|            |                    |                                                                                                    | 0 to 150                                                |                                                              |
|            |                    |                                                                                                    | For bypass [ms]<br>0– off                               |                                                              |
| DSP-EQ     | Set DSP equalizer. | COMMAND                                                                                                    | 1-on<br>Field id                                        | Set EQ level on input 2 to 12:                               |
| DSP-EQ     | Get Dor equalizer. |                                                                                                    | o level                                                 |                                                              |
|            |                    | <pre>#DSP-<br/>EQ_field id,<direction type="">.<port type="">.<port index="">.<s< pre=""></s<></port></port></direction></pre>                                                                                                    | O freq<br>O gfactor                                     |                                                              |
|            |                    | <pre>ignal_type&gt;.<index>,band,value<cr></cr></index></pre>                                                                                                    | O band-bypass                                           | #DSP-EQ_level, IN. ANALOG_                                   |
|            |                    | FEEDBACK                                                                                                    | <pre><direction_type>- o IN</direction_type></pre>      | AUDIO.2.AUDIO.1,?,12 <cr></cr>                               |
|            |                    |                                                                                                    | o OUT                                                   |                                                              |
|            |                    | <pre>~nn@DSP-EQ_field_id,<direction_type>.<port_type>.<port_in dex="">.<signal_type>.<index>,band,value<cr><lf></lf></cr></index></signal_type></port_in></port_type></direction_type></pre>                                                                                                    | <pre><pre><pre>ort_type&gt; -</pre></pre></pre>         |                                                              |
|            |                    |                                                                                                    | For IN<br>o ANALOG_STEREO                               |                                                              |
|            |                    |                                                                                                    | o ANALOG_AUDIO<br>o USB_B                               |                                                              |
|            |                    |                                                                                                    | For OUT                                                 |                                                              |
|            |                    |                                                                                                    | o ANALOG_STEREO<br>o USB_B                              |                                                              |
|            |                    |                                                                                                    | • <port_index> - The port number</port_index>           |                                                              |
|            |                    |                                                                                                    | as printed on the front or rear<br>panel                |                                                              |
|            |                    |                                                                                                    | 1 to 5                                                  |                                                              |
|            |                    |                                                                                                    | • <signal_type>-<br/>o AUDIO</signal_type>              |                                                              |
|            |                    |                                                                                                    | • <index> - 1 to 2</index>                              |                                                              |
|            |                    |                                                                                                    | band –<br>For IN                                        |                                                              |
|            |                    |                                                                                                    | 1 to 4                                                  |                                                              |
|            |                    |                                                                                                    | For OUT<br>1 to 8                                       |                                                              |
|            |                    |                                                                                                    | For bypass<br>0– global bypass                          |                                                              |
|            |                    |                                                                                                    | 1,2,3,4 - for each band                                 |                                                              |
|            |                    |                                                                                                    | value -<br>For level [dB]                               |                                                              |
|            |                    |                                                                                                    | -24 to +24                                              |                                                              |
|            |                    |                                                                                                    | For freq [Hz]<br>20 to 20K                              |                                                              |
|            |                    |                                                                                                    | For qfactor [Oct]<br>0.05 to 4                          |                                                              |
|            |                    |                                                                                                    | For bypass [ms]                                         |                                                              |
|            |                    |                                                                                                    | 0– off<br>1 – on                                        |                                                              |
|            | 1                  | 1                                                                                                    | 1                                                       | 1                                                            |

| Function        | Description        | Syntax                                                                                                    | Parameters/Attributes                                                                       | Example                           |
|-----------------|--------------------|----------------------------------------------------------------------------------------------------|---------------------------------------------------------------------------------------------|-----------------------------------|
| DSP-EQ?         | Set DSP equalizer. | COMMAND                                                                                                    | Field id                                                                                    | Get global bypass state for EQ    |
| 501 <u>2v</u> . |                    |                                                                                                    | o Level                                                                                     | on input 2:                       |
|                 |                    | #DSP-                                                                                                    | o Freq                                                                                      |                                   |
|                 |                    | <pre>EQ?_field_id,<direction_type>.<port_type>.<port_index>.&lt;<br/>signal type&gt;.<index>,band</index></port_index></port_type></direction_type></pre>                                    | o Qfactor                                                                                   |                                   |
|                 |                    | Signal_cypes. (Index) band (dr                                                                                                    | o Band-bypass<br><direction type="">-</direction>                                           | #DSP-EQ?_bypass,IN.ANALO          |
|                 |                    | FEEDBACK                                                                                                    | o IN                                                                                        | G_AUDIO.2.AUDIO.1,0 <cr></cr>     |
|                 |                    |                                                                                                    | o OUT                                                                                       |                                   |
|                 |                    | <pre>~nn@DSP-EQ_field_id,<direction_type>.<port_type>.<port_in dex="">.<signal_type>.<index>,band,value<cr><lf></lf></cr></index></signal_type></port_in></port_type></direction_type></pre> | <pre>•<port_type>-</port_type></pre>                                                        |                                   |
|                 |                    | dexy.(signal_type).(index/,band,varue(ck/the)                                                                                                    | For IN                                                                                      |                                   |
|                 |                    |                                                                                                    | <ul> <li>o ANALOG_STEREO</li> <li>o ANALOG AUDIO</li> </ul>                                 |                                   |
|                 |                    |                                                                                                    | o USB_B                                                                                     |                                   |
|                 |                    |                                                                                                    | For OUT                                                                                     |                                   |
|                 |                    |                                                                                                    | o ANALOG_STEREO                                                                             |                                   |
|                 |                    |                                                                                                    | o USB_B                                                                                     |                                   |
|                 |                    |                                                                                                    | <pre>•<port_index> - The port number     as printed on the front or rear</port_index></pre> |                                   |
|                 |                    |                                                                                                    | panel                                                                                       |                                   |
|                 |                    |                                                                                                    | 1 to 5                                                                                      |                                   |
|                 |                    |                                                                                                    | <pre><signal_type>-</signal_type></pre>                                                     |                                   |
|                 |                    |                                                                                                    | o AUDIO                                                                                     |                                   |
|                 |                    |                                                                                                    | <pre>•<index> - 1 to 2 band -</index></pre>                                                 |                                   |
|                 |                    |                                                                                                    | For IN                                                                                      |                                   |
|                 |                    |                                                                                                    | 1 to 4                                                                                      |                                   |
|                 |                    |                                                                                                    | For OUT<br>1 to 8                                                                           |                                   |
|                 |                    |                                                                                                    | For band-bypass                                                                             |                                   |
|                 |                    |                                                                                                    | 0– global bypass                                                                            |                                   |
|                 |                    |                                                                                                    | 1,2,3,4 – for each band                                                                     |                                   |
|                 |                    |                                                                                                    | For level [dB]                                                                              |                                   |
|                 |                    |                                                                                                    | -24 to +24                                                                                  |                                   |
|                 |                    |                                                                                                    | For freq [Hz]<br>20 to 20K                                                                  |                                   |
|                 |                    |                                                                                                    | For qfactor [Oct]                                                                           |                                   |
|                 |                    |                                                                                                    | 0.05 to 4                                                                                   |                                   |
|                 |                    |                                                                                                    | For bypass [ms]<br>0– off                                                                   |                                   |
|                 |                    |                                                                                                    | 1 – on                                                                                      |                                   |
| DSP-EXP         | Set DSP expander.  | COMMAND                                                                                                    | Field_id                                                                                    | Set attack time on input 2 to 50: |
|                 |                    | #DSP-                                                                                                    | o Attack<br>o Release                                                                       |                                   |
|                 |                    | <b>EXP_</b> field_id, <direction_type>.<port_type>.<port_index>.&lt;</port_index></port_type></direction_type>                                                                               | o Threshold                                                                                 |                                   |
|                 |                    | <pre>signal_type&gt;.<index>,value<cr></cr></index></pre>                                                                                                    | o Ratio                                                                                     | #DSP-EXP_attack, IN. ANALO        |
|                 |                    | FEEDBACK                                                                                                    | o Bypass                                                                                    | G_AUDIO.2.AUDIO.1,50 <cr></cr>    |
|                 |                    | FEEDBACK                                                                                                    | <pre><direction_type>-IN</direction_type></pre>                                             |                                   |
|                 |                    | <pre>~nn@DSP-EXP_field_id,<direction_type>.<port_type>.<port_i< pre=""></port_i<></port_type></direction_type></pre>                                                                         | <pre><port_type>- ANALOC AUDIO</port_type></pre>                                            |                                   |
|                 |                    | ndex>. <signal_type>.<index>,value<b><cr><lf></lf></cr></b></index></signal_type>                                                                                                    | <ul> <li>ANALOG_AUDIO</li> <li>ANALOG_STEREO</li> </ul>                                     |                                   |
|                 |                    |                                                                                                    | o USB_B                                                                                     |                                   |
|                 |                    |                                                                                                    | <pre><pre>cort_index&gt; - The port number</pre></pre>                                      |                                   |
|                 |                    |                                                                                                    | as printed on the front or rear panel                                                       |                                   |
|                 |                    |                                                                                                    | For ANALOG_AUDIO – 2 to 5<br>For USB_B, ANALOG_STEREO – 1                                   |                                   |
|                 |                    |                                                                                                    | <pre><signal type=""> -</signal></pre>                                                      |                                   |
|                 |                    |                                                                                                    |                                                                                             |                                   |
|                 |                    |                                                                                                    | <index>-1</index>                                                                           |                                   |
|                 |                    |                                                                                                    | value –<br>For attack [ms]                                                                  |                                   |
|                 |                    |                                                                                                    | 0 to 100                                                                                    |                                   |
|                 |                    |                                                                                                    | For release time [ms]                                                                       |                                   |
|                 |                    |                                                                                                    | 0 to 10K<br>For threshold [dB]                                                              |                                   |
|                 |                    |                                                                                                    | -100 to 0                                                                                   |                                   |
|                 |                    |                                                                                                    | For ratio                                                                                   |                                   |
|                 |                    |                                                                                                    | [1 to 100]:1<br>For gain compensation [dB]                                                  |                                   |
|                 |                    |                                                                                                    | -100 to +15                                                                                 |                                   |
|                 |                    |                                                                                                    | For bypass [ms]                                                                             |                                   |
|                 |                    |                                                                                                    | 0– off<br>1 – on                                                                            |                                   |
| L               | 1                  |                                                                                                    |                                                                                             | 1                                 |

| Function   | Description                       | Syntax                                                                                                    | Parameters/Attributes                                                                                                    | Example                                                                                               |
|------------|-----------------------------------|----------------------------------------------------------------------------------------------------|----------------------------------------------------------------------------------------------------|----------------------------------------------------------------------------------------------------|
| DSP-EXP?   | Get DSP expander.                 | COMMAND<br>#DSP-<br>EXP?_field_id, <direction_type>.<port_type>.<port_index>.<br/><signal_type>.<index><cr></cr></index></signal_type></port_index></port_type></direction_type>                                                                                                    | Field_id<br>o Attack<br>o Release<br>o Threshold<br>o Ratio                                                                                                    | Get attack time on input 2:<br>#DSP-EXP?_attack,IN.ANAL                                               |
|            |                                   | <pre>FEEDBACK  *nn@DSP-EXP_field_id,<direction_type>.<port_type>.<port_i ndex="">.<signal_type>.<index>,value<cr><lf></lf></cr></index></signal_type></port_i></port_type></direction_type></pre>                                                                                                    | <pre>o Bypass<br/><direction_type> - IN<br/><port_type> -</port_type></direction_type></pre>                                                                                                    | OG_AUDIO.2.AUDIO.1 <cr></cr>                                                                          |
|            |                                   |                                                                                                    | 0– off<br>1– on                                                                                                    |                                                                                                    |
| DSP-HPF    | Set DSP HPF.                      | <pre>COMMAND #DSP- HPF_field_id,<direction_type>.<port_type>.<port_index>.&lt; signal_type&gt;.<index>,value<cr> FEEDBACK ~nn@DSP-HPF_field_id,<direction_type>.<port_type>.<port_i ndex="">.<signal_type>.<index>,value<cr></cr></index></signal_type></port_i></port_type></direction_type></cr></index></port_index></port_type></direction_type></pre> | <pre>Field_id o freq o bypass <direction_type> - IN <pre><pre></pre></pre></direction_type></pre> <pre>o ANALOG_AUDIO &lt;<pre>ocport_index&gt; - The port number as printed on the front or rear panel 2 to 5 &lt;<signal_type> - o AUDIO </signal_type></pre></pre> | Set bypass status on input 2 to<br>off:<br>#DSP-HPF_bypass,IN.ANALO<br>G_AUDIO.2.AUDIO.1,0 <cr></cr>  |
| DSP-HPF?   | Get DSP HPF.                      | COMMAND                                                                                                    | value -<br>For freq [Hz]<br>20 to 20K<br>For bypass<br>0- off<br>1- on<br>Field_id                                                                                                    | Get bypass status on input 2:                                                                         |
|            |                                   | <pre>#DSP- #DFP_field_id<direction_type>.<port_type>.<port_index>.&lt; signal_type&gt;.<index>,value<cr> FEEDBACK -nn@DSP-HPF_field_id<direction_type>.<port_type>.<port_i ndex="">.<signal_type>.<index>,value<cr></cr></index></signal_type></port_i></port_type></direction_type></cr></index></port_index></port_type></direction_type></pre>          | o freq<br>o bypass<br><direction_type> - IN<br/>•<port_type> -<br/>o ANALOG_AUDIO<br/>•<port_index> - The port number<br/>as printed on the front or rear<br/>panel<br/>2 to 5</port_index></port_type></direction_type>                                              | <pre>#DSP-HPF?_bypass,IN.ANAL OG_AUDIO.2.AUDIO.1<cr></cr></pre>                                       |
|            |                                   |                                                                                                    | <pre> <signal_type>- o AUDIO </signal_type></pre> <index> - 1   Value -   For freq [Hz]   20 to 20K   For bypass   0- off   1- on</index>                                                                                                    |                                                                                                    |
| DSP-INVERT | Set DSP phase<br>inversion state. | <pre>COMMAND #DSP- INVERT_<direction_type>.<port_type>.<port_index>.<signal _type="">.<index>,value<cr> FEEDBACK ~nn@DSP-INVERT_<direction_type>.<port_type>.<port_index>.&lt; signal_type&gt;.<index>,value<cr><lf></lf></cr></index></port_index></port_type></direction_type></cr></index></signal></port_index></port_type></direction_type></pre>     | <pre><direction_type> - IN </direction_type></pre> <pre></pre>                                                                                                    | Set phase inversion state input<br>2 to off:<br>#DSP-INVERT_IN.ANALOG_A<br>UDIO.2.AUDIO.1,0 <cr></cr> |
|            |                                   | -orderer_clibox.studows/sarge.org                                                                                                    | <pre>■<index> - 1 value - 0- off 1- on</index></pre>                                                                                                    |                                                                                                    |

| Function     | Description      | Syntax                                                                                                    | Parameters/Attributes                                                                       | Example                                |
|--------------|------------------|----------------------------------------------------------------------------------------------------|---------------------------------------------------------------------------------------------|----------------------------------------|
| DSP-INVERT?  | Get DSP phase    | COMMAND                                                                                                    | <pre><direction_type>-IN</direction_type></pre>                                             | Get phase inversion state on           |
|              | inversion state. | #DSP-                                                                                                    | • <port_type>-<br/>o ANALOG_AUDIO</port_type>                                               | input 2:                               |
|              |                  | <pre>INVERT?_<direction_type>.<port_type>.<port_index>.<signa 1="" type="">.<index><cr></cr></index></signa></port_index></port_type></direction_type></pre>                                | <pre> •<port_index> - The port number </port_index></pre>                                   |                                        |
|              |                  |                                                                                                    | as printed on the front or rear<br>panel                                                    | #DSP-INVERT?_IN.ANALOG_                |
|              |                  | FEEDBACK                                                                                                    | 2 to 5                                                                                      | AUDIO.2.AUDIO.1 <cr></cr>              |
|              |                  | ~nn@DSP-INVERT_ <direction_type>.<port_type>.<port_index>.</port_index></port_type></direction_type>                                                                                        | • <signal_type>-<br/>o AUDIO</signal_type>                                                  |                                        |
|              |                  | <pre><signal_type>.<index>,value<cr><lf></lf></cr></index></signal_type></pre>                                                                                                    | <pre>"<index> - 1</index></pre>                                                             |                                        |
|              |                  |                                                                                                    | value -<br>0- off                                                                           |                                        |
|              |                  |                                                                                                    | 1 – on                                                                                      |                                        |
| DSP-LIMITER  | Set DSP limiter. | COMMAND                                                                                                    | Field_id                                                                                    | Set bypass status on output to ON:     |
|              |                  | #DSP-                                                                                                    | o Threshold                                                                                 |                                        |
|              |                  | <pre>LIMITER_field_id,<direction_type>.<port_type>.<port_index>.<signal_type>.<index>,value</index></signal_type></port_index></port_type></direction_type></pre>                           | o Bypass<br><direction type="">-OUT</direction>                                             |                                        |
|              |                  |                                                                                                    | <pre></pre>                                                                                 | <b>#DSP-LIMITER_</b> bypass,OUT.       |
|              |                  | FEEDBACK                                                                                                    | o ANALOG_STEREO                                                                             | ANALOG_STEREO.1.AUDIO.1, 1 <cr></cr>   |
|              |                  | ~nn@DSP-LIMITER_field_id, <direction_type>.<port_type>.<po< td=""><td>o USB_B<br/><pre>ort index&gt; - The port number</pre></td><td></td></po<></port_type></direction_type>               | o USB_B<br><pre>ort index&gt; - The port number</pre>                                       |                                        |
|              |                  | rt_index>. <signal_type>.<index>,value<b><cr><lf></lf></cr></b></index></signal_type>                                                                                                    | as printed on the front or rear                                                             |                                        |
|              |                  |                                                                                                    | panel<br>1                                                                                  |                                        |
|              |                  |                                                                                                    | • <signal_type>-</signal_type>                                                              |                                        |
|              |                  |                                                                                                    | o AUDIO<br>■ <index> – 1 to 2</index>                                                       |                                        |
|              |                  |                                                                                                    | value -                                                                                     |                                        |
|              |                  |                                                                                                    | For threshold [dB]<br>-100 to 0                                                             |                                        |
|              |                  |                                                                                                    | For bypass<br>0– Off                                                                        |                                        |
|              |                  |                                                                                                    | 1 – On                                                                                      |                                        |
| DSP-LIMITER? | Get DSP limiter. | COMMAND                                                                                                    | Field_id<br>o Threshold                                                                     | Get bypass status on output:           |
|              |                  | #DSP-                                                                                                    | o Bypass                                                                                    |                                        |
|              |                  | LIMITER?_field_id, <direction_type>.<port_type>.<port_inde<br>x&gt;.<signal_type>.<index><cr></cr></index></signal_type></port_inde<br></port_type></direction_type>                        | <pre><direction_type>-OUT </direction_type></pre>                                           | #DSP-LIMITER?_bypass,OUT               |
|              |                  | FEEDBACK                                                                                                    | o ANALOG_STEREO                                                                             | .ANALOG_STEREO.2.AUDIO.<br>1 <cr></cr> |
|              |                  | FEDDAUN                                                                                                    | o USB_B                                                                                     |                                        |
|              |                  | <pre>~nn@DSP-LIMITER_field_id,<direction_type>.<port_type>.<port_index>.<signal_type>.<index>,value<cr><lf></lf></cr></index></signal_type></port_index></port_type></direction_type></pre> | <pre>•<port_index> - The port number     as printed on the front or rear</port_index></pre> |                                        |
|              |                  |                                                                                                    | panel 1                                                                                     |                                        |
|              |                  |                                                                                                    | • <signal_type>-<br/>o AUDIO</signal_type>                                                  |                                        |
|              |                  |                                                                                                    | <pre></pre>                                                                                 |                                        |
|              |                  |                                                                                                    | value -<br>For threshold [dB]                                                               |                                        |
|              |                  |                                                                                                    | -100 to 0<br>For bypass                                                                     |                                        |
|              |                  |                                                                                                    | 0– Öff                                                                                      |                                        |
| DSP-METER    | Set DSP meters.  | COMMAND                                                                                                    | 1-On<br><direction type="">-</direction>                                                    | Read the limiter value on the          |
|              |                  |                                                                                                    | o IN                                                                                        | output:                                |
|              |                  | <pre>#DSP-<br/>METER_<direction_type>.<port_type>.<port_index>.<signal_< pre=""></signal_<></port_index></port_type></direction_type></pre>                                                 | o OUT<br>• <port type="">-</port>                                                           |                                        |
|              |                  | type>. <index>,type<cr></cr></index>                                                                                                    | ∘ HDMI                                                                                      | #DSP-METER_bypass,OUT.AN               |
|              |                  | FEEDBACK                                                                                                    | <ul> <li>HDMI_AUDIO</li> <li>ANALOG_AUDIO</li> </ul>                                        | ALOG_STEREO.1.AUDIO.1,5<               |
|              |                  | ~nn@DSP-METER_ <direction type="">.<port type="">.<port index="">.&lt;</port></port></direction>                                                                                            | <ul> <li>ANALOG_STEREO</li> </ul>                                                           | CR>                                    |
|              |                  | <pre>signal_type&gt;.<index>,type, value<cr><lf></lf></cr></index></pre>                                                                                                    | <ul> <li>USB_B</li> <li>GENERATOR</li> </ul>                                                |                                        |
|              |                  |                                                                                                    | <pre>•<port_index> - The port number</port_index></pre>                                     |                                        |
|              |                  |                                                                                                    | as printed on the front or rear<br>panel                                                    |                                        |
|              |                  |                                                                                                    | 1 to 5<br><pre>signal type&gt;-</pre>                                                       |                                        |
|              |                  |                                                                                                    | o AUDIO                                                                                     |                                        |
|              |                  |                                                                                                    | <index>-1</index>                                                                           |                                        |
|              |                  |                                                                                                    | August 4                                                                                    |                                        |
|              |                  |                                                                                                    | type –<br>1– Gain.                                                                          |                                        |
|              |                  |                                                                                                    | 1– Gain.<br>2– Post-gain (for output only).                                                 |                                        |
|              |                  |                                                                                                    | 1– Gain.<br>2– Post-gain (for output only).<br>3– Expander (for input only).                |                                        |
|              |                  |                                                                                                    | 1– Gain.<br>2– Post-gain (for output only).                                                 |                                        |

| Function               | Description                         | Syntax                                                                                                    | Parameters/Attributes                                                                                                    | Example                                                                                                    |
|------------------------|-------------------------------------|----------------------------------------------------------------------------------------------------|----------------------------------------------------------------------------------------------------|----------------------------------------------------------------------------------------------------|
| DSP-METER?             | Read DSP meters.                    | <pre>COMMAND #DSP- METER?_<direction_type>.<port_type>.<port_index>.<signal _type="">.<index>, type<cr> FEEDBACK ~nn@DSP-METER_<direction_type>.<port_type>.<port_index>.&lt; signal_type&gt;.<index>,type, value<cr><lp></lp></cr></index></port_index></port_type></direction_type></cr></index></signal></port_index></port_type></direction_type></pre>             | <pre><direction_type>-     o IN     o OUT     (port_type&gt;-     o HDMI     HDMI_AUDIO     ANALOG_AUDIO     ANALOG_STEREO     USB_B     GENERATOR     </direction_type></pre> <pre><cpre>chube</cpre></pre> <pre>chube</pre> <pre>chube</pre> | Read the limiter value on the<br>output:<br>#DSP-METER?_bypass,OUT.A<br>NALOG_STEREO.1.AUDIO.1,5<br><cr></cr> |
| DSP-METER-<br>REGISTER | Set DSP meters.                     | <pre>COMMAND #DSP- METER_<direction_type>.<port_type>.<port_index>.<signal_ type="">.<index>,type<cr> FEEDBACK ~nn@DSP-METER_<direction_type>.<port_type>.<port_index>.&lt; signal_type&gt;.<index>,type, value<cr><lf></lf></cr></index></port_index></port_type></direction_type></cr></index></signal_></port_index></port_type></direction_type></pre>              | <pre><direction_type> -     o IN     o OUT      -     o ANALOG_AUDIO      - The port number     as printed on the front or rear     panel     1 to 5      -     o AUDIO     </direction_type></pre> *            o AUDIO            *            o AUDIO            *            o AUDIO            * <index> - 1            type -          1           1 - Gain.            2 - Post-gain (for output only).            3 - Expander (for input only).            5 - Limiter (for output only).            yalue - [dBFS]</index>                                                                                                    | Read the limiter value on the<br>output:<br>#DSP-METER_bypass,OUT.AN<br>ALOG_STEREO.1.AUDIO.1,5<<br>CR>       |
| DSP-POST               | Set DSP post volume<br>faders/mute. | <pre>COMMAND #DSP- POST_field_id,<direction_type>.<port_type>.<port_index>.&lt; signal_type&gt;.<index>,value<cr> FEEDBACK ~nn@DSP-POST_field_id,<direction_type>.<port_type>.<port_ index="">.<signal_type>.<index>,value<cr><lf></lf></cr></index></signal_type></port_></port_type></direction_type></cr></index></port_index></port_type></direction_type></pre>    | <pre>Field_id     o Level     o Mute     <direction_type> - IN     <direction_type> - IN     <direction_type> - IN     <direction_type> - IN     <direction_color< td=""><td>Set mute status on input 2 to<br/>ON:<br/>#DSP-POST_mute,IN.ANALOG<br/>_AUDIO.2.AUDIO.1,1<cr></cr></td></direction_color<></direction_type></direction_type></direction_type></direction_type></pre>                                                                                                    | Set mute status on input 2 to<br>ON:<br>#DSP-POST_mute,IN.ANALOG<br>_AUDIO.2.AUDIO.1,1 <cr></cr>              |
| DSP-POST?              | Set DSP post volume<br>faders/mute. | <pre>COMMAND #DSP- POST?_field_id,<direction_type>.<port_type>.<port_index>. <signal_type>.<index><cr> FEEDBACK ~nn@DSP-POST_field_id,<direction_type>.<port_type>.<port_ index="">.<signal_type>.<index>,value<cr><lf></lf></cr></index></signal_type></port_></port_type></direction_type></cr></index></signal_type></port_index></port_type></direction_type></pre> | <pre>Field_id     o Level     o Mute     <direction_type> - IN     <code color="block"><direction_type> - IN     <code color="block"><direction_type> - IN     </direction_type></code><direction_type> - IN     </direction_type></direction_type></code><direction_type> - IN     <direction_type> - IN     <direction_type> - IN     <direction_type> - IN     <direction_type> - IN     <direction_type> - IN      &lt; ANALOG_AUDIO     </direction_type></direction_type></direction_type></direction_type></direction_type></direction_type></direction_type></pre>                                                                                                    | Get mute status on input 2:<br>#DSP-POST?_mute,IN.ANALO<br>G_AUDIO.2.AUDIO.1 <cr></cr>                        |

| Function     | Description                       | Syntax                                                                                                    | Parameters/Attributes                                            |                                                        |
|--------------|-----------------------------------|----------------------------------------------------------------------------------------------------|------------------------------------------------------------------|--------------------------------------------------------|
| DSP-SIG-GEN  | Set DSP signal generator.         | COMMAND                                                                                                    | Field_id<br>o Mode                                               | Set signal generator to pink noise mode on input 2:    |
|              | generator.                        | #DSP-SIG-                                                                                                    | o Tone-freq                                                      | noise mode on input 2.                                 |
|              |                                   | <pre>GEN_field_id,<direction_type>.<port_type>.<port_index>.<s< pre=""></s<></port_index></port_type></direction_type></pre>                                                                          | o Tone-Ivl                                                       | #DSP-SIG-                                              |
|              |                                   | <pre>ignal_type&gt;.<index>,value<cr></cr></index></pre>                                                                                                    | o Pink-Ivl                                                       | <pre>GEN_mode,IN.GENERATOR.1. AUDIO.1,2<cr></cr></pre> |
|              |                                   | FEEDBACK                                                                                                    | o Bypass                                                         | RUDIO. 1,2KCK                                          |
|              |                                   |                                                                                                    | <pre><direction_type>-IN -</direction_type></pre>                |                                                        |
|              |                                   | ~nn@DSP-SIG-                                                                                                    | o GENERATOR                                                      |                                                        |
|              |                                   | <pre>GEN_field_id,<direction_type>.<port_type>.<port_index>.<si gnal_type="">.<index>,value<cr><lf></lf></cr></index></si></port_index></port_type></direction_type></pre>                            | <pre>•<port_index> - The port number</port_index></pre>          |                                                        |
|              |                                   |                                                                                                    | as printed on the front or rear<br>panel<br>1                    |                                                        |
|              |                                   |                                                                                                    | • <signal_type>-<br/>o AUDIO</signal_type>                       |                                                        |
|              |                                   |                                                                                                    | <pre>"<index> - 1</index></pre>                                  |                                                        |
|              |                                   |                                                                                                    | value -                                                          |                                                        |
|              |                                   |                                                                                                    | For mode<br>1– Tone                                              |                                                        |
|              |                                   |                                                                                                    | 2 – Pink noise                                                   |                                                        |
|              |                                   |                                                                                                    | For tone-freq [Hz]                                               |                                                        |
|              |                                   |                                                                                                    | 20 to 20K                                                        |                                                        |
|              |                                   |                                                                                                    | For tone-level [dB]<br>-100 to +15                               |                                                        |
|              |                                   |                                                                                                    | For pink-level [dB]                                              |                                                        |
|              |                                   |                                                                                                    | -100 to +15                                                      |                                                        |
|              |                                   |                                                                                                    | For bypass<br>0– Off                                             |                                                        |
|              |                                   |                                                                                                    | 1 – On                                                           |                                                        |
| DSP-SIG-GEN? | Get DSP signal                    | COMMAND                                                                                                    | Field_id                                                         | Get signal generator mode on                           |
|              | generator.                        | #DSP-SIG-                                                                                                    | o Mode<br>o Tone-freq                                            | input 2:                                               |
|              |                                   | <pre>GEN?_field_id,<direction_type>.<port_type>.<port_index>.</port_index></port_type></direction_type></pre>                                                                                         | o Tone-Ivl                                                       | #DSP-SIG-                                              |
|              |                                   | signal_type>. <index><cr></cr></index>                                                                                                    | o Pink-Ivl                                                       | GEN?_mode, IN.GENERATOR.1                              |
|              |                                   | FEEDBACK                                                                                                    | o Bypass                                                         | .AUDIO.1 <cr></cr>                                     |
|              |                                   | PEEDDAGK                                                                                                    | <pre><direction_type>-IN</direction_type></pre>                  |                                                        |
|              |                                   | ~nn@DSP-SIG-                                                                                                    | <pre>•<port_type>-</port_type></pre>                             |                                                        |
|              |                                   | GEN_field_id, <direction_type>.<port_type>.<port_index>.<si< td=""><td>o GENERATOR <pre>•<port index=""> - The port number</port></pre></td><td></td></si<></port_index></port_type></direction_type> | o GENERATOR <pre>•<port index=""> - The port number</port></pre> |                                                        |
|              |                                   | <pre>gnal_type&gt;.<index>,value<cr><lf></lf></cr></index></pre>                                                                                                    | as printed on the front or rear panel                            |                                                        |
|              |                                   |                                                                                                    | 1<br>• <signal_type>-</signal_type>                              |                                                        |
|              |                                   |                                                                                                    | ○ AUDIO                                                          |                                                        |
|              |                                   |                                                                                                    | <pre>"<index> - 1 value -</index></pre>                          |                                                        |
|              |                                   |                                                                                                    | For mode                                                         |                                                        |
|              |                                   |                                                                                                    | 1– Tone                                                          |                                                        |
|              |                                   |                                                                                                    | 2 – Pink noise                                                   |                                                        |
|              |                                   |                                                                                                    | For tone-freq [Hz]<br>20 to 20K                                  |                                                        |
|              |                                   |                                                                                                    | For tone-level [dB]                                              |                                                        |
|              |                                   |                                                                                                    | -100 to +15                                                      |                                                        |
|              |                                   |                                                                                                    | For pink-level [dB]<br>-100 to +15                               |                                                        |
|              |                                   |                                                                                                    | For bypass                                                       |                                                        |
|              |                                   |                                                                                                    | 0– Off<br>1 – On                                                 |                                                        |
| EDID-AUDIO   | Set audio capabilities            | COMMAND                                                                                                    | input_id-                                                        | Set HDMI IN 1 audio                                    |
| -            | for EDID.                         | <pre>#EDID-AUDIO_input_id,audio_format<cr></cr></pre>                                                                                                    | 1 – HDMI IN 1                                                    | capabilities for EDID (LPCM                            |
|              |                                   | FEEDBACK                                                                                                    | 2 - HDMI IN 2<br>Audio format - Audio block added to             | 6CH):<br>#EDID-AUDIO_1,2 <cr></cr>                     |
|              |                                   | ~nn@EDID-AUDIO_input_id,audio_format <cr><lf></lf></cr>                                                                                                    | EDID:                                                            |                                                        |
|              |                                   |                                                                                                    | 0 – Auto                                                         |                                                        |
| BDTD SHERE   | Get audio capabilities            | COMMAND                                                                                                    | 1-LPCM 2CH                                                       | Get HDMI IN 1 audio                                    |
| EDID-AUDIO?  | for EDID.                         | COMMAND<br>#EDID-AUDIO?_input id <cr></cr>                                                                                                    | input_id -<br>1 - HDMI IN 1                                      | capabilities for EDID:                                 |
|              |                                   | FEEDBACK                                                                                                    | 2 – HDMI IN 2                                                    | #EDID-AUDIO?_1 <cr></cr>                               |
|              |                                   | ~nn@EDID-AUDIO_input_id,audio_format <cr><lf></lf></cr>                                                                                                    | Audio_format - Audio block added to EDID:                        |                                                        |
|              |                                   |                                                                                                    | U Auto                                                           |                                                        |
|              |                                   |                                                                                                    | 1 – LPCM 2CH                                                     |                                                        |
| EDID-CS      | Set EDID color                    | COMMAND                                                                                                    | input_id-1                                                       | Set HDMI IN 1 EDID color                               |
|              | space.                            | <pre>#EDID-CS_ input_id,ColSpace<cr></cr></pre>                                                                                                    | ColSpace – Color space<br>0– RGB                                 | space to RGB (enabled):<br>#EDID-CS_1,0 <cr></cr>      |
|              | Set command                       | FEEDBACK<br>~nn@EDID-CS_ input id,ColSpace <cr><lf></lf></cr>                                                                                                    | 4– auto                                                          |                                                        |
|              | might change the<br>current EDID. |                                                                                                    |                                                                  |                                                        |
|              |                                   |                                                                                                    |                                                                  | Get EDID color space:                                  |
| EDID-CS?     | Get EDID color                    | COMMAND                                                                                                    | input_id-1                                                       |                                                        |
| EDID-CS?     |                                   | #EDID-CS?_input_id <cr></cr>                                                                                                    | ColSpace – Color space                                           | #EDID-CS?_1 <cr></cr>                                  |
| EDID-CS?     | Get EDID color                    |                                                                                                    |                                                                  |                                                        |

| Function      | Description                                                                                                    | Syntax                                                                                                    | Parameters/Attributes                              | Example                                                       |
|---------------|----------------------------------------------------------------------------------------------------|----------------------------------------------------------------------------------------------------|----------------------------------------------------|---------------------------------------------------------------|
| ETH-PORT      | Set Ethernet port                                                                                                    | COMMAND                                                                                                    | portType - TCP/UDP                                 | Set the Ethernet port protocol                                |
|               | protocol.                                                                                                    | #ETH-PORT_portType,ETHPort <cr></cr>                                                                                | ETHPort – TCP/UDP port number<br>(0 – 65535)       | for TCP to port 12457:<br>#ETH-PORT_0,12457 <cr></cr>         |
|               | (i) If the port number                                                                                                    | FEEDBACK                                                                                                    | (0 - 00000)                                        | #EIN-FORI_0,1240/CC                                           |
|               | you enter is already                                                                                                    | ~nn@ETH-PORT_portType,ETHPort <cr><lf></lf></cr>                                                                    |                                                    |                                                               |
|               | in use, an error is returned.                                                                                                    |                                                                                                    |                                                    |                                                               |
|               | The port number                                                                                                    |                                                                                                    |                                                    |                                                               |
|               | must be within the                                                                                                    |                                                                                                    |                                                    |                                                               |
|               | following range: 0-<br>(2^16-1).                                                                                                    |                                                                                                    |                                                    |                                                               |
| ETH-PORT?     | Get Ethernet port                                                                                                    | COMMAND                                                                                                    | portType - TCP/UDP                                 | Get the Ethernet port protocol                                |
|               | protocol.                                                                                                    | #ETH-PORT?_portType <cr></cr>                                                                                       | 0-TCP                                              | for UDP:                                                      |
|               |                                                                                                    | FEEDBACK                                                                                                    |                                                    | #ETH-PORT?_1 <cr></cr>                                        |
|               |                                                                                                    | ~nn@ETH-PORT_portType,ETHPort <cr><lf></lf></cr>                                                                    | ETHPort – TCP / UDP port number (0<br>– 65535)     |                                                               |
| FACTORY       | Reset device to                                                                                                    | COMMAND                                                                                                    |                                                    | Reset the device to factory                                   |
|               | factory default configuration.                                                                                                    | #FACTORY <cr></cr>                                                                                                  |                                                    | default configuration:<br>#FACTORY <cr></cr>                  |
|               | -                                                                                                    | FEEDBACK                                                                                                    |                                                    | #FACIORI CR                                                   |
|               | This command                                                                                                    | ~nn@FACTORY_OK <cr><lf></lf></cr>                                                                                   |                                                    |                                                               |
|               | deletes all user data<br>from the device. The<br>deletion can take<br>some time.                                                                                                    |                                                                                                    |                                                    |                                                               |
|               | Your device may<br>require powering off<br>and powering on for<br>the changes to take<br>effect.                                                                                                    |                                                                                                    |                                                    |                                                               |
| FEATURE-LIST? | Get feature state                                                                                                    | COMMAND                                                                                                    | Feature Id – Feature ID                            | Get the room controller feature                               |
|               | according to the                                                                                                    | #FEATURE-LIST?_feature_id <cr></cr>                                                                                 | 1 – Maestro                                        | state (for the room controller 1):                            |
|               | feature ID.                                                                                                    | FEEDBACK                                                                                                    | 2 – Room Controller                                | #FEATURE-LIST?_1 <cr></cr>                                    |
|               |                                                                                                    | ~nn@FEATURE-LIST_feature_id,ir_state <cr><lf></lf></cr>                                                             | Ir_State - IR Interface<br>0-Disabled<br>1-Enabled |                                                               |
| FILE-HANDLED  | Set EDID color                                                                                                    | COMMAND                                                                                                    | input_id - 1                                       | Set HDMI IN 1 EDID color                                      |
|               | space.                                                                                                    | <pre>#FILE-HANDLED_ input_id,ColSpace<cr></cr></pre>                                                                | ColSpace – Color space<br>0– RGB                   | <pre>space to RGB (enabled): #FILE-HANDLED_1,0<cr></cr></pre> |
|               | Set command<br>might change the<br>current EDID.                                                                                                    | FEEDBACK<br>~nn@FILE-HANDLED_ input_id,ColSpace <cr><lf></lf></cr>                                                  | 4 – auto                                           |                                                               |
| FW-TYPE?      | Get the current FW                                                                                                    | COMMAND                                                                                                    | Fw_type -                                          | Get the current FW type status:                               |
|               | type status.                                                                                                    | #FW-TYPE?_ <cr></cr>                                                                                                | 0 – Application                                    | #FW-TYPE?_ <cr></cr>                                          |
|               | Used by Kramer                                                                                                    | FEEDBACK                                                                                                    | 1 – Safe mode (kboot)                              |                                                               |
|               | Network and<br>KUpload to identify<br>recovery process.                                                                                                    | ~nn@FEATURE-LIST_fw_type <cr><lf></lf></cr>                                                                         |                                                    |                                                               |
| GPIO-CFG      | Set HW GPIO                                                                                                    | COMMAND                                                                                                    | HwGpioNum - Hardware GPIO number                   | Set HW GPIO configuration:                                    |
|               | configuration.                                                                                                    | <b>#GPIO-CFG_</b> HwGpioNum,HwGpioType,HwGpioDir,Pullup <b><cr></cr></b>                                            | (1 to 2)                                           |                                                               |
|               |                                                                                                    | FEEDBACK                                                                                                    | HwGpioType – Hardware GPIO type<br>0 – analog      | <b>#GPIO-CFG_1</b> ,1,1,1 <b><cr></cr></b>                    |
|               |                                                                                                    | ~nn@GPIO-CFG_                                                                                                    | 1 – digital                                        |                                                               |
|               |                                                                                                    | HwGpioNum,HwGpioType,HwGpioDir,Pullup <b><cr><lf></lf></cr></b>                                                     | HwGpioDir - Hardware GPIO direction                |                                                               |
|               |                                                                                                    |                                                                                                    | 0 – input                                          |                                                               |
|               |                                                                                                    |                                                                                                    | 1 – output<br>Pullup – Enable/Disable pull-up      |                                                               |
|               |                                                                                                    |                                                                                                    | 0 - disable                                        |                                                               |
|               |                                                                                                    |                                                                                                    | 1 – enable                                         |                                                               |
| GPIO-CFG?     | Set HW GPIO                                                                                                    | COMMAND                                                                                                    | HwGpioNum – Hardware GPIO number                   | Get HW GPIO configuration:                                    |
|               | configuration.                                                                                                    | #GPIO-CFG?_HwGpioNum <cr></cr>                                                                                      | (1 to 2)<br>HwGpioType – Hardware GPIO type        | #GPIO-CFG?_1 <cr></cr>                                        |
|               |                                                                                                    | FEEDBACK<br>~nn@GPIO-CFG_HwGpioNum,HwGpioType,HwGpioDir,Pullup <cr><l< td=""><td>0 – analog</td><td></td></l<></cr> | 0 – analog                                         |                                                               |
|               |                                                                                                    | F>                                                                                                    | 1 – digital                                        |                                                               |
|               |                                                                                                    |                                                                                                    | HwGpioDir – Hardware GPIO direction<br>0 – input   |                                                               |
|               |                                                                                                    |                                                                                                    | 1 – output                                         |                                                               |
|               |                                                                                                    |                                                                                                    | Pullup – Enable/Disable pull-up                    |                                                               |
|               |                                                                                                    |                                                                                                    | 0 – disable                                        |                                                               |
| GPIO-STATE    | Set HW GPIO state.                                                                                                    | COMMAND                                                                                                    | 1 – enable<br>HwGpioNum – Hardware GPIO number     | Set GPIO 2 to high:                                           |
| di lo bimit   |                                                                                                    | #GPIO-STATE_HwGpioNum,HwGpioState <cr></cr>                                                                         | (1 to 2)                                           |                                                               |
|               | This GPIO-STATE                                                                                                    | FEEDBACK                                                                                                    | HwGpioState - Hardware GPIO state                  | #GPIO-STATE_2,1 <cr></cr>                                     |
|               | can only be set in                                                                                                    | ~nn@GPIO-STATE_HwGpioNum,HwGpioState <cr><lf></lf></cr>                                                             | 0 – low                                            |                                                               |
|               | digital out mode and                                                                                                    |                                                                                                    | 1 – High                                           |                                                               |
|               |                                                                                                    |                                                                                                    |                                                    |                                                               |
|               | the answer is 0=Low,                                                                                                    |                                                                                                    |                                                    | 1                                                             |
|               | 1=High. In all other                                                                                                    |                                                                                                    |                                                    |                                                               |
|               |                                                                                                    |                                                                                                    |                                                    |                                                               |
|               | 1=High. In all other<br>modes an error<br>message is sent.                                                                                                    |                                                                                                    |                                                    |                                                               |
|               | 1=High. In all other<br>modes an error<br>message is sent.<br>The device uses this                                                                                                    |                                                                                                    |                                                    |                                                               |
|               | 1=High. In all other<br>modes an error<br>message is sent.<br>The device uses this<br>command to notify                                                                                                    |                                                                                                    |                                                    |                                                               |
|               | 1=High. In all other<br>modes an error<br>message is sent.<br>The device uses this                                                                                                    |                                                                                                    |                                                    |                                                               |
|               | 1=High. In all other<br>modes an error<br>message is sent.<br>The device uses this<br>command to notify<br>the user of any                                                                                                    |                                                                                                    |                                                    |                                                               |
|               | 1=High. In all other<br>modes an error<br>message is sent.<br>The device uses this<br>command to notify<br>the user of any<br>change regarding the<br>step and voltage in:                                                           |                                                                                                    |                                                    |                                                               |
|               | 1=High. In all other<br>modes an error<br>message is sent.<br>The device uses this<br>command to notify<br>the user of any<br>change regarding the<br>step and voltage in:<br>In digital mode the                                    |                                                                                                    |                                                    |                                                               |
|               | 1=High. In all other<br>modes an error<br>message is sent.<br>The device uses this<br>command to notify<br>the user of any<br>change regarding the<br>step and voltage in:                                                           |                                                                                                    |                                                    |                                                               |
|               | 1=High. In all other<br>modes an error<br>message is sent.<br>The device uses this<br>command to notify<br>the user of any<br>change regarding the<br>step and voltage in:<br>In digital mode the<br>answer is 0 (low), 1<br>(high). |                                                                                                    |                                                    |                                                               |
|               | 1=High. In all other<br>modes an error<br>message is sent.<br>The device uses this<br>command to notify<br>the user of any<br>change regarding the<br>step and voltage in:<br>In digital mode the<br>answer is 0 (low), 1            |                                                                                                    |                                                    |                                                               |

| Function    | Description                                                                                                    | Syntax                                                                                                    | Parameters/Attributes                                                                                                    | Example                                                                                    |
|-------------|----------------------------------------------------------------------------------------------------|----------------------------------------------------------------------------------------------------|----------------------------------------------------------------------------------------------------|--------------------------------------------------------------------------------------------|
| GPIO-STATE? | Get HW GPIO state.                                                                                                    | COMMAND                                                                                                    | HwGpioNum - Hardware GPIO number                                                                                                    | Get HW GPIO configuration:                                                                 |
|             | (i) This GPIO-STATE<br>can only be set in<br>digital out mode and<br>the answer is 0=Low,<br>1=High. In all other<br>modes an error                                                                                                    | #GPIO-STATE?_HwGpioNum <cr><br/>FEEDBACK<br/>~nn@GPIO-STATE_HwGpioNum,HwGpioState<cr><lf></lf></cr></cr>                                          | (1 to 2)<br><b>BregioState</b> – Hardware GPIO state<br>0 – low<br>1 – High                                                                                                    | #GPIO-STATE?_1 <cr></cr>                                                                   |
|             | message is sent.<br>The device uses this<br>command to notify<br>the user of any<br>change regarding the<br>step and voltage in:                                                                                                    |                                                                                                    |                                                                                                    |                                                                                            |
|             | In digital mode the<br>answer is 0 (low), 1<br>(high).                                                                                                    |                                                                                                    |                                                                                                    |                                                                                            |
| GPIO-STEP   | Set HW GPIO step.<br>(i) In digital mode<br>the response is 2.<br>In analog mode the<br>response is 1 to 100.                                                                                                    | COMMAND<br>#GPIO-STEP_ HwGpioNum,NumOfStep,CurrentStep <cr><br/>FEEDBACK<br/>~nn@GPIO-STEP_HwGpioNum,NumOfStep,CurrentStep<cr><lf></lf></cr></cr> | HwGpioNum – Hardware GPIO number<br>(1 to 2)<br>NumOfStep – The configuration step –<br>See note in description.<br>CurrentStep – The actual step<br>depending on the measured voltage | Set GPIO 2 (set to Analog In)<br>configuration step to 38mV:<br>#GPIO-STEP_2, 38 <cr></cr> |
|             | In other modes an error is returned                                                                                                    |                                                                                                    |                                                                                                    |                                                                                            |
| GPIO-STEP?  | Get HW GPIO step.<br>(i) In digital mode<br>the response is 2.<br>In analog mode the<br>response is 1 to 100.                                                                                                    | COMMAND<br>#GPIO-STEP?_HwGpioNum <cr><br/>FEEDBACK<br/>~nn@GPIO-STATE_HwGpioNum,NumOfStep,CurrentStep<cr><lf></lf></cr></cr>                      | HwGpioNum – Hardware GPIO number<br>(1 to 2)<br>NumOfStep – The configuration step –<br>See note in description.<br>CurrentStep – The actual step<br>depending on the measured voltage | Get GPIO 2 configuration:<br>#GPIO-STEP? <u>2</u> 2 <cr></cr>                              |
| GPIO-THR    | In other modes an<br>error is returned<br>Set HW GPIO                                                                                                    | COMMAND                                                                                                    | HwGpioNum – Hardware GPIO number                                                                                                    | Set GPIO 2 to a low level of                                                               |
|             | voltage levels.                                                                                                    | <pre>#GPIO-THR_HwGpioNum,LowLevel,HighLevel<cr> FEEDBACK ~nn@GPIO-THR_HwGpioNum,LowLevel,HighLevel<cr><lf></lf></cr></cr></pre>                   | (1 to 2)<br>LowLevel - Voltage 500 to 28000<br>millivolts<br>HighLevel - Voltage 2000 to 30000<br>millivolts                                                                           | 800mV and a high level of<br>2200mV:<br>#GPIO-<br>THR_2,800,2200 <cr></cr>                 |
| GPIO-THR?   | Get HW GPIO                                                                                                    | COMMAND                                                                                                    | HwGpioNum – Hardware GPIO number                                                                                                    | Get GPIO 2 voltage levels:                                                                 |
|             | voltage levels that were set.                                                                                                    | <pre>#GPIO-THR?_HwGpioNum<cr> FEEDBACK ~nn@GPIO-THR_HwGpioNum,LowLevel,HighLevel<cr><lf></lf></cr></cr></pre>                                     | (1 to 2)<br>LowLevel – Voltage 500 to 28000<br>millivolts<br>HighLevel – Voltage 2000 to 30000                                                                                         | #GPIO-THR?_2 <cr></cr>                                                                     |
| GPIO-VOLT?  | Get active voltage                                                                                                    | COMMAND                                                                                                    | millivolts<br>HwGpioNum – Hardware GPIO number                                                                                                    | Get GPIO 2 active voltage                                                                  |
|             | Ievels of HW GPIO.<br>(i) This command is<br>not available in digital                                                                                                    | #GPIO-VOLT?_HwGpioNum <cr><br/>FEEDBACK<br/>~nn@GPIO-VOLT_HwGpioNum,Voltage<cr><lf></lf></cr></cr>                                                | (1 to 2)<br>Voltage – Voltage 0 to 30000 millivolts                                                                                                    | levels:<br>#GPIO-VOLT?_2 <cr></cr>                                                         |
|             | out mode.                                                                                                    |                                                                                                    |                                                                                                    |                                                                                            |
| HDCP-MOD    | Set HDCP mode.<br>(i) Set HDCP<br>working mode on the<br>device input:<br>HDCP supported -<br>HDCP_ON [default].<br>HDCP not supported<br>- HDCP OFF.<br>HDCP Support<br>changes following<br>detected sink -<br>MIRROR OUTPUT.<br>When you<br>define 3 as the<br>mode, the HDCP<br>status is defined<br>according to the<br>connected output in<br>the following priority:<br>OUT 1, OUT 2. If the<br>connected display on<br>OUT 2 supports<br>HDCP, but OUT 1<br>does not, then HDCP<br>is defined as not<br>supported. If OUT 1<br>is not connected,<br>then HDCP is<br>defined by OUT 2. | COMMAND<br>#HDCP-MOD_inp_id,mode <cr><br/>FEEDBACK<br/>~nn@HDCP-MOD_inp_id,mode<cr><lf></lf></cr></cr>                                            | <pre>inp_id = Input number:<br/>1 = HDMI IN 1<br/>2 = HDMI IN 2<br/>mode = HDCP mode:<br/>0 = HDCP Off<br/>3 = HDCP defined according to the<br/>connected output</pre>                | Set the input HDCP-MODE of<br>HDMI IN 1 to Off:<br>#HDCP-MOD_1,0 <cr></cr>                 |

| Function   | Description                                                                                                    | Syntax                                                               | Parameters/Attributes                             | Example                                                     |
|------------|----------------------------------------------------------------------------------------------------|----------------------------------------------------------------------|---------------------------------------------------|-------------------------------------------------------------|
| GPIO-MOD?  | Get HDCP mode.                                                                                                    | COMMAND                                                              | inp id - Input number:                            | Get the input HDCP-MODE of                                  |
| 0110 1102. |                                                                                                    | #HDCP-MOD?, inp id <cr></cr>                                         | 1 – HDMI IN 1                                     | HDMI IN 1:                                                  |
|            | Set HDCP                                                                                                    | FEEDBACK                                                             | 2 – HDMI IN 2                                     |                                                             |
|            | working mode on the                                                                                                    | ~nn@HDCP-MOD_inp id,mode <cr><lf></lf></cr>                          | mode – HDCP mode:                                 | #HDCP-MOD?_1 <cr></cr>                                      |
|            | device input:                                                                                                    |                                                                      | 0 – HDCP Off                                      |                                                             |
|            | HDCP supported -                                                                                                    |                                                                      | 3 – HDCP defined according to the                 |                                                             |
|            | HDCP_ON [default].                                                                                                    |                                                                      | connected output                                  |                                                             |
|            |                                                                                                    |                                                                      |                                                   |                                                             |
|            | HDCP not supported<br>- HDCP OFF.                                                                                                    |                                                                      |                                                   |                                                             |
|            |                                                                                                    |                                                                      |                                                   |                                                             |
|            | HDCP support                                                                                                    |                                                                      |                                                   |                                                             |
|            | changes following                                                                                                    |                                                                      |                                                   |                                                             |
|            | detected sink -<br>MIRROR OUTPUT.                                                                                                    |                                                                      |                                                   |                                                             |
|            |                                                                                                    |                                                                      |                                                   |                                                             |
| HELP       | Get command list or                                                                                                    | COMMAND                                                              | Command – Name of a specific                      | Get the command list:                                       |
|            | help for specific                                                                                                    | #HELP <cr></cr>                                                      | command                                           | #HELP <cr></cr>                                             |
|            | command.                                                                                                    | #HELP_command_name <cr></cr>                                         |                                                   |                                                             |
|            |                                                                                                    | FEEDBACK                                                             |                                                   | Get help for AV-SW-TIMEOUT:<br>HELP_av-sw-timeout <cr></cr> |
|            |                                                                                                    | 1. Multi-line:                                                       |                                                   | nele_av-sw-cimeouc                                          |
|            |                                                                                                    | <pre>~nn@Device_command,_command<cr><lf></lf></cr></pre>             |                                                   |                                                             |
|            |                                                                                                    | To get help for command use: HELP (COMMAND_NAME) <cr><lf></lf></cr>  |                                                   |                                                             |
|            |                                                                                                    | ~nn@HELP_cmd_name: <cr><lf></lf></cr>                                |                                                   |                                                             |
|            |                                                                                                    | description <cr><lf></lf></cr>                                       |                                                   |                                                             |
|            |                                                                                                    | USAGE:usage <cr><lf></lf></cr>                                       |                                                   |                                                             |
| HDCP-STAT? | Get HDCP signal                                                                                                    | COMMAND                                                              | stage – Input/Output                              | Get the output HDCP-STATUS                                  |
|            | status.                                                                                                    | <pre>#HDCP-STAT?_stage,stage_id<cr></cr></pre>                       | 0 – Input                                         | of HDMI IN:<br>#HDCP-STAT?_0,1 <cr></cr>                    |
|            | i Output stage (1) -                                                                                                    | FEEDBACK                                                             | 1 – Output<br>stage id – Number of chosen stage   |                                                             |
|            | get the HDCP signal                                                                                                    | <pre>~nn@HDCP-STAT_stage,stage_id,status&lt;<cr><lf></lf></cr></pre> | for the input stage                               |                                                             |
|            | status of the sink<br>device connected to                                                                                                    |                                                                      | 1 – HDMI IN 1                                     |                                                             |
|            | the specified output.                                                                                                    |                                                                      | 2– HDMI IN 2                                      |                                                             |
|            |                                                                                                    |                                                                      | For the output stage<br>1 – HDMI OUT              |                                                             |
|            | Input stage (0) – get<br>the HDCP signal                                                                                                    |                                                                      | status – Signal encryption status -               |                                                             |
|            | status of the source                                                                                                    |                                                                      | valid values On/Off                               |                                                             |
|            | device connected to                                                                                                    |                                                                      | 0-HDCP Off                                        |                                                             |
|            | the specified input.<br>Set protocol                                                                                                    | COMMAND                                                              | 1 – HDCP On<br>login_level – Level of permissions |                                                             |
| LOGIN      | permission.                                                                                                    | #LOGIN_login level,password <cr></cr>                                | required (User or Admin)                          | Set the protocol permission<br>level to Admin (when the     |
|            |                                                                                                    | FEEDBACK                                                             | password - Predefined password (by                | password defined in the PASS                                |
|            | <ul> <li>For devices that<br/>support security,</li> </ul>                                                                                                    | ~nn@LOGIN_login level,password_OK <cr><lf></lf></cr>                 | PASS command). Default password is                | command is 33333):                                          |
|            | LOGIN allows the                                                                                                    | or                                                                   | an empty string                                   | <b>#LOGIN_</b> Admin,33333< <cr></cr>                       |
|            | user to run                                                                                                    | ~nn@LOGIN_ERR_004 <cr><lf></lf></cr>                                 |                                                   |                                                             |
|            | commands with an                                                                                                    |                                                                      |                                                   |                                                             |
|            | End User or                                                                                                    | (if bad password entered)                                            |                                                   |                                                             |
|            | End User or<br>Administrator                                                                                                    | (if bad password entered)                                            |                                                   |                                                             |
|            | Administrator<br>permission level.                                                                                                    | (if bad password entered)                                            |                                                   |                                                             |
|            | Administrator<br>permission level.<br>When the permission                                                                                                    | (if bad password entered)                                            |                                                   |                                                             |
|            | Administrator<br>permission level.<br>When the permission<br>system is enabled,                                                                                                    | (if bad password entered)                                            |                                                   |                                                             |
|            | Administrator<br>permission level.<br>When the permission<br>system is enabled,<br>LOGIN enables<br>running commands                                                                                                    | (if bad password entered)                                            |                                                   |                                                             |
|            | Administrator<br>permission level.<br>When the permission<br>system is enabled,<br>LOGIN enables<br>running commands<br>with the User or                                                                                                    | (if bad password entered)                                            |                                                   |                                                             |
|            | Administrator<br>permission level.<br>When the permission<br>system is enabled,<br>LOGIN enables<br>running commands<br>with the User or<br>Administrator                                                                                                    | (if bad password entered)                                            |                                                   |                                                             |
|            | Administrator<br>permission level.<br>When the permission<br>system is enabled,<br>LOGIN enables<br>running commands<br>with the User or                                                                                                    | (if bad password entered)                                            |                                                   |                                                             |
|            | Administrator<br>permission level.<br>When the permission<br>system is enabled,<br>LOGIN enables<br>running commands<br>with the User or<br>Administrator<br>permission level<br>When set, login must<br>be performed upon                                                                                                    | (if bad password entered)                                            |                                                   |                                                             |
|            | Administrator<br>permission level.<br>When the permission<br>system is enabled,<br>LOGIN enables<br>running commands<br>with the User or<br>Administrator<br>permission level<br>When set, login must                                                                                                    | (if bad password entered)                                            |                                                   |                                                             |
|            | Administrator<br>permission level.<br>When the permission<br>system is enabled,<br>LOGIN enables<br>running commands<br>with the User or<br>Administrator<br>permission level<br>When set, login must<br>be performed upon                                                                                                    | (if bad password entered)                                            |                                                   |                                                             |
|            | Administrator<br>permission level.<br>When the permission<br>system is enabled,<br>LOGIN enables<br>running commands<br>with the User or<br>Administrator<br>permission level<br>When set, login must<br>be performed upon<br>each connection<br>The permission<br>system works only if                                                                                                    | (if bad password entered)                                            |                                                   |                                                             |
|            | Administrator<br>permission level.<br>When the permission<br>system is enabled,<br>LOGIN enables<br>running commands<br>with the User or<br>Administrator<br>permission level<br>When set, login must<br>be performed upon<br>each connection<br>The permission<br>system works only if<br>security is enabled                                                                                                    | (if bad password entered)                                            |                                                   |                                                             |
|            | Administrator<br>permission level.<br>When the permission<br>system is enabled,<br>LOGIN enables<br>running commands<br>with the User or<br>Administrator<br>permission level<br>When set, login must<br>be performed upon<br>each connection<br>The permission<br>system works only if                                                                                                    | (if bad password entered)                                            |                                                   |                                                             |
|            | Administrator<br>permission level.<br>When the permission<br>system is enabled,<br>LOGIN enables<br>running commands<br>with the User or<br>Administrator<br>permission level<br>When set, login must<br>be performed upon<br>each connection<br>The permission<br>system works only if<br>security is enabled<br>with the "SECUR"<br>command.                                                                                                    | (if bad password entered)                                            |                                                   |                                                             |
|            | Administrator<br>permission level.<br>When the permission<br>system is enabled,<br>LOGIN enables<br>running commands<br>with the User or<br>Administrator<br>permission level<br>When set, login must<br>be performed upon<br>each connection<br>The permission<br>system works only if<br>security is enabled<br>with the "SECUR"                                                                                                    | (if bad password entered)                                            |                                                   |                                                             |
|            | Administrator<br>permission level.<br>When the permission<br>system is enabled,<br>LOGIN enables<br>running commands<br>with the User or<br>Administrator<br>permission level<br>When set, login must<br>be performed upon<br>each connection<br>The permission<br>system works only if<br>security is enabled<br>with the "SECUR"<br>command.<br>It is not mandatory to<br>enable the<br>permission system in                                                                                                    | (if bad password entered)                                            |                                                   |                                                             |
|            | Administrator<br>permission level.<br>When the permission<br>system is enabled,<br>LOGIN enables<br>running commands<br>with the User or<br>Administrator<br>permission level<br>When set, login must<br>be performed upon<br>each connection<br>The permission<br>system works only if<br>security is enabled<br>with the "SECUR"<br>command.<br>It is not mandatory to<br>enable the<br>permission system in<br>order to use the                                                                                                    | (if bad password entered)                                            |                                                   |                                                             |
|            | Administrator<br>permission level.<br>When the permission<br>system is enabled,<br>LOGIN enables<br>running commands<br>with the User or<br>Administrator<br>permission level<br>When set, login must<br>be performed upon<br>each connection<br>The permission<br>system works only if<br>security is enabled<br>with the "SECUR"<br>command.<br>It is not mandatory to<br>enable the<br>permission system in                                                                                                    | (if bad password entered)                                            |                                                   |                                                             |
|            | Administrator<br>permission level.<br>When the permission<br>system is enabled,<br>LOGIN enables<br>running commands<br>with the User or<br>Administrator<br>permission level<br>When set, login must<br>be performed upon<br>each connection<br>The permission<br>system works only if<br>security is enabled<br>with the "SECUR"<br>command.<br>It is not mandatory to<br>enable the<br>permission system in<br>order to use the<br>device<br>In each device, some                                                                                                 | (if bad password entered)                                            |                                                   |                                                             |
|            | Administrator<br>permission level.<br>When the permission<br>system is enabled,<br>LOGIN enables<br>running commands<br>with the User or<br>Administrator<br>permission level<br>When set, login must<br>be performed upon<br>each connection<br>The permission<br>system works only if<br>security is enabled<br>with the "SECUR"<br>command.<br>It is not mandatory to<br>enable the<br>permission system in<br>order to use the<br>device<br>In each device, some<br>connections allow                                                                            | (if bad password entered)                                            |                                                   |                                                             |
|            | Administrator<br>permission level.<br>When the permission<br>system is enabled,<br>LOGIN enables<br>running commands<br>with the User or<br>Administrator<br>permission level<br>When set, login must<br>be performed upon<br>each connection<br>The permission<br>system works only if<br>security is enabled<br>with the "SECUR"<br>command.<br>It is not mandatory to<br>enable the<br>permission system in<br>order to use the<br>device<br>In each device, some<br>connections allow<br>logging in to different                                                 | (if bad password entered)                                            |                                                   |                                                             |
|            | Administrator<br>permission level.<br>When the permission<br>system is enabled,<br>LOGIN enables<br>running commands<br>with the User or<br>Administrator<br>permission level<br>When set, login must<br>be performed upon<br>each connection<br>The permission<br>system works only if<br>security is enabled<br>with the "SECUR"<br>command.<br>It is not mandatory to<br>enable the<br>permission system in<br>order to use the<br>device<br>In each device, some<br>connections allow<br>logging in to different<br>levels. Some do not<br>work with security at | (if bad password entered)                                            |                                                   |                                                             |
|            | Administrator<br>permission level.<br>When the permission<br>system is enabled,<br>LOGIN enables<br>running commands<br>with the User or<br>Administrator<br>permission level<br>When set, login must<br>be performed upon<br>each connection<br>The permission<br>system works only if<br>security is enabled<br>with the "SECUR"<br>command.<br>It is not mandatory to<br>enable the<br>permission system in<br>order to use the<br>device<br>In each device, some<br>connections allow<br>logging in to different<br>levels. Some do not                          | (if bad password entered)                                            |                                                   |                                                             |
|            | Administrator<br>permission level.<br>When the permission<br>system is enabled,<br>LOGIN enables<br>running commands<br>with the User or<br>Administrator<br>permission level<br>When set, login must<br>be performed upon<br>each connection<br>The permission<br>system works only if<br>security is enabled<br>with the "SECUR"<br>command.<br>It is not mandatory to<br>enable the<br>permission system in<br>order to use the<br>device<br>In each device, some<br>connections allow<br>logging in to different<br>levels. Some do not<br>work with security at | (if bad password entered)                                            |                                                   |                                                             |

| Function | Description                                    | Syntax                                            | Parameters/Attributes                                                 | Example                                            |
|----------|------------------------------------------------|---------------------------------------------------|-----------------------------------------------------------------------|----------------------------------------------------|
| LOGIN?   | Get current protocol                           | COMMAND                                           | login level – Level of permissions                                    | Get current protocol permission                    |
|          | permission level.                              | #LOGIN?_ <cr></cr>                                | required (User or Admin)                                              | level:                                             |
|          | (i) For devices that                           | FEEDBACK                                          |                                                                       | #LOGIN? <cr></cr>                                  |
|          | support security,                              | ~nn@LOGIN_login_level <cr><lf></lf></cr>          |                                                                       |                                                    |
|          | LOGIN allows the<br>user to run                |                                                   |                                                                       |                                                    |
|          | commands with an                               |                                                   |                                                                       |                                                    |
|          | End User or<br>Administrator                   |                                                   |                                                                       |                                                    |
|          | permission level.                              |                                                   |                                                                       |                                                    |
|          | In each device, some                           |                                                   |                                                                       |                                                    |
|          | connections allow                              |                                                   |                                                                       |                                                    |
|          | logging in to different<br>levels. Some do not |                                                   |                                                                       |                                                    |
|          | work with security at                          |                                                   |                                                                       |                                                    |
|          | all.                                           |                                                   |                                                                       |                                                    |
|          | Connection may                                 |                                                   |                                                                       |                                                    |
|          | logout after timeout.                          |                                                   |                                                                       |                                                    |
|          | The permission                                 |                                                   |                                                                       |                                                    |
|          | system works only if<br>security is enabled    |                                                   |                                                                       |                                                    |
|          | with the "SECUR"                               |                                                   |                                                                       |                                                    |
| LOGOUT   | command.<br>Cancel current                     | COMMAND                                           |                                                                       | #LOGOUT <cr></cr>                                  |
|          | permission level.                              | #LOGOUT <cr></cr>                                 |                                                                       |                                                    |
|          | (i) Logs out from                              | FEEDBACK                                          |                                                                       |                                                    |
|          | End User or<br>Administrator                   | ~nn@LOGOUT_OK <cr><lf></lf></cr>                  |                                                                       |                                                    |
|          | permission levels to                           |                                                   |                                                                       |                                                    |
|          | Not Secure.                                    |                                                   |                                                                       |                                                    |
| MODEL?   | Get device model.                              | COMMAND<br>#MODEL?_ <cr></cr>                     | model_name – String of up to 19<br>printable ASCII chars              | Get the device model:<br>#MODEL?_ <cr></cr>        |
|          | (i) This command                               | FEEDBACK                                          |                                                                       |                                                    |
|          | identifies equipment<br>connected to           | ~nn@MODEL_model_name <cr><lf></lf></cr>           |                                                                       |                                                    |
|          | DSP-62-AEC and                                 |                                                   |                                                                       |                                                    |
|          | DSP-62-UC and<br>notifies of identity          |                                                   |                                                                       |                                                    |
|          | changes to the                                 |                                                   |                                                                       |                                                    |
|          | connected<br>equipment. The                    |                                                   |                                                                       |                                                    |
|          | Matrix saves this                              |                                                   |                                                                       |                                                    |
|          | data in memory to<br>answer REMOTE-            |                                                   |                                                                       |                                                    |
|          | INFO requests.                                 |                                                   |                                                                       |                                                    |
| NAME     | Set machine (DNS) name.                        | COMMAND                                           | machine_name – String of up to 15<br>alpha-numeric chars (can include | Set the DNS name of the device to room-442:        |
|          |                                                | <pre>#NAME_machine_name<cr> FEEDBACK</cr></pre>   | hyphen, not at the beginning or end)                                  | #NAME_room-442 <cr></cr>                           |
|          | (i) The machine<br>name is not the same        | <pre>rn@NAME_machine name<cr><lf></lf></cr></pre> |                                                                       | _                                                  |
|          | as the model name.                             |                                                   |                                                                       |                                                    |
|          | The machine name is used to identify a         |                                                   |                                                                       |                                                    |
|          | specific machine or a                          |                                                   |                                                                       |                                                    |
|          | network in use (with DNS feature on).          |                                                   |                                                                       |                                                    |
| NAME?    | Get machine (DNS)                              | COMMAND                                           | machine_name - String of up to 15                                     | Get the DNS name of the                            |
|          | name.                                          | #NAME?_ <cr></cr>                                 | alpha-numeric chars (can include                                      | device:                                            |
|          | (i) The machine                                | FEEDBACK                                          | hyphen, not at the beginning or end)                                  | #NAME?_ <cr></cr>                                  |
|          | name is not the same                           | ~nn@NAME_machine_name <cr><lf></lf></cr>          |                                                                       |                                                    |
|          | as the model name.<br>The machine name is      |                                                   |                                                                       |                                                    |
|          | used to identify a specific machine or a       |                                                   |                                                                       |                                                    |
|          | network in use (with                           |                                                   |                                                                       |                                                    |
|          | DNS feature on).                               |                                                   |                                                                       | Depart the masking array (C.*.)                    |
| NAME-RST | Reset machine<br>(DNS) name to                 | COMMAND<br>#NAME-RST <cr></cr>                    |                                                                       | Reset the machine name (S/N last digits are 0102): |
|          | factory default.                               | FEEDBACK                                          |                                                                       | #NAME-                                             |
|          | Factory default of                             | ~nn@NAME-RST_OK <cr><lf></lf></cr>                |                                                                       | RST_KRAMER_0102 <cr></cr>                          |
|          | machine (DNS)                                  |                                                   |                                                                       |                                                    |
|          | name is "KRAMER_"<br>+ 4 last digits of        |                                                   |                                                                       |                                                    |
|          | device serial number.                          |                                                   |                                                                       |                                                    |

| Function                                                                  | Description                                                                                                    | Syntax                                                                                                    | Parameters/Attributes                                                                                                    | Example                                                                                                    |
|---------------------------------------------------------------------------|----------------------------------------------------------------------------------------------------|----------------------------------------------------------------------------------------------------|----------------------------------------------------------------------------------------------------|----------------------------------------------------------------------------------------------------|
| NET-CONFIG                                                                | Set a network<br>configuration.<br>(i)<br>Parameters, [DNS1]<br>and [DNS2] are<br>optional.<br>(i) For Backward<br>compatibility, the i.d<br>parameter can be<br>omitted. In this case,<br>the Network ID, by<br>default, is 0, which is<br>the Ethernet control<br>port.<br>(i) If the gateway<br>address is not<br>compliant to the<br>subnet mask used for<br>the host IP, the<br>command will return<br>an error. Subnet and<br>gateway compliancy<br>specified by RFC950.<br>Get a network                                                                                                    | COMMAND<br>#NET-CONFIG_id,ip,net_mask,gateway(DNS1],[DNS2] <cr><br/>FEEDBACK<br/>~nn@NET-CONFIG_id,ip,net_mask,gateway<cr><lf></lf></cr></cr> | id – Network ID-the device network<br>interface (if there are more than one).<br>Counting is 0 based, meaning the<br>control port is '0', additional ports are<br>1,2,3<br>ip – Network IP<br>net_mask – Network mask<br>gateway – Network gateway           id – Network ID-the device network | Set the device network<br>parameters to IP address<br>192.168.113.10, net mask<br>255.255.0.0, and gateway<br>192.168.0.1:<br>#NET-CONFIG_0,192.168.1<br>13.10,255.255.0.0,192.1<br>68.0.1 |
|                                                                           | configuration.                                                                                                    | <pre>#NET-CONFIG?_id<cr> FEEDBACK ~nn@NET-CONFIG_id,ip,net_mask,gateway<cr><lf></lf></cr></cr></pre>                                          | interface (if there are more than one).<br>Counting is 0 based, meaning the<br>control port is '0', additional ports are<br>1,2,3<br>ip – Network IP<br>net_mask – Network mask<br>gateway – Network gateway                                                                                    | #NET-CONFIG?_id <cr></cr>                                                                                                    |
| NET-DHCP                                                                  | Set DHCP mode.<br>(i) Only 1 is relevant<br>for the mode value.<br>To disable DHCP,<br>the user must<br>configure a static IP<br>address for the<br>device.<br>Connecting Ethernet<br>to devices with<br>DHCP may take<br>more time in some<br>networks.<br>To connect with a<br>randomly assigned<br>IP by DHCP, specify<br>the device DNS<br>name (if available)<br>using the NAME<br>command. You can<br>also get an assigned<br>IP by direct<br>connection to USB or<br>RS-232 protocol port,<br>if available.<br>For proper settings<br>consult your network<br>administrator.<br>(i) For Backward<br>compatibility, the id<br>parameter can be<br>omitted. In this case,<br>the Network ID, by<br>default, is 0, which is<br>the Ethernet control<br>port. | COMMAND<br>#NET-DHCP_id, mode <cr><br/>FEEDBACK<br/>~nn@NET-DHCP_id, mode<cr><lf></lf></cr></cr>                                              | id - 0<br>mode -<br>1 - Try to use DHCP. (If unavailable,<br>use the IP address set by the<br>factory or the NET-IP command).                                                                                                    | Enable DHCP mode for port 1,<br>if available:<br>#NET-DHCP_1,1 <cr></cr>                                                                                                    |
| NET-DHCP?                                                                 | Get DHCP mode.<br>(1) For Backward<br>compatibility, the id<br>parameter can be<br>omitted. In this case,<br>the Network ID, by<br>default, is 0, which is<br>the Ethernet control<br>port.                                                                                                    | COMMAND<br>#NET-DHCP?_id <cr><br/>FEEDBACK<br/>~nn@NET-DHCP_id,mode<cr><lf></lf></cr></cr>                                                    | id -0<br>mode -<br>0 - Do not use DHCP. Use the IP set<br>by the factory or using the NET-IP<br>or NET-CONFIG command.<br>1 - Try to use DHCP. If unavailable,<br>use the IP set by the factory or<br>using the NET-IP or NET-CONFIG<br>command.                                                | Get DHCP mode for port 1:<br>#NET-DHCP?_1 <cr></cr>                                                                                                    |
| NET-GATE<br>(NET-CONFIG is<br>recommended as this<br>command is obsolete) | Set gateway IP.<br>(i) A network<br>gateway connects<br>the device via<br>another network and<br>maybe over the<br>Internet. Be careful of<br>security issues. For<br>proper settings<br>consult your network<br>administrator.                                                                                                    | COMMAND<br>#NET-GATE_ip_address <cr><br/>FEEDBACK<br/>~nn@NET-GATE_ip_address<cr><lf></lf></cr></cr>                                          | ip_address - Format: xxx.xxx.xxx.xxx                                                                                                    | Set the gateway IP address to<br>192.168.0.1:<br>#NET-<br>GATE_192.168.000.001 <cr< td=""></cr<>                                                                                           |

| Function                              | Description                                                                 | Syntax                                                                                                    | Parameters/Attributes                                                      | Example                                |
|---------------------------------------|-----------------------------------------------------------------------------|----------------------------------------------------------------------------------------------------|----------------------------------------------------------------------------|----------------------------------------|
| NET-GATE?                             | Get gateway IP.                                                             | COMMAND                                                                                                    | ip_address - Format: xxx.xxx.xxx                                           | Get the gateway IP address:            |
| (NET-CONFIG is<br>recommended as this | A network                                                                   | #NET-GATE?_ <cr></cr>                                                                                                    |                                                                            | #NET-GATE?_ <cr></cr>                  |
| command is obsolete)                  | gateway connects the device via                                             | FEEDBACK<br>~nn@NET-GATE_ip address <cr><lf></lf></cr>                                                                                       | 1                                                                          |                                        |
|                                       | another network and                                                         |                                                                                                    |                                                                            |                                        |
|                                       | maybe over the<br>Internet. Be aware of                                     |                                                                                                    |                                                                            |                                        |
|                                       | security problems.                                                          |                                                                                                    |                                                                            |                                        |
| NET-IP                                | Set IP address.                                                             | COMMAND                                                                                                    | ip_address - Format: xxx.xxx.xxx                                           | Set the IP address to                  |
| (NET-CONFIG is<br>recommended as this | (i) For proper                                                              | <pre>#NET-IP_ip_address<cr></cr></pre>                                                                                                    |                                                                            | 192.168.1.39:<br>#NET-                 |
| command is obsolete)                  | settings consult your                                                       | FEEDBACK<br>~nn@NET-IP_ip address <cr><lf></lf></cr>                                                                                         |                                                                            | IP_192.168.001.039 <cr></cr>           |
|                                       | network<br>administrator.                                                   |                                                                                                    |                                                                            |                                        |
| NET-IP?                               | Get IP address.                                                             | COMMAND                                                                                                    | ip_address - Format: xxx.xxx.xxx                                           | Get the IP address:                    |
| (NET-CONFIG is<br>recommended as this |                                                                             | #NET-IP?_ <cr></cr>                                                                                                    |                                                                            | #NET-IP?_ <cr></cr>                    |
| command is obsolete)                  |                                                                             | FEEDBACK<br>~nn@NET-IP_ip address <cr><lf></lf></cr>                                                                                         | 1                                                                          |                                        |
| NET-MAC?                              | Get MAC address.                                                            | COMMAND                                                                                                    | id – Network ID-the device network                                         |                                        |
| NET-MAC?                              | For backward                                                                | #NET-MAC?_id <cr></cr>                                                                                                    | interface (if there are more than one).                                    | #NET-MAC?_id <cr></cr>                 |
|                                       | compatibility, the id                                                       | FEEDBACK                                                                                                    | Counting is 0 based, meaning the control port is '0', additional ports are |                                        |
|                                       | parameter can be omitted. In this case,                                     | ~nn@NET-MAC_id,mac_address <cr><lf></lf></cr>                                                                                                | 1,2,3                                                                      |                                        |
|                                       | the Network ID, by                                                          |                                                                                                    | mac_address - Unique MAC address.                                          |                                        |
|                                       | default, is 0, which is the Ethernet control                                |                                                                                                    | Format: XX-XX-XX-XX-XX-XX where X is hex digit                             |                                        |
|                                       | port.                                                                       |                                                                                                    | <u> </u>                                                                   |                                        |
| NET-MASK                              | Set subnet mask.                                                            | COMMAND<br>#NET-MASK_net mask <cr></cr>                                                                                                    | net_mask - Format: xxx.xxx.xxx                                             | Set the subnet mask to 255.255.0.0:    |
| (NET-CONFIG is<br>recommended as this | settings consult your                                                       | <pre>#NET-MASK_net_mask<cr> FEEDBACK</cr></pre>                                                                                              |                                                                            | #NET-                                  |
| command is obsolete)                  | network<br>`administrator.                                                  | <pre>redBack ~nn@NET-MASK_net mask<cr><lf></lf></cr></pre>                                                                                   | 1                                                                          | MASK_255.255.000.000 <cr< td=""></cr<> |
| NET-MASK?                             | Get subnet mask.                                                            | COMMAND                                                                                                    | net mask - Format: xxx.xxx.xxx.xxx                                         | Get the subnet mask:                   |
| (NET-MASK?                            | Get Subhet mask.                                                            | #NET-MASK?_ <cr></cr>                                                                                                    |                                                                            | #NET-MASK? <cr></cr>                   |
| recommended as this                   |                                                                             | FEEDBACK                                                                                                    |                                                                            |                                        |
| command is obsolete)                  |                                                                             | ~nn@NET-MASK_net_mask <cr><lf></lf></cr>                                                                                                    |                                                                            |                                        |
| PASS                                  | Set password for                                                            | COMMAND                                                                                                    | login_level – Level of login to set                                        | Set the password for the Admin         |
|                                       | login level.                                                                | <b>#PASS_</b> login_level,password <b><cr></cr></b>                                                                                          | (End User or Administrator).<br>password – Password for the                | protocol permission level to 33333:    |
|                                       | (i) The default                                                             | FEEDBACK                                                                                                    | login_level. Up to 15 printable ASCII                                      | <b>#PASS_</b> Admin,33333 <cr></cr>    |
|                                       | password is an<br>empty string.                                             | ~nn@PASS_login_level,password <cr><lf></lf></cr>                                                                                             | chars                                                                      |                                        |
| PASS?                                 | Get password for                                                            | COMMAND                                                                                                    | login level – Level of login to set                                        | Get the password for the Admin         |
|                                       | login level.                                                                | <b>#PASS?_</b> login_level <b><cr></cr></b>                                                                                                  | (End User or Administrator).                                               | protocol permission level:             |
|                                       | (i) The default                                                             | FEEDBACK                                                                                                    | password – Password for the<br>login_level. Up to 15 printable ASCII       | <b>#PASS?_</b> Admin <b><cr></cr></b>  |
|                                       | password is an                                                              | ~nn@PASS_login_level,password <cr><lf></lf></cr>                                                                                             | chars                                                                      |                                        |
| PRIORITY                              | empty string.<br>Set input priority                                         | COMMAND                                                                                                    | layer – Layer Enumeration                                                  | Set the video input priority of        |
|                                       |                                                                             | <b>#PASS?_</b> layer, PRIORITY1, PRIORITY2PRIORITYn <b><cr></cr></b>                                                                         | 1 – Video                                                                  | PC In as the highest priority:         |
|                                       |                                                                             | FEEDBACK                                                                                                    | 2 – Audio<br>3 – Data                                                      | <pre>#PRIORITY_1,2,3,1<cr></cr></pre>  |
|                                       |                                                                             | <pre>~nn@PASS_layer, PRIORITY1, PRIORITY2PRIORITYn<cr><lf></lf></cr></pre>                                                                   | 4 – IR                                                                     |                                        |
|                                       |                                                                             |                                                                                                    | 5 – USB                                                                    |                                        |
|                                       |                                                                             |                                                                                                    | PRIORITY1 – Priority of first input                                        |                                        |
| PRIORITY?                             | Get input priority.                                                         | COMMAND                                                                                                    | PRIORITYn- – Priority of input n<br>layer – Layer Enumeration              | Get video input priority:              |
|                                       |                                                                             | <pre>#PRIORITY?layer<cr></cr></pre>                                                                                                    | 1 – Video                                                                  | #PRIORITY?_1 <cr></cr>                 |
|                                       |                                                                             | FEEDBACK                                                                                                    | 2 – Audio                                                                  |                                        |
|                                       |                                                                             | ~nn@PRIORITY_layer, PRIORITY1, PRIORITY2PRIORITYn <cr><lf></lf></cr>                                                                         | 3 – Data<br>4 – IR                                                         |                                        |
|                                       |                                                                             |                                                                                                    | 5 – USB                                                                    |                                        |
|                                       |                                                                             |                                                                                                    | PRIORITY1 – Priority of first input                                        |                                        |
| PORTS-LIST?                           | Get the port list of                                                        | COMMAND                                                                                                    | PRIORITYn- – Priority of input n<br>The following attributes comprise the  | Get the ports list:                    |
| FORIS-HISI :                          | this machine.                                                               | #PORTS-LIST?_ <cr></cr>                                                                                                    | port ID:                                                                   | #PORTS-LIST?_ <cr></cr>                |
|                                       | (i) The response is                                                         | FEEDBACK                                                                                                    | <pre>direction_type&gt;-</pre>                                             |                                        |
|                                       | returned in one line                                                        | ~nn@PORTS-LIST_[ <direction_type>.<port_type>.<port_index< td=""><td>◎ IN<br/>◎ OUT</td><td></td></port_index<></port_type></direction_type> | ◎ IN<br>◎ OUT                                                              |                                        |
|                                       | and terminated with<br><cr><lf>.</lf></cr>                                  | >,,] <cr><lf></lf></cr>                                                                                                    | <pre><port_type>-</port_type></pre>                                        |                                        |
|                                       |                                                                             |                                                                                                    | • HDMI                                                                     |                                        |
|                                       | The response format lists port IDs                                          |                                                                                                    | <ul> <li>ANALOG_AUDIO</li> <li>USB B</li> </ul>                            |                                        |
|                                       | separated by                                                                |                                                                                                    | <pre></pre>                                                                |                                        |
|                                       | commas.                                                                     |                                                                                                    | as printed on the front or rear                                            |                                        |
|                                       | This is an Extended                                                         |                                                                                                    | panel                                                                      |                                        |
|                                       | Protocol 3000<br>command.                                                   |                                                                                                    |                                                                            |                                        |
| PROT-VER?                             | Get device protocol                                                         | COMMAND                                                                                                    | version – XX.XX where X is a decimal                                       | Get the device protocol version:       |
|                                       | version.                                                                    | #PROT-VER?_ <cr></cr>                                                                                                    | digit                                                                      | #PROT-VER?_ <cr></cr>                  |
|                                       |                                                                             | FEEDBACK                                                                                                    |                                                                            |                                        |
|                                       |                                                                             | ~nn@PROT-VER_3000:version <cr><lf></lf></cr>                                                                                                 |                                                                            |                                        |
| RESET                                 | Reset device.                                                               | COMMAND<br>#RESET <cr></cr>                                                                                                    | 1                                                                          | Reset the device:<br>#RESET <cr></cr>  |
|                                       |                                                                             | FEEDBACK                                                                                                    |                                                                            |                                        |
|                                       |                                                                             | ~nn@RESET_OK <cr><lf></lf></cr>                                                                                                    |                                                                            |                                        |
| SECUR                                 | Start/stop security.                                                        | COMMAND                                                                                                    | security state - Security state                                            | Enable the permission system:          |
|                                       | <ol> <li>The permission</li> </ol>                                          | #SECUR_security_state <cr></cr>                                                                                                    | 0 – OFF (disables security)                                                | #SECURDO <cr></cr>                     |
|                                       |                                                                             |                                                                                                    | <ol> <li>ON (enables security)</li> </ol>                                  | 1                                      |
|                                       | system works only if<br>security is enabled                                 | FEEDBACK                                                                                                    |                                                                            |                                        |
|                                       | system works only if<br>security is enabled<br>with the "SECUR"<br>command. | FEEDBACK<br>-nn@SECUR_security_state <cr><lf></lf></cr>                                                                                      |                                                                            |                                        |

| Function      | Description                                                                                  | Syntax                                                                                                    | Parameters/Attributes                                                                                                    | Example                                                                    |
|---------------|----------------------------------------------------------------------------------------------|----------------------------------------------------------------------------------------------------|----------------------------------------------------------------------------------------------------|----------------------------------------------------------------------------|
| SECUR?        | Get current security state.                                                                  | COMMAND                                                                                                    | <pre>security_state - Security state 0 - OFF (disables security)</pre>                                                                                                    | Get current security state:<br>#SECUR? CR>                                 |
|               | The permission                                                                               | #SECUR?_ <cr><br/>FEEDBACK</cr>                                                                                                    | 1 - ON (enables security)                                                                                                    | #SECOR!                                                                    |
|               | system works only if<br>security is enabled<br>with the "SECUR"<br>command.                  | ~nn@SECUR_security_state <cr><lf></lf></cr>                                                                                                    |                                                                                                    |                                                                            |
| SIGNAL?       | Get input signal                                                                             | COMMAND                                                                                                    | inp_id - Input number                                                                                                    | Get the input signal lock status                                           |
|               | status.                                                                                      | #SIGNAL?_inp_id <cr></cr>                                                                                                    | 1 – HDMI IN1<br>2 – HDMI IN2                                                                                                    | of HDMI IN 1:<br>#SIGNAL?_1 <cr></cr>                                      |
|               |                                                                                              | FEEDBACK                                                                                                    | status - Signal status according to                                                                                                    |                                                                            |
|               |                                                                                              |                                                                                                    | signal validation:<br>0 – Off                                                                                                    |                                                                            |
| SIGNALS-LIST? | Get signal ID list of                                                                        | COMMAND                                                                                                    | 1 – On<br>The following attributes comprise the                                                                                                    | Get signal ID list:                                                        |
| SIGNALS-LIST? | this machine.                                                                                | #SIGNALS-LIST?_ <cr><lf></lf></cr>                                                                                                    | signal ID:                                                                                                    | #SIGNALS-LIST?_ <cr></cr>                                                  |
|               | (i) The response is                                                                          | FEEDBACK                                                                                                    | • <direction_type> -<br/>o IN</direction_type>                                                                                                    |                                                                            |
|               | returned in one line<br>and terminated with                                                  | <pre>~nn@SIGNALS-LIST_[<direction_type>.<port_type>.<port_inde x="">.<signal_type>.<index>,,]</index></signal_type></port_inde></port_type></direction_type></pre> | ∘ OUT                                                                                                    |                                                                            |
|               | <cr><lf>.</lf></cr>                                                                          |                                                                                                    | <pre>• <port_type> - o HDMI</port_type></pre>                                                                                                    |                                                                            |
|               | The response format                                                                          |                                                                                                    | <ul> <li>HDMI_AUDIO</li> </ul>                                                                                                    |                                                                            |
|               | lists signal IDs<br>separated by                                                             |                                                                                                    | <ul> <li>ANALOG_AUDIO</li> <li>ANALOG_STEREO</li> </ul>                                                                                                    |                                                                            |
|               | commas.<br>This is an Extended                                                               |                                                                                                    | • USB_B                                                                                                    |                                                                            |
|               | Protocol 3000                                                                                |                                                                                                    | <ul> <li>GENERATOR</li> <li><port index=""> – The port number</port></li> </ul>                                                                                                    |                                                                            |
|               | command.                                                                                     |                                                                                                    | as printed on the front or rear                                                                                                    |                                                                            |
|               |                                                                                              |                                                                                                    | panel<br><signal type="">-</signal>                                                                                                    |                                                                            |
|               |                                                                                              |                                                                                                    | ∘ AUDIO                                                                                                    |                                                                            |
|               |                                                                                              |                                                                                                    | <ul> <li>VIDEO</li> <li><index> – Indicates a specific channel</index></li> </ul>                                                                                                    |                                                                            |
|               |                                                                                              |                                                                                                    | number when there are multiple                                                                                                    |                                                                            |
| SN?           | Get device serial                                                                            | COMMAND                                                                                                    | channels of the same type 1 to 2 serial number – 14 decimal                                                                                                    | Get the device serial number:                                              |
|               | number.                                                                                      | #SN? <mark>_KCR&gt;</mark><br>FEEDBA <u>C</u> K                                                                                                    | digits, factory assigned                                                                                                    | #SN?_ <cr></cr>                                                            |
| TIME          | Set device time and                                                                          | ~nn@SN_serial_number <cr><lf> COMMAND</lf></cr>                                                                                                    | day of week - One of                                                                                                    | Set device time and date to                                                |
| 11111         | date.                                                                                        | <pre>#TIME?_day_of_week,date,time<cr> FEEDBACK</cr></pre>                                                                                                    | {SUN,MON,TUE,WED,THU,FRI,SAT}<br>date – Format: YYYY/MM/DD where<br>YYYY = Year                                                                                                    | December 5, 2018 at 2:30pm:<br>#TIME_MON_05-12-<br>2018,14:30:00 <cr></cr> |
|               | 4 digits.<br>The device does not                                                             | ~nn@TIME_day_of_week,date,time <cr><lf></lf></cr>                                                                                                    | MM = Month<br>DD = Day<br>time - Format: hh:mm:ss where                                                                                                    | 2010,14.30.00 000                                                          |
|               | validate the day of<br>week from the date.                                                   |                                                                                                    | hh = hours                                                                                                    |                                                                            |
|               | Time format - 24                                                                             |                                                                                                    | mm = minutes<br>ss = seconds                                                                                                    |                                                                            |
|               | hours.                                                                                       |                                                                                                    |                                                                                                    |                                                                            |
|               | Date format - Day,                                                                           |                                                                                                    |                                                                                                    |                                                                            |
| TIME?         | Month, Year.<br>Get device time and                                                          | COMMAND                                                                                                    | day_of_week - One of                                                                                                    | Get device time and date:                                                  |
|               | date.                                                                                        | #TIME?_ <cr></cr>                                                                                                    | {SUN,MON,TUE,WED,THU,FRI,SAT}<br>date - Format: YYYY/MM/DD where                                                                                                    | #TIME? <cr></cr>                                                           |
|               | (i) The year must be 4 digits.                                                               | FEEDBACK<br>~nn@TIME_day of week,date,time <cr><lf></lf></cr>                                                                                                    | YYYY = Year                                                                                                    |                                                                            |
|               | -                                                                                            |                                                                                                    | MM = Month<br>DD = Day                                                                                                    |                                                                            |
|               | The device does not validate the day of                                                      |                                                                                                    | <pre>time - Format: hh:mm:ss where hh = hours</pre>                                                                                                    |                                                                            |
|               | week from the date.                                                                          |                                                                                                    | mm = minutes                                                                                                    |                                                                            |
|               | Time format - 24<br>hours.                                                                   |                                                                                                    | ss = seconds                                                                                                    |                                                                            |
|               | Date format - Day,                                                                           |                                                                                                    |                                                                                                    |                                                                            |
|               | Month, Year.                                                                                 |                                                                                                    |                                                                                                    |                                                                            |
| TIME-LOC      | Set local time offset<br>from UTC/GMT.                                                       | COMMAND<br>#TIME-LOC_UTC_off,DayLight <cr></cr>                                                                                                    | UTC_off – Offset of device time from<br>UTC/GMT (without daylight time                                                                                                    | Get local time offset from UTC/GMT:                                        |
|               | (i) If the time server                                                                       | FEEDBACK                                                                                                    | correction)                                                                                                    | #TIME-LOC? <cr></cr>                                                       |
|               | is configured, device                                                                        | ~nn@TIME-LOC_UTC_off,DayLight <cr><lf></lf></cr>                                                                                                    | 0 - no daylight saving time                                                                                                    |                                                                            |
|               | time calculates by<br>adding UTC_off to                                                      |                                                                                                    | 1 – daylight saving time                                                                                                    |                                                                            |
|               | UTC time (that it got<br>from the time server)                                               |                                                                                                    |                                                                                                    |                                                                            |
|               | + 1 hour if daylight                                                                         |                                                                                                    |                                                                                                    |                                                                            |
|               | savings time is in<br>effect.                                                                |                                                                                                    |                                                                                                    |                                                                            |
|               | TIME command sets                                                                            |                                                                                                    |                                                                                                    |                                                                            |
|               | the device time<br>without considering                                                       |                                                                                                    |                                                                                                    |                                                                            |
|               | these settings.                                                                              |                                                                                                    | <b>A</b> <sup>#</sup> - <b>A</b> + <b>A</b> + <b>A + A + <b>A + A + <b>A + A + <b>A + A + A</b></b></b></b> |                                                                            |
| TIME-LOC?     | Get local time offset<br>from UTC/GMT.                                                       | COMMAND<br>#TIME-LOC?_ <cr></cr>                                                                                                    | UTC_off - Offset of device time from<br>UTC/GMT (without daylight time                                                                                                    | Get local time offset from<br>UTC/GMT:                                     |
|               | (i) If the time server                                                                       | FEEDBACK                                                                                                    | correction)                                                                                                    | #TIME-LOC? <cr></cr>                                                       |
|               | is configured, device                                                                        | ~nn@TIME-LOC_UTC_off,DayLight <cr><lf></lf></cr>                                                                                                    | DayLight –<br>0- no daylight saving time                                                                                                    |                                                                            |
|               | time calculates by<br>adding UTC_off to                                                      |                                                                                                    | 1 - daylight saving time                                                                                                    |                                                                            |
|               |                                                                                              |                                                                                                    | 1                                                                                                    | 1                                                                          |
|               | UTC time (that it got<br>from the time server)                                               |                                                                                                    |                                                                                                    |                                                                            |
|               | UTC time (that it got<br>from the time server)<br>+ 1 hour if daylight<br>savings time is in |                                                                                                    |                                                                                                    |                                                                            |

| SN?        | Get device serial<br>number.                                                                                                    | COMMAND<br>#SN2_cOB><br>FEEDBACK<br>~nn@SN_serial_number <cr><lf></lf></cr>                                                                                                    | secial_number - 14 decimal<br>digits, factory assigned                                                                                                    | Get the device serial number:<br>#sw? <mark></mark>                                                                            |
|------------|----------------------------------------------------------------------------------------------------|----------------------------------------------------------------------------------------------------|----------------------------------------------------------------------------------------------------|----------------------------------------------------------------------------------------------------|
| TIME-SRV   | TIME command sets<br>the device time<br>without considering<br>these settings.<br>Get time server.<br>(i) This command is<br>needed for setting<br>UDP timeout for the<br>current client list. | COMMAND<br>#TIME-SRV_mode,time_server_ip,time_server_Sync_Hour,serve<br>r_status <cr><br/>FEEDBACK<br/>~nn@TIME-SRV_mode,time_server_ip,time_server_Sync_Hour,s<br/>erver_status<cr><lf></lf></cr></cr>                                                                                                    | <pre>mode - On/Off<br/>0 - Off<br/>1 - On<br/>time_server_ip - Time server IP<br/>address<br/>time_server_sync_Hour - Hour in<br/>day for time server sync<br/>server_status -<br/>0 - Off</pre>                                                                                                    | Set time server with IP address<br>of 128.138.140.44 to ON:<br><b>#TIME-</b><br>SRV_1,128.138.140.44,0,<br>1 <cr></cr>         |
| TIME-SRV?  | Get time server.<br>(i) This command is<br>needed for setting<br>UDP timeout for the<br>current client list.                                                                                   | COMMAND<br>#TIME-SRY?_ <cr><br/>FEEDBACK<br/>~nn@TIME-SRV_mode,time_server_ip,time_server_Sync_Hour,se<br/>rver_status<cr><lf></lf></cr></cr>                                                                                                    | 1-On<br>mode - On/Off<br>0- Off<br>1-On<br>time_server_ip - Time server IP<br>address<br>time_server_Sync_Hour - Hour in<br>day for time server sync<br>server_status -<br>0- Off<br>1-On                                                                                                    | Get time server:<br>#TIME-SRV? <cr></cr>                                                                                       |
| VERSION?   | Get firmware version number.                                                                                                    | COMMAND<br>#VERSION?_ <cr><br/>FEEDBACK<br/>~nn@VERSION_firmware_version<cr><lf></lf></cr></cr>                                                                                                    | firmware_version - XX.XX.XXXX<br>where the digit groups are:<br>major.minor.build version                                                                                                    | Get the device firmware version<br>number:<br>#VERSION?_ <cr></cr>                                                             |
| X-AUD-LVL  | Set audio level of a<br>specific signal.<br>(i) This is an<br>Extended Protocol<br>3000 command.                                                                                               | <pre>COMMAND #X-AUD-LVL_<direction_type>.<port_type>.<port_index>.<sig nal_type="">.<index>,audio_level<cr> FEEDBACK ~nn@x-AUD-LVL_<direction_type>.<port_type>.<port_index>.&lt; signal_type&gt;.<index>,audio_level<cr><lf></lf></cr></index></port_index></port_type></direction_type></cr></index></sig></port_index></port_type></direction_type></pre> | The following attributes comprise the<br>signal ID:<br>• <direction_type> -<br/>o IN<br/>o OUT<br/>• <port_type> -<br/>o HDMI_AUDIO<br/>o ANALOG_STEREO<br/>o USB_B<br/>o GENERATOR<br/>• <port_index> - The port<br/>number as printed on the front or<br/>rear panel<br/>• <signal_type> -<br/>o AUDIO<br/>• <index> - Indicates a specific<br/>channel number when there are<br/>multiple channels of the same<br/>type 1 to 2.<br/>audio_level - Audio level in dB<br/>(range between -100 to +15)<br/>depending of the ability of the product</index></signal_type></port_index></port_type></direction_type>                              | Set the audio level of analog<br>audio specific signal to 10:<br><b>#X-AUD-LVL_</b> IN.ANALOG_AU<br>DIO.5.AUDIO.1,10 <cc></cc> |
| X-AUD-LVL? | Get audio level of a<br>specific signal.<br>This is an<br>Extended Protocol<br>3000 command.                                                                                                   | <pre>COMMAND #x-AUD-LVL?_<direction_type>.<port_type>.<port_index>.<si gnal_type="">.<index><cr> FEEDBACK ~nn@x-AUD-LVL_<direction_type>.<port_type>.<port_index>.&lt; signal_type&gt;.<index>,audio_level<cr><lf></lf></cr></index></port_index></port_type></direction_type></cr></index></si></port_index></port_type></direction_type></pre>             | The following attributes comprise the<br>signal ID:<br><direction_type>-<br/>o IN<br/>o OUT<br/><port_type>-<br/>o HDMI_AUDIO<br/>o ANALOG_AUDIO<br/>o ANALOG_AUDIO<br/>o ANALOG_STEREO<br/>o USB_B<br/>o GENERATOR<br/><port_index> - The port<br/>number as printed on the front or<br/>rear panel<br/><signal_type>-<br/>o AUDIO<br/>&lt;<index> - Indicates a specific<br/>channel number when there are<br/>multiple channels of the same<br/>type 1 to 2.<br/>audio_level - Audio level in dB<br/>(range between -100 to +15)<br/>depending of the ability of the product</index></signal_type></port_index></port_type></direction_type> | Get the audio level of a specific<br>signal:<br>#X-AUD-LVL?_OUT.ANALOG_<br>AUDIO.1.AUDIO.1 <cr></cr>                           |
| X-AUD-MODE | Set line/Mic mode.<br>() This is an<br>Extended Protocol<br>3000 command.                                                                                                    | <pre>COMMAND #X-AUD-MODE_<direction_type>.<port_type>.<port_index>.<si gnal_type="">.<index>,mode<cr> FEEDBACK ~nn@X-AUD-MODE_<direction_type>.<port_type>.<port_index>. <signal_type>.<index>,mode<cr></cr></index></signal_type></port_index></port_type></direction_type></cr></index></si></port_index></port_type></direction_type></pre>               | The following attributes comprise the<br>signal ID:<br>• <direction_type> -<br/>• IN<br/>• <port_type> -<br/>• ANALOG_AUDIO<br/>• ANALOG_STEREO<br/>• <port_index> - The port<br/>number as printed on the front or<br/>rear panel 1 to 5.<br/>• <signal_type> -<br/>• AUDIO<br/>• <index> - Indicates a specific<br/>channel number when there are<br/>multiple channels of the same<br/>type 1 to 2.</index></signal_type></port_index></port_type></direction_type>                                                                                                    | Set AUDIO IN 5 to Mic mode:<br>#X-AUD-MODE_IN.ANALOG A<br>UDIO.5.AUDIO.1,2 <cr></cr>                                           |

| SN?           | Get device serial number.                                                                                                    | COMMAND<br>#SN? <mark>CR&gt;</mark><br>FEEDBACK<br>~nn@SN_rerial_number <mark><cr><lf></lf></cr></mark>                                                                                                    | secial_number - 14 decimal<br>digits, factory assigned                                                                                                    | Get the device serial number:<br>#sx? <mark>_kca&gt;</mark>                           |
|---------------|----------------------------------------------------------------------------------------------------|----------------------------------------------------------------------------------------------------|----------------------------------------------------------------------------------------------------|---------------------------------------------------------------------------------------|
|               |                                                                                                    |                                                                                                    | mode –<br>1 – Line<br>2 – Mic                                                                                                    |                                                                                       |
| X-AUD-MODE?   | Get line/Mic mode.<br>() This is an<br>Extended Protocol<br>3000 command.                                                                                                    | <pre>COMMAND #x-AUD-MODE?_<direction_type>.<port_type>.<port_index>.<s ignal_type="">.<index><cr> FEEDBACK ~nn@x-AUD-MODE_<direction_type>.<port_type>.<port_index>.&lt; signal_type&gt;.<index>,mode<cr><lf></lf></cr></index></port_index></port_type></direction_type></cr></index></s></port_index></port_type></direction_type></pre>                 | The following attributes comprise the<br>signal ID:<br><direction_type> -<br/>o IN<br/><gort_type> -<br/>o ANALOG_AUDIO<br/>o ANALOG_STEREO<br/><gort_index> - The port<br/>number as printed on the front or<br/>rear panel 1 to 5.<br/><signal_type> -<br/>o AUDIO<br/><dindex> - Indicates a specific<br/>channel number when there are<br/>multiple channels of the same<br/>type 1 to 2.<br/>mode -<br/>1 - Line<br/>2 - Mic</dindex></signal_type></gort_index></gort_type></direction_type>                                                                                              | Get AUDIO IN 5 to audio mode:<br>#x-AUD-MODE?_IN.ANALOG_<br>AUDIO.5.AUDIO.1 <cr></cr> |
| X-LABEL       | Set the port label.<br>(1) Labels are used<br>commonly by<br>webpages.<br>This is an Extended<br>Protocol 3000<br>command.                                                                                                    | <pre>COMMAND #X-LABEL_<direction_type>.<port_type>.<port_index>.<signa l_type="">.<index>,label_text<cr> FEEDBACK ~nn@X-LABEL_<direction_type>.<port_type>.<port_index>.<si gnal_type="">.<index>,label_text<cr><le></le></cr></index></si></port_index></port_type></direction_type></cr></index></signa></port_index></port_type></direction_type></pre> | The following attributes comprise the<br>signal ID:<br><direction_type>-<br/>o IN<br/>o OUT<br/>&lt;<pre>ort_type&gt;-<br/>o HDMI<br/>O HDMI_AUDIO<br/>o ANALOG_AUDIO<br/>o ANALOG_STEREO<br/>o USB_B<br/>o GENERATOR<br/><pre>cport_index&gt; - The port<br/>number as printed on the front or<br/>rear panel<br/>&lt;<signal_type>-<br/>o AUDIO<br/>o VIDEO<br/>&lt;<index> - Indicates a specific<br/>channel number when there are<br/>multiple channels of the same<br/>type 1 to 2<br/>Label_text - ASCII characters<br/>without space</index></signal_type></pre></pre></direction_type> | Set the port label for HDMI IN1:<br>#x-LABEL_IN.HDMI.1.VIDE<br>0.1,Blu_ray <cr></cr>  |
| X-LABEL?      | Get the port label.<br>() Labels are used<br>commonly by<br>webpages.<br>This is an Extended<br>Protocol 3000<br>command.                                                                                                    | <pre>COMMAND #X-LABEL?_<direction_type>.<port_type>.<port_index>.<sign al_type="">.<index>.<cr> FEEDBACK ~nn@X-LABEL_<direction_type>.<port_type>.<port_index>.<si gnal_type="">.<index>,label_text<cr><lf></lf></cr></index></si></port_index></port_type></direction_type></cr></index></sign></port_index></port_type></direction_type></pre>           | The following attributes comprise the<br>signal ID:<br>< <ir><!--</td--><td>Get the port label for HDMI IN1:<br/>#X-LABEL?_IN.HDMI.1.VID<br/>E0.1<cr></cr></td></ir>                                                                                                    | Get the port label for HDMI IN1:<br>#X-LABEL?_IN.HDMI.1.VID<br>E0.1 <cr></cr>         |
| X-LINK-GROUP  | Set link between<br>signals in a group:                                                                                                    | COMMAND<br>#X-LINK-GROUP_group id, linked state <cr></cr>                                                                                                    | group_id –<br>1 – Input analog audio 2 and 3.                                                                                                    | Set link for group 1 (AUDIO IN 2 and 3) to OFF:                                       |
|               | Get linked signals<br>groups info, this is a<br>way to define group<br>of signals for which<br>any action made on<br>one of them will be<br>applied to all the<br>members of the<br>group.<br>(1) This is an<br>Extended Protocol<br>3000 command. | FEEDBACK<br>~nn@X-LINK-GROUP_group_id,linked_state <cr><lf></lf></cr>                                                                                                    | 2 - Input analog audio 4 and 5.<br>Linked_state - OFF/ON (not case<br>sensitive)                                                                                                    | #x-LINK-GROUP_1, OFF <cr></cr>                                                        |
| X-LINK-GROUP? | GET LINK-MODE<br>feature:<br>Get linked signals<br>groups info, this is a<br>way to define group<br>of signals for which                                                                                                    | COMMAND<br>#x-LINK-GROUP?_group_id <cr><br/>FEEDBACK<br/>~nn@X-LINK-GROUP_group_id,linked_state<cr><lf></lf></cr></cr>                                                                                                    | group_id -<br>1 - Input analog audio 2 and 3.<br>2 - Input analog audio 4 and 5.<br>Linked_state - OFF/ON (not case<br>sensitive)                                                                                                    | Get the group 1 link status:<br>#x-link-group?_1 <cr></cr>                            |

| SN?                     | Get device serial<br>number.                                                                                                    | COMMAND<br>#SN? <mark>CR&gt;</mark><br>FEEDBACK<br>~nn@SN_rerial_number <mark><cr><lf></lf></cr></mark>                                                                                                    | <pre>serial_number - 14 decimal digits, factory assigned</pre>                                                                                                    | Get the device serial number:<br>#sx? <mark>cop&gt;</mark>                                                                                                    |
|-------------------------|----------------------------------------------------------------------------------------------------|----------------------------------------------------------------------------------------------------|----------------------------------------------------------------------------------------------------|----------------------------------------------------------------------------------------------------|
|                         | any action made on<br>one of them will be<br>applied to all the<br>members of the<br>group.<br>(i) This is an<br>Extended Protocol<br>3000 command.                                                                                                 |                                                                                                    |                                                                                                    |                                                                                                    |
| X-LINK-GROUPS-<br>LIST? | Used essentially by<br>the web command.<br>LINK-MODE feature:<br>Get linked signals<br>groups info, this is a<br>way to define group<br>of signals for which<br>any action made on<br>one of them will be<br>applied to all member<br>of the group. | COMMAND<br>#X-LINK-GROUPS-LIST? <cr><br/>FEEDBACK<br/>~nn@X-LINK-GROUPS-<br/>LIST_[[group_id,is_linked,[signal_id,,signal_id]]<cr>&lt;<br/>LF&gt;</cr></cr>                                                                                                    | <pre>group_id - 1 to 2<br/>Linked_state - OFF/ON (not case<br/>sensitive)<br/>signal_id - includes:<br/>• <direction_type> -</direction_type></pre>                                                                                                    | Get the link state for all ports:<br>#X-LINK-GROUPS-<br>LIST?_ <cr><br/>[[1,OFF, [IN.ANALOG_AUDI<br/>0.3.AUDI0.1, IN.ANALOG_A<br/>UDI0.2.AUDI0.1]], [2,OFF<br/>, [IN.ANALOG_AUDI0.5.AUD<br/>IO.1, IN.ANALOG_AUDI0.4.<br/>AUDI0.1]]]</cr> |
|                         | The LINK mode of a<br>group is defined<br>using the command:<br><b>X-LINK-GROUP</b><br>(i) This is an<br>Extended Protocol<br>3000 command.<br>Used essentially by<br>the web                                                                       |                                                                                                    | <signal_type> -<br/>AUDIO<br/><index> - Indicates a specific<br/>channel number when there are<br/>multiple channels of the same<br/>type 1 to 2</index></signal_type>                                                                                                    |                                                                                                    |
| X-MIC-TYPE              | Set microphone type.<br>(i) This is an<br>Extended Protocol<br>3000 command.                                                                                                    | <pre>COMMAND #X-MIC-TYPE_<direction_type>.<port_type>.<port_index>.<si gnal_type="">.<index>,mic_type<cr> FEEDBACK ~nn@X-MIC-TYPE_<direction_type>.<port_type>.<port_index>.&lt; signal_type&gt;.<index>,mic_type<cr><lf></lf></cr></index></port_index></port_type></direction_type></cr></index></si></port_index></port_type></direction_type></pre> | The following attributes comprise the<br>port ID:<br>• <direction_type> -<br/>• IN<br/>• <port_type> -<br/>• ANALOG_AUDIO<br/>• <port_index> - The port<br/>number as printed on the front or<br/>rear panel: 2 to 5.<br/><signal_type> -<br/>AUDIO<br/><index> - Indicates a specific<br/>channel number when there are<br/>multiple channels of the same<br/>type: 1 to 2<br/>mic_type - Dynamic/Condenser (not<br/>case sensitive)</index></signal_type></port_index></port_type></direction_type>                                                                                                    | Set AUDIO IN 2 type to<br>condenser:<br>#x-MIC-TYPE_IN.ANALOG_A<br>UDIO.3.AUDIO.1, condense<br>r <cr></cr>                                                                                                    |
| X-MIC-TYPE?             | Get microphone type.<br>() This is an<br>Extended Protocol<br>3000 command.                                                                                                    | <pre>COMMAND #X-MIC-TYPE?_<direction_type>.<port_type>.<port_index>.<s ignal_type="">.<index><cr> FEEDBACK ~nn@X-MIC-TYPE_<direction_type>.<port_type>.<port_index>. <signal_type>.<index>,mic_type<cr><lf></lf></cr></index></signal_type></port_index></port_type></direction_type></cr></index></s></port_index></port_type></direction_type></pre>  | The following attributes comprise the<br>port ID:<br>• <direction_type> -<br/>• IN<br/>• <port_type> -<br/>• ANALOG_AUDIO<br/>• <port_index> - The port<br/>number as printed on the front or<br/>rear panel: 2 to 5.<br/><signal_type> -<br/>AUDIO<br/><index> - Indicates a specific<br/>channel number when there are<br/>multiple channels of the same<br/>type: 1 to 2<br/>mic_type - Dynamic/Condenser (not<br/>case sensitive)</index></signal_type></port_index></port_type></direction_type>                                                                                                    | Get MIC 3 type:<br>#x-MIC-TYPE?_IN.MIC.3<br><cr></cr>                                                                                                    |
| X-MIX-LVL               | Set DSP matrix<br>cross-point MIX level<br>in dB.<br>(i) This is an<br>Extended Protocol<br>3000 command.                                                                                                    | <pre>COMMAND #X-MIX-LUVL_OUT.<port_type>.<port_index>.<signal_type>.<index>, dB <cr> FEEDBACK ~nn@x-MIX-LUVL_OUT.<port_type>.<port_index>.<signal_type>.<index>, dB <cr><lf></lf></cr></index></signal_type></port_index></port_type></cr></index></signal_type></port_index></port_type></pre>                                                         | The following attributes comprise the<br>primary signal ID (suffix 1) and<br>follower signal ID (suffix 2 or greater):<br>• <direction_type> - IN<br/>• IN<br/>• OUT<br/>• <port_type> -<br/>• AEC_REF<br/>• HDMI<br/>• HDMI_AUDIO<br/>• ANALOG_AUDIO<br/>• ANALOG_STEREO<br/>• USB_B<br/>• GENERATOR<br/>• <port_index> - The port<br/>number as printed on the front or<br/>rear panel<br/>For AEC Ref: 2 or 3<br/>• <signal_type> -<br/>• AUDIO<br/>• <index> - Indicates a specific<br/>channel number when there are<br/>multiple channels of the same<br/>type<br/>• audio_level - [-100,24] dB with<br/>a resolution of 0.1 dB.</index></signal_type></port_index></port_type></direction_type> | Set analog audio output 1 and<br>USB-B (R) cross-point level to<br>-25dB:<br>#X-MIX-LVL_OUT.ANALOG_S<br>TEREO.1.AUDIO.1, IN.USB_<br>B.1.AUDIO.2, -25 <cr></cr>                                                                           |

| SN?         | Get device serial<br>number.                                                                              | COMMAND<br>#SN? <mark>.CR&gt;</mark><br>FEEDBACK<br>~nn@SN <mark>.erial_number<cr><lf></lf></cr></mark>                                                                                                    | <pre>serial_number - 14 decimal digits, factory assigned</pre>                                                                                                    | Get the device serial number:<br><b>∦s</b> n? <mark>., <cr⊳< mark=""></cr⊳<></mark>                                                                                                    |
|-------------|----------------------------------------------------------------------------------------------------|----------------------------------------------------------------------------------------------------|----------------------------------------------------------------------------------------------------|----------------------------------------------------------------------------------------------------|
| X-MIX-LVL?  | Get DSP matrix<br>cross-point MIX level<br>in dB.<br>(i) This is an<br>Extended Protocol<br>3000 command. | <pre>COMMAND #X-MIX-LVL?_OUT.<port_type>.<port_index>.<signal_type>.<i ndex="">,IN.<port_type>.<port_index>.<signal_type>.<index><c r=""> FEEDBACK ~nn@X-MIX-LVL_OUT.<port_type>.<port_index>.<signal_type>.&lt; index&gt;,IN.<port_type>.<port_index>.<signal_type>.<index> , dB<cr><lf></lf></cr></index></signal_type></port_index></port_type></signal_type></port_index></port_type></c></index></signal_type></port_index></port_type></i></signal_type></port_index></port_type></pre> | The following attributes comprise the<br>primary signal ID (suffix 1) and<br>follower signal ID (suffix 2 or greater):<br>< <direction_type> - IN<br/>• IN<br/>• OUT<br/>• <port_type> -<br/>• AEC_REF<br/>• HDMI<br/>• HDMI_AUDIO<br/>• ANALOG_AUDIO<br/>• ANALOG_STEREO<br/>• USB_B<br/>• GENERATOR<br/>• <port_index> - The port<br/>number as printed on the front or<br/>rear panel<br/>For AEC Ref: 2 or 3<br/>• <signal_type> -<br/>• AUDIO<br/>• <index> - Indicates a specific<br/>channel number when there are<br/>multiple channels of the same<br/>type<br/>• audio_level - [-100,24] dB with<br/>• a production of 01 dB</index></signal_type></port_index></port_type></direction_type>                                                  | Get analog audio output 1 and<br>HDMI audio cross-point level:<br>#x-MIX-TUX-2_<br>OUT.ANALOG_STEREO.1.AUD<br>IO.1,IN.HDMI_AUDIO.1.AU<br>DIO.1 <cr></cr>                                                                                                    |
| X-MIX-MUTE  | Set DSP matrix<br>cross-point mute<br>state.<br>(i) This is an<br>Extended Protocol<br>3000 command.      | <pre>COMMAND #X-MIX-MUTE_OUT.<port_type>.<port_index>.<signal_type>.<i ndex="">,IN.<port_type>.<port_index>.<signal_type>.<index>,d BCCR&gt; FEEDBACK</index></signal_type></port_index></port_type></i></signal_type></port_index></port_type></pre>                                                                                                    | <pre>a resolution of 0.1 dB.<br/>The following attributes comprise the<br/>primary signal ID (suffix 1) and<br/>follower<br/>signal ID (suffix 2 or greater):<br/>• <direction_type> - IN<br/>• IN<br/>• OUT<br/>• <port_type> -<br/>• AEC_REF<br/>• HDMI<br/>• HDMI_AUDIO<br/>• ANALOG_AUDIO<br/>• ANALOG_AUDIO<br/>• ANALOG_STEREO<br/>• USB_B<br/>• GENERATOR<br/>• <port_index> - The port<br/>number as printed on the front or<br/>rear panel<br/>For AEC Ref: 2 or 3<br/>• <signal_type> -<br/>• AUDIO<br/>• <index> - Indicates a specific<br/>channel number when there are<br/>multiple channels of the same<br/>type<br/>• <mute_state> -<br/>• 0<br/>• 1</mute_state></index></signal_type></port_index></port_type></direction_type></pre> | Mute analog audio output 1 and<br>HDMI audio cross-point:<br><b>#X-MIX-MUTE_</b><br>OUT.ANALOG_STEREO.1.AUD<br>IO.1, IN.HDMI_AUDIO.1.AU<br>DIO.1, 0 <cr><br/>Mute USB B input into AEC<br/>reference 2:<br/><b>#X-MIX-MUTE_</b><br/>OUT.AEC_REF.2.AUDIO.1, I<br/>N.USB_B.1.AUDIO.1, 0<cr></cr></cr>  |
| X-MIX-MUTE? | Get DSP matrix<br>cross-point mute<br>state.<br>(1) This is an<br>Extended Protocol<br>3000 command.      | <pre>COMMAND #X-MIX-MUTE?_OUT.<pre>cyport_index&gt;.<signal_type>.&lt; index&gt;,IN.<port_type>.<port_index>.<signal_type>.<index>&lt; CR&gt; FEEDBACK ~nn@X-MIX-MUTE_OUT.<port_type>.<port_index>.<signal_type>.<index>,<mute_state><cr></cr></mute_state></index></signal_type></port_index></port_type></index></signal_type></port_index></port_type></signal_type></pre></pre>                                                                                                    | <pre>0 1 The following attributes comprise the primary signal ID (suffix 1) and follower signal ID (suffix 2 or greater):</pre>                                                                                                    | Get analog audio output 1 and<br>HDMI audio cross-point mute<br>state:<br>#X-MIX-MUTE?_OUT.ANALOG<br>STEREO.1.AUDIO.1.IN.HD<br>MI_AUDIO.1.AUDIO.1 <cr><br/>Get mute state of USB B input<br/>into AEC reference 2:<br/>#X-MIX-MUTE?_<br/>OUT.AEC_REF.2.AUDIO.1.I<br/>N.USB_B.1.AUDIO.1<cr></cr></cr> |
| X-MUTE      | Set the mute state of<br>the signal.<br>(1) This is an<br>Extended Protocol<br>3000 command.              | <pre>COMMAND #X-MUTE_<direction_type>.<port_type>.<port_index>.<signal _type="">.<index>, state<cr> FEEDBACK ~nn@X-MUTE_<direction_type>.<port_type>.<port_index>.<sig nal_type="">.<index>, state<cr></cr></index></sig></port_index></port_type></direction_type></cr></index></signal></port_index></port_type></direction_type></pre>                                                                                                    | <ul> <li>1</li> <li>The following attributes comprise the signal ID:</li> <li><direction_type> -</direction_type></li> <li>IN</li> <li>OUT</li> <li><port_type> -</port_type></li> <li>HDMI</li> <li>HDMI_AUDIO</li> <li>ANALOG_AUDIO</li> </ul>                                                                                                    | Set the mute state of analog<br>audio (L) output to off:<br>#x-MUTE_OUT.ANALOG_STER<br>E0.1.AUDIO.2,OFF <cr></cr>                                                                                                    |

| SN?                  | Get device serial<br>number.                                                                          | COMMAND<br>#SN? <mark>_KCR&gt;</mark><br>FEEDBACK<br>~nn@SN_rerial_number <mark><cr><lf></lf></cr></mark>                                                                                                    | <pre>serial_number - 14 decimal     digits, factory assigned</pre>                                                                                                    | Get the device serial number:<br>#sx? <mark>_ <cr></cr></mark>                                  |
|----------------------|----------------------------------------------------------------------------------------------------|----------------------------------------------------------------------------------------------------|----------------------------------------------------------------------------------------------------|-------------------------------------------------------------------------------------------------|
|                      |                                                                                                    |                                                                                                    | <ul> <li>ANALOG_STEREO         <ul> <li>USB_B</li> <li>GENERATOR</li> </ul> </li> <li><port_index> - The port number as printed on the front or rear panel</port_index></li> <li><signal_type> -             <ul></ul></signal_type></li></ul>                                                                                                    |                                                                                                 |
| X-MUTE?              | Get the mute state of                                                                                 | COMMAND                                                                                                    | state – OFF/ON (not case sensitive)<br>The following attributes comprise the                                                                                                    | Get the mute state of analog                                                                    |
|                      | the signal.<br>(1) This is an<br>Extended Protocol<br>3000 command.                                   | <pre>#X-MUTE?_<direction_type>.<port_type>.<port_index>.<signa l_type="">.<index><cr> FEEDBACK ~nn@X-MUTE_<direction_type>.<port_type>.<port_index>.<sig nal_type="">.<index>,state<cr><lf></lf></cr></index></sig></port_index></port_type></direction_type></cr></index></signa></port_index></port_type></direction_type></pre>                                            | <pre>signal ID:<br/>• <direction_type> -<br/>o IN<br/>o OUT<br/>• <port_type> -<br/>o HDMI<br/>o HDMI_AUDIO<br/>o ANALOG_AUDIO<br/>o ANALOG_STEREO<br/>o USB_B<br/>o GENERATOR<br/>• <port_index> - The port<br/>number as printed on the front or<br/>rear panel<br/>• <signal_type> -<br/>o VIDEO<br/>o AUDIO<br/>• <index> - Indicates a specific<br/>channel number when there are<br/>multiple channels of the same<br/>type<br/>state - OFF/ON (not case sensitive)</index></signal_type></port_index></port_type></direction_type></pre>                                                                     | audio (L) output to off:<br>#X-MUTE?_OUT.ANALOG_STE<br>REO.1.AUDIO.2 <cr></cr>                  |
| X-PATTERN            | Set a pattern on the selected output.                                                                 | COMMAND<br>#x-pattern_ <direction type="">.<port_type>.<port_index>.<sig< td=""><td>The following attributes comprise the signal ID:</td><td>Set the pattern on HDMI OUT to pattern 2 (blue screen):</td></sig<></port_index></port_type></direction>                                                                                                    | The following attributes comprise the signal ID:                                                                                                    | Set the pattern on HDMI OUT to pattern 2 (blue screen):                                         |
|                      | (1) This is an<br>Extended Protocol<br>3000 command.                                                  | <pre>nal_type&gt;.<index>,pattern_id<cr> FEEDBACK</cr></index></pre>                                                                                                    | <pre>     <direction_type> -         o OUT         o OUT         <port_type> -         o HDMI         <port_index> - The port         number as printed on the front or         rear panel         <signal_type> -             o VIDEO         <index> - Indicates a specific         channel number when there are         multiple channels of the same         type     Pattern_id -pattern ID             o 0:none             o 1: Color bar             o 2 Blue screen             o 3: Green screen             o O:             o O:</index></signal_type></port_index></port_type></direction_type></pre> | <pre>#x-pattern_out.HDMI.1.V IDEO AUDIO.1,2<cr></cr></pre>                                      |
| X-PATTERN?           | Get the pattern on a selected output.                                                                 | COMMAND<br>#X-PATTERN?_ <direction type="">.<port type="">.<port index="">.<si< td=""><td><ul> <li>4: Red screen</li> <li>The following attributes comprise the signal ID:</li> </ul></td><td>Get the pattern on HDMI output:</td></si<></port></port></direction>                                                                                                    | <ul> <li>4: Red screen</li> <li>The following attributes comprise the signal ID:</li> </ul>                                                                                                    | Get the pattern on HDMI output:                                                                 |
|                      | (i) This is an<br>Extended Protocol<br>3000 command.                                                  | <pre>#X-PATTERN;<direction_type>.<port_type>.<port_index>.<si gnal_type="">.<index><cr> FEEDBACK *nn@X-PATTERN_<direction_type>.<port_type>.<port_index>.&lt; signal_type&gt;.<index>,pattern_id<cr><lf></lf></cr></index></port_index></port_type></direction_type></cr></index></si></port_index></port_type></direction_type></pre>                                        | <pre>• <direction_type> -</direction_type></pre>                                                                                                    | WIDEO.1 <cr></cr>                                                                               |
| X-PATTERNS-<br>LIST? | Get the pattern list of<br>a selected output.<br>(i) This is an<br>Extended Protocol<br>3000 command. | <pre>COMMAND #X-PATTERN- LIST'_<direction_type>.<port_type>.<port_index>.<signal_t ype="">.<index><cr> FEEDBACK ~nn@X-PATTERNS- LIST_<direction_type>.<port_type>.<port_index>.<signal_ty pe="">.<index>,pattern_list<cr><lf></lf></cr></index></signal_ty></port_index></port_type></direction_type></cr></index></signal_t></port_index></port_type></direction_type></pre> | <pre>Pattern_id -pattern ID</pre>                                                                                                    | Get the pattern list for HDMI<br>OUT:<br>#x-patterns-<br>LIST,OUT. HDMI.1.VIDEO.<br>1 <cr></cr> |

| SN? | Get device serial number. | COMMAND<br>#SN? <mark>JCR&gt;</mark><br>FEEDBACK<br>~nn@SN <mark>J</mark> serial_number <mark><cr><lf></lf></cr></mark> | serial_number – 14 decimal<br>digits, factory assigned                                                                                                    | Get the device serial number:<br>#sx? <mark>_ <cr></cr></mark> |
|-----|---------------------------|----------------------------------------------------------------------------------------------------|----------------------------------------------------------------------------------------------------|----------------------------------------------------------------|
|     |                           |                                                                                                    | <ul> <li><index> - Indicates a specific<br/>channel number when there are<br/>multiple channels of the same<br/>type</index></li> <li>Pattern_id -pattern ID         <ul> <li>0 : none</li> <li>1 : Color bar</li> <li>2 Blue screen</li> <li>3: Green screen</li> <li>4: Red screen</li> </ul> </li> </ul> |                                                                |

| X-PRST-CURR? | Get the current preset loaded per type.                             | COMMAND                                                                                                  | • preset_type -                                                                     | Get current mixer preset:<br>x-prst-       |
|--------------|---------------------------------------------------------------------|----------------------------------------------------------------------------------------------------|-------------------------------------------------------------------------------------|--------------------------------------------|
|              | loaded per type.                                                    | #X-PRST-CURR?_preset_type <cr></cr>                                                                      | <ul> <li>System Preset –<br/>IOCONFIG.SYSTEM</li> </ul>                             | CURR?_IOCONFIG.SYSTEM.M                    |
|              | To get the list of preset                                           | FEEDBACK                                                                                                 | <ul> <li>Snapshot –</li> </ul>                                                      | IXER <cr></cr>                             |
|              | types existing in your                                              | ~nn@X-PRST-                                                                                              | IOCONFIG.SYSTEM.MIXER                                                               |                                            |
|              | product use the                                                     | CURR_ <preset_type,[preset_id:name:lock_state]<cr><lf></lf></preset_type,[preset_id:name:lock_state]<cr> | <pre> • <pre>preset id&gt; -preset index</pre></pre>                                |                                            |
|              | command:                                                            |                                                                                                    |                                                                                     |                                            |
|              | X-PRST-TYPES?                                                       |                                                                                                    | <ul> <li><name> – the name of the preset in<br/>URL encode format</name></li> </ul> |                                            |
|              | This is an Extended                                                 |                                                                                                    |                                                                                     |                                            |
|              | Protocol 3000                                                       |                                                                                                    | <pre>•<lock_state> -</lock_state></pre>                                             |                                            |
|              | command.                                                            |                                                                                                    | <ul> <li>ON</li> <li>OFF</li> </ul>                                                 |                                            |
|              | Set LOCK state of a                                                 | COMMAND                                                                                                  |                                                                                     | lock mixer preset 9:                       |
| X-PRST-LOCK  | preset per type.                                                    | <b>#X-PRST-LOCK_</b> preset_type,preset_id,lock_state< <b>CR&gt;</b>                                     | <ul> <li>preset_type –</li> <li>o System Preset –</li> </ul>                        | X-PRST-                                    |
|              | prodot por type.                                                    |                                                                                                    | IOCONFIG.SYSTEM                                                                     | LOCK_IOCONFIG.SYSTEM.MI                    |
|              | (i) this is an extended                                             | FEEDBACK                                                                                                 | <ul> <li>Snapshot –</li> </ul>                                                      | XER, 9 <cr></cr>                           |
|              | preset command using                                                | ~nn@X-PRST-                                                                                              | IOCONFIG.SYSTEM.MIXER                                                               |                                            |
|              | preset type as first                                                | LOCK_ <preset_type,[preset_id:name:lock_state]<cr><lf></lf></preset_type,[preset_id:name:lock_state]<cr> | <pre>et id&gt;-preset index</pre>                                                   |                                            |
|              | parameter. This is                                                  |                                                                                                    | <pre></pre>                                                                         |                                            |
|              | used essentially when<br>we have different types                    |                                                                                                    | ◦ ON                                                                                |                                            |
|              | of Presets inside the                                               |                                                                                                    | • ON<br>• OFF                                                                       |                                            |
|              | same system.                                                        |                                                                                                    | 0 OFF                                                                               |                                            |
|              |                                                                     |                                                                                                    |                                                                                     |                                            |
|              | To get the list of preset                                           |                                                                                                    |                                                                                     |                                            |
|              | types existing in your                                              |                                                                                                    |                                                                                     |                                            |
|              | product use the command:                                            |                                                                                                    |                                                                                     |                                            |
|              | X-PRST-TYPES?                                                       |                                                                                                    |                                                                                     |                                            |
|              | X-PR51-11PE5 :                                                      |                                                                                                    |                                                                                     |                                            |
|              | This is an Extended                                                 |                                                                                                    |                                                                                     |                                            |
|              | Protocol 3000                                                       |                                                                                                    |                                                                                     |                                            |
|              | command.                                                            |                                                                                                    |                                                                                     |                                            |
| X-PRST-LOCK? | Get LOCK state of a                                                 | COMMAND                                                                                                  | preset_type -                                                                       | Get lock mixer preset 9 status:<br>x-prst- |
|              | preset per type.                                                    | <b>#X-PRST-LOCK?_</b> preset_type,preset_id,lock_state< <b>CR&gt;</b>                                    | System Preset –                                                                     | LOCK?_IOCONFIG.SYSTEM.M                    |
|              | (i) this is an extended                                             | FEEDBACK                                                                                                 | IOCONFIG.SYSTEM                                                                     | IXER, 9 <cr></cr>                          |
|              | preset command using                                                | ~nn@X-PRST-                                                                                              | <ul> <li>Snapshot –<br/>IOCONFIG.SYSTEM.MIXER</li> </ul>                            |                                            |
|              | preset type as first                                                | LOCK_ <preset_type,[preset_id:name:lock_state]<cr><lf></lf></preset_type,[preset_id:name:lock_state]<cr> | <pre> • <pre>preset id&gt; -preset index</pre></pre>                                |                                            |
|              | parameter. This is                                                  |                                                                                                    |                                                                                     |                                            |
|              | used essentially when                                               |                                                                                                    | <pre>•<lock_state> -</lock_state></pre>                                             |                                            |
|              | we have different types<br>of Presets inside the                    |                                                                                                    | • ON                                                                                |                                            |
|              | same system.                                                        |                                                                                                    | • OFF                                                                               |                                            |
|              | came of otom                                                        |                                                                                                    |                                                                                     |                                            |
|              | To get the list of preset                                           |                                                                                                    |                                                                                     |                                            |
|              | types existing in your                                              |                                                                                                    |                                                                                     |                                            |
|              | product use the<br>command:                                         |                                                                                                    |                                                                                     |                                            |
|              | X-PRST-TYPES?                                                       |                                                                                                    |                                                                                     |                                            |
|              |                                                                     |                                                                                                    |                                                                                     |                                            |
|              | This is an Extended                                                 |                                                                                                    |                                                                                     |                                            |
|              | Protocol 3000                                                       |                                                                                                    |                                                                                     |                                            |
|              | command.<br>Get the preset list of a                                | COMMAND                                                                                                  | •                                                                                   | Cot the IO configuration list:             |
| X-PRST-LST?  | specific preset type.                                               | #X-PRST-LST?_preset type <cr></cr>                                                                       | • preset_type -                                                                     | Get the IO configuration list:<br>X-PRST-  |
|              |                                                                     |                                                                                                    | <ul> <li>System Preset –<br/>IOCONFIG.SYSTEM</li> </ul>                             | LST?_IOCONFIG <cr></cr>                    |
|              | (i) this is an extended                                             | FEEDBACK                                                                                                 | <ul> <li>Snapshot –</li> </ul>                                                      |                                            |
|              | preset command using                                                | ~nn@X-PRST-                                                                                              | IOCONFIG.SYSTEM.MIXER                                                               | [[1:4x16:ON],[2:6x14:ON                    |
|              | preset type as first                                                | LST_ <preset_type, [preset_id:name:lock_state]<cr=""><lf></lf></preset_type,>                            | Independent intervention of the preset                                              | ],[3:8x12:ON],[4:10x10:                    |
|              | parameter. This is                                                  |                                                                                                    | <pre>- <lock state=""> -</lock></pre>                                               | ON], [5:12x8:ON], [6:14x6                  |
|              | used essentially when<br>we have different types                    |                                                                                                    | • ON                                                                                | :ON],[7:16x4:ON]]                          |
|              | of Presets inside the                                               |                                                                                                    | • ON<br>• OFF                                                                       |                                            |
|              | same system.                                                        |                                                                                                    |                                                                                     |                                            |
|              |                                                                     |                                                                                                    |                                                                                     |                                            |
|              | To get the list of preset                                           |                                                                                                    |                                                                                     |                                            |
|              |                                                                     | 1                                                                                                    | 1                                                                                   |                                            |
|              | types existing in your                                              |                                                                                                    |                                                                                     |                                            |
|              | product use the                                                     |                                                                                                    |                                                                                     |                                            |
|              | product use the command:                                            |                                                                                                    |                                                                                     |                                            |
|              | product use the                                                     |                                                                                                    |                                                                                     |                                            |
|              | product use the<br>command:<br>x-prst-types?<br>This is an Extended |                                                                                                    |                                                                                     |                                            |
|              | product use the<br>command:<br>x-prst-types?                        |                                                                                                    |                                                                                     |                                            |

|                     |                                                                                                    | COMMAND                                                                 | • preset_type -                                                                                       | Set the name of a preset (per          |
|---------------------|----------------------------------------------------------------------------------------------------|-------------------------------------------------------------------------|----------------------------------------------------------------------------------------------------|----------------------------------------|
|                     | preset per type.                                                                                                    | <b>#X-PRST-NAME_</b> preset_type,preset_id,name <cr></cr>               | <ul> <li>System Preset –</li> </ul>                                                                   | type):                                 |
|                     | Q 4 4 4 4 4 4 4 4 4                                                                                                    | FEEDBACK                                                                | IÓCONFIG.SYSTEM                                                                                       | X-PRST-                                |
|                     | (i) this is an extended                                                                                                    |                                                                         | <ul> <li>Snapshot –</li> </ul>                                                                        | NAME_IOCONFIG.SYSTEM.MI                |
|                     | preset command using                                                                                                    | <pre>~nn@x-PRST-NAME_preset_type,preset_id,name<cr><lf></lf></cr></pre> | IOCONFIG.SYSTEM.MIXER                                                                                 | XER, 9, ROOM1 <cr></cr>                |
|                     | preset type as first                                                                                                    |                                                                         | preset id – preset index                                                                              |                                        |
|                     | parameter. This is                                                                                                    |                                                                         | name – the name of the preset in                                                                      |                                        |
|                     | used essentially when                                                                                                    |                                                                         | URL encode format (no spaces)                                                                         |                                        |
|                     | we have different types                                                                                                    |                                                                         | ORE encode format (no spaces)                                                                         |                                        |
|                     | of Presets inside the                                                                                                    |                                                                         |                                                                                                    |                                        |
|                     | same system.                                                                                                    |                                                                         |                                                                                                    |                                        |
|                     | To get the list of preset                                                                                                    |                                                                         |                                                                                                    |                                        |
|                     | types existing in your                                                                                                    |                                                                         |                                                                                                    |                                        |
|                     | product use the                                                                                                    |                                                                         |                                                                                                    |                                        |
|                     | command:                                                                                                    |                                                                         |                                                                                                    |                                        |
|                     | X-PRST-TYPES?                                                                                                    |                                                                         |                                                                                                    |                                        |
|                     |                                                                                                    |                                                                         |                                                                                                    |                                        |
|                     | This is an Extended                                                                                                    |                                                                         |                                                                                                    |                                        |
|                     | Protocol 3000                                                                                                    |                                                                         |                                                                                                    |                                        |
|                     | command.                                                                                                    |                                                                         |                                                                                                    |                                        |
| X-PRST-NAME?        | Get the name of a                                                                                                    | COMMAND                                                                 | • preset type -                                                                                       | Get the name of a preset (per          |
|                     | preset per type.                                                                                                    | <b>#X-PRST-NAME?_</b> preset type,preset id,name <cr></cr>              | <ul> <li>System Preset –</li> </ul>                                                                   | type):                                 |
|                     | 1                                                                                                    |                                                                         | IOCONFIG.SYSTEM                                                                                       | X-PRST-                                |
|                     | (i) this is an extended                                                                                                    | FEEDBACK                                                                |                                                                                                    | NAME?_IOCONFIG.SYSTEM.M                |
|                     | preset command using                                                                                                    | ~nn@X-PRST-NAME_preset_type,preset_id,name <cr><lf></lf></cr>           | <ul> <li>Snapshot –<br/>IOCONFIG.SYSTEM.MIXER</li> </ul>                                              | IXER, 9 <cr></cr>                      |
|                     | preset type as first                                                                                                    |                                                                         |                                                                                                    |                                        |
|                     | parameter. This is                                                                                                    |                                                                         | preset_id - preset index                                                                              |                                        |
|                     | used essentially when                                                                                                    |                                                                         | name – the name of the preset in                                                                      |                                        |
|                     | we have different types                                                                                                    |                                                                         | URL encode format                                                                                     |                                        |
|                     | of Presets inside the                                                                                                    |                                                                         |                                                                                                    |                                        |
|                     | same system.                                                                                                    |                                                                         |                                                                                                    |                                        |
|                     | -                                                                                                    |                                                                         |                                                                                                    |                                        |
|                     | To get the list of preset                                                                                                    |                                                                         |                                                                                                    |                                        |
|                     | types existing in your                                                                                                    |                                                                         |                                                                                                    |                                        |
|                     | product use the                                                                                                    |                                                                         |                                                                                                    |                                        |
|                     | command:                                                                                                    |                                                                         |                                                                                                    |                                        |
|                     | X-PRST-TYPES?                                                                                                    |                                                                         |                                                                                                    |                                        |
|                     |                                                                                                    |                                                                         |                                                                                                    |                                        |
|                     | This is an Extended                                                                                                    |                                                                         |                                                                                                    |                                        |
|                     | Protocol 3000                                                                                                    |                                                                         |                                                                                                    |                                        |
|                     | command.                                                                                                    |                                                                         |                                                                                                    |                                        |
| X-PRST-RCL          | Recall saved preset list                                                                                                    | COMMAND                                                                 | <pre>• preset_type -</pre>                                                                            | Recall mixer preset 8:                 |
|                     | per type.                                                                                                    | <b>#X-PRST-RCL_</b> preset_type,preset_id <b><cr></cr></b>              | <ul> <li>System Preset –</li> </ul>                                                                   | X-PRST-                                |
|                     |                                                                                                    | FEEDBACK                                                                | IÓCONFIG.SYSTEM                                                                                       | RCL_IOCONFIG.SYSTEM.MIX                |
|                     | (i) this is an extended                                                                                                    |                                                                         | <ul> <li>Snapshot –</li> </ul>                                                                        | ER,8 <cr></cr>                         |
|                     | preset command using                                                                                                    | ~nn@X-PRST-RCL_preset_type,preset_id <cr><lf></lf></cr>                 | IOCONFIG.SYSTEM.MIXER                                                                                 |                                        |
|                     | preset type as first                                                                                                    |                                                                         | <pre>preset_id - preset index</pre>                                                                   |                                        |
|                     | parameter. This is                                                                                                    |                                                                         | presec_id preset maex                                                                                 |                                        |
|                     | used essentially when                                                                                                    |                                                                         |                                                                                                    |                                        |
|                     | we have different types                                                                                                    |                                                                         |                                                                                                    |                                        |
|                     | of Presets inside the                                                                                                    |                                                                         |                                                                                                    |                                        |
|                     | same system.                                                                                                    |                                                                         |                                                                                                    |                                        |
|                     |                                                                                                    |                                                                         |                                                                                                    |                                        |
|                     | To got the list of propost                                                                                                    |                                                                         |                                                                                                    |                                        |
|                     | To get the list of preset                                                                                                    |                                                                         |                                                                                                    |                                        |
|                     | types existing in your                                                                                                    |                                                                         |                                                                                                    |                                        |
|                     | types existing in your product use the                                                                                                    |                                                                         |                                                                                                    |                                        |
|                     | types existing in your<br>product use the<br>command:                                                                                                    |                                                                         |                                                                                                    |                                        |
|                     | types existing in your product use the                                                                                                    |                                                                         |                                                                                                    |                                        |
|                     | types existing in your<br>product use the<br>command:<br>X-PRST-TYPES?                                                                                                    |                                                                         |                                                                                                    |                                        |
|                     | types existing in your<br>product use the<br>command:<br>x-prst-types?<br>This is an Extended                                                                                                    |                                                                         |                                                                                                    |                                        |
|                     | types existing in your<br>product use the<br>command:<br>x-PRST-TYPES?<br>This is an Extended<br>Protocol 3000                                                                                                    |                                                                         |                                                                                                    |                                        |
|                     | types existing in your<br>product use the<br>command:<br><b>X-PRST-TYPES</b> ?<br>This is an Extended<br>Protocol 3000<br>command.                                                                                                    | COMMAND                                                                 |                                                                                                    | Decal the last miner many i            |
| X-PRST-RCL-         | types existing in your<br>product use the<br>command:<br><b>x-PRST-TYPES?</b><br>This is an Extended<br>Protocol 3000<br>command.<br>Recall LAST preset                                                                                                    |                                                                         | •preset_type -                                                                                        | Recall the last mixer preset:          |
|                     | types existing in your<br>product use the<br>command:<br>x-PRST-TYPES?<br>This is an Extended<br>Protocol 3000<br>command.<br>Recall LAST preset<br>per type, this                                                                                                    | COMMAND<br>#X-PRST-RCL-LAST_preset_type,preset_id <cr></cr>             | <ul> <li>System Preset –</li> </ul>                                                                   | X-PRST-RCL-                            |
| X-PRST-RCL-<br>LAST | types existing in your<br>product use the<br>command:<br><b>x-PRST-TYPES</b> ?<br>This is an Extended<br>Protocol 3000<br>command.<br>Recall LAST preset<br>per type, this<br>command just                                                                                                    |                                                                         | <ul> <li>System Preset –<br/>IOCONFIG.SYSTEM</li> </ul>                                               | X-PRST-RCL-<br>LAST_IOCONFIG.SYSTEM.MI |
|                     | types existing in your<br>product use the<br>command:<br><b>X-PRST-TYPES?</b><br>This is an Extended<br>Protocol 3000<br>command.<br>Recall LAST preset<br>per type, this<br>command just<br>retrieves the last                                                                                                    | <pre>#x-PRST-RCL-LAST_preset_type,preset_id<cr> FEEDBACK</cr></pre>     | <ul> <li>System Preset –<br/>IOCONFIG.SYSTEM</li> <li>Snapshot –</li> </ul>                           | X-PRST-RCL-                            |
|                     | types existing in your<br>product use the<br>command:<br><b>x-PRST-TYPES?</b><br>This is an Extended<br>Protocol 3000<br>command.<br>Recall LAST preset<br>per type, this<br>command just<br>retrieves the last<br>preset loaded from the                                                                                                    | #X-PRST-RCL-LAST_preset_type,preset_id <cr></cr>                        | <ul> <li>System Preset –<br/>IOCONFIG.SYSTEM</li> </ul>                                               | X-PRST-RCL-<br>LAST_IOCONFIG.SYSTEM.MI |
|                     | types existing in your<br>product use the<br>command:<br><b>x-PRST-TYPES?</b><br>This is an Extended<br>Protocol 3000<br>command.<br>Recall LAST preset<br>per type, this<br>command just<br>retrieves the last<br>preset loaded from the<br>history of preset                                                                                                    | <pre>#x-PRST-RCL-LAST_preset_type,preset_id<cr> FEEDBACK</cr></pre>     | <ul> <li>System Preset –<br/>IOCONFIG.SYSTEM</li> <li>Snapshot –</li> </ul>                           | X-PRST-RCL-<br>LAST_IOCONFIG.SYSTEM.MI |
|                     | types existing in your<br>product use the<br>command:<br><b>X-PRST-TYPES?</b><br>This is an Extended<br>Protocol 3000<br>command.<br>Recall LAST preset<br>per type, this<br>command just<br>retrieves the last<br>preset loaded from the<br>history of preset<br>activity and RECALLs                                                                                                    | <pre>#x-PRST-RCL-LAST_preset_type,preset_id<cr> FEEDBACK</cr></pre>     | <ul> <li>System Preset –<br/>IOCONFIG.SYSTEM</li> <li>Snapshot –<br/>IOCONFIG.SYSTEM.MIXER</li> </ul> | X-PRST-RCL-<br>LAST_IOCONFIG.SYSTEM.MI |
|                     | types existing in your<br>product use the<br>command:<br><b>x-PRST-TYPES?</b><br>This is an Extended<br>Protocol 3000<br>command.<br>Recall LAST preset<br>per type, this<br>command just<br>retrieves the last<br>preset loaded from the<br>history of preset                                                                                                    | <pre>#x-PRST-RCL-LAST_preset_type,preset_id<cr> FEEDBACK</cr></pre>     | <ul> <li>System Preset –<br/>IOCONFIG.SYSTEM</li> <li>Snapshot –<br/>IOCONFIG.SYSTEM.MIXER</li> </ul> | X-PRST-RCL-<br>LAST_IOCONFIG.SYSTEM.MI |
|                     | types existing in your<br>product use the<br>command:<br><b>x-PRST-TYPES?</b><br>This is an Extended<br>Protocol 3000<br>command.<br>Recall LAST preset<br>per type, this<br>command just<br>retrieves the last<br>preset loaded from the<br>history of preset<br>activity and RECALLs<br>it.                                                                                                    | <pre>#x-PRST-RCL-LAST_preset_type,preset_id<cr> FEEDBACK</cr></pre>     | <ul> <li>System Preset –<br/>IOCONFIG.SYSTEM</li> <li>Snapshot –<br/>IOCONFIG.SYSTEM.MIXER</li> </ul> | X-PRST-RCL-<br>LAST_IOCONFIG.SYSTEM.MI |
|                     | types existing in your<br>product use the<br>command:<br><b>X-PRST-TYPES?</b><br>This is an Extended<br>Protocol 3000<br>command.<br>Recall LAST preset<br>per type, this<br>command just<br>retrieves the last<br>preset loaded from the<br>history of preset<br>activity and RECALLs<br>it.<br>() this is an extended                                                                                                    | <pre>#x-PRST-RCL-LAST_preset_type,preset_id<cr> FEEDBACK</cr></pre>     | <ul> <li>System Preset –<br/>IOCONFIG.SYSTEM</li> <li>Snapshot –<br/>IOCONFIG.SYSTEM.MIXER</li> </ul> | X-PRST-RCL-<br>LAST_IOCONFIG.SYSTEM.MI |
|                     | types existing in your<br>product use the<br>command:<br><b>x-PRST-TYPES?</b><br>This is an Extended<br>Protocol 3000<br>command.<br>Recall LAST preset<br>per type, this<br>command just<br>retrieves the last<br>preset loaded from the<br>history of preset<br>activity and RECALLs<br>it.<br>() this is an extended<br>preset command using                                                                                                    | <pre>#x-PRST-RCL-LAST_preset_type,preset_id<cr> FEEDBACK</cr></pre>     | <ul> <li>System Preset –<br/>IOCONFIG.SYSTEM</li> <li>Snapshot –<br/>IOCONFIG.SYSTEM.MIXER</li> </ul> | X-PRST-RCL-<br>LAST_IOCONFIG.SYSTEM.MI |
|                     | types existing in your<br>product use the<br>command:<br><b>x-PRST-TYPES?</b><br>This is an Extended<br>Protocol 3000<br>command.<br>Recall LAST preset<br>per type, this<br>command just<br>retrieves the last<br>preset loaded from the<br>history of preset<br>activity and RECALLs<br>it.<br>() this is an extended<br>preset command using<br>preset type as first                                                                                                    | <pre>#x-PRST-RCL-LAST_preset_type,preset_id<cr> FEEDBACK</cr></pre>     | <ul> <li>System Preset –<br/>IOCONFIG.SYSTEM</li> <li>Snapshot –<br/>IOCONFIG.SYSTEM.MIXER</li> </ul> | X-PRST-RCL-<br>LAST_IOCONFIG.SYSTEM.MI |
|                     | types existing in your<br>product use the<br>command:<br><b>X-PRST-TYPES?</b><br>This is an Extended<br>Protocol 3000<br>command.<br>Recall LAST preset<br>per type, this<br>command just<br>retrieves the last<br>preset loaded from the<br>history of preset<br>activity and RECALLs<br>it.<br>( <b>1</b> ) this is an extended<br>preset command using<br>preset type as first<br>parameter. This is                                                                                                    | <pre>#x-PRST-RCL-LAST_preset_type,preset_id<cr> FEEDBACK</cr></pre>     | <ul> <li>System Preset –<br/>IOCONFIG.SYSTEM</li> <li>Snapshot –<br/>IOCONFIG.SYSTEM.MIXER</li> </ul> | X-PRST-RCL-<br>LAST_IOCONFIG.SYSTEM.MI |
|                     | types existing in your<br>product use the<br>command:<br><b>x</b> -PRST-TYPES?<br>This is an Extended<br>Protocol 3000<br>command.<br>Recall LAST preset<br>per type, this<br>command just<br>retrieves the last<br>preset loaded from the<br>history of preset<br>activity and RECALLs<br>it.<br>(i) this is an extended<br>preset command using<br>preset type as first<br>parameter. This is                                                                                                    | <pre>#x-PRST-RCL-LAST_preset_type,preset_id<cr> FEEDBACK</cr></pre>     | <ul> <li>System Preset –<br/>IOCONFIG.SYSTEM</li> <li>Snapshot –<br/>IOCONFIG.SYSTEM.MIXER</li> </ul> | X-PRST-RCL-<br>LAST_IOCONFIG.SYSTEM.MI |
|                     | types existing in your<br>product use the<br>command:<br><b>x-PRST-TYPES?</b><br>This is an Extended<br>Protocol 3000<br>command.<br>Recall LAST preset<br>per type, this<br>command just<br>retrieves the last<br>preset loaded from the<br>history of preset<br>activity and RECALLs<br>it.<br>(1) this is an extended<br>preset command using<br>preset type as first<br>parameter. This is<br>used essentially when<br>we have different types                                                                                                    | <pre>#x-PRST-RCL-LAST_preset_type,preset_id<cr> FEEDBACK</cr></pre>     | <ul> <li>System Preset –<br/>IOCONFIG.SYSTEM</li> <li>Snapshot –<br/>IOCONFIG.SYSTEM.MIXER</li> </ul> | X-PRST-RCL-<br>LAST_IOCONFIG.SYSTEM.MI |
|                     | types existing in your<br>product use the<br>command:<br><b>X-PRST-TYPES?</b><br>This is an Extended<br>Protocol 3000<br>command.<br>Recall LAST preset<br>per type, this<br>command just<br>retrieves the last<br>preset loaded from the<br>history of preset<br>activity and RECALLs<br>it.<br>(i) this is an extended<br>preset type as first<br>parameter. This is<br>used essentially when<br>we have different types<br>of Presets inside the                                                                                                    | <pre>#x-PRST-RCL-LAST_preset_type,preset_id<cr> FEEDBACK</cr></pre>     | <ul> <li>System Preset –<br/>IOCONFIG.SYSTEM</li> <li>Snapshot –<br/>IOCONFIG.SYSTEM.MIXER</li> </ul> | X-PRST-RCL-<br>LAST_IOCONFIG.SYSTEM.MI |
|                     | types existing in your<br>product use the<br>command:<br><b>x-PRST-TYPES?</b><br>This is an Extended<br>Protocol 3000<br>command.<br>Recall LAST preset<br>per type, this<br>command just<br>retrieves the last<br>preset loaded from the<br>history of preset<br>activity and RECALLs<br>it.<br>(1) this is an extended<br>preset command using<br>preset type as first<br>parameter. This is<br>used essentially when<br>we have different types                                                                                                    | <pre>#x-PRST-RCL-LAST_preset_type,preset_id<cr> FEEDBACK</cr></pre>     | <ul> <li>System Preset –<br/>IOCONFIG.SYSTEM</li> <li>Snapshot –<br/>IOCONFIG.SYSTEM.MIXER</li> </ul> | X-PRST-RCL-<br>LAST_IOCONFIG.SYSTEM.MI |
|                     | types existing in your<br>product use the<br>command:<br><b>x-PRST-TYPES?</b><br>This is an Extended<br>Protocol 3000<br>command.<br>Recall LAST preset<br>per type, this<br>command just<br>retrieves the last<br>preset loaded from the<br>history of preset<br>activity and RECALLs<br>it.<br>(1) this is an extended<br>preset command using<br>preset type as first<br>parameter. This is<br>used essentially when<br>we have different types<br>of Presets inside the<br>same system.                                                                                                    | <pre>#x-PRST-RCL-LAST_preset_type,preset_id<cr> FEEDBACK</cr></pre>     | <ul> <li>System Preset –<br/>IOCONFIG.SYSTEM</li> <li>Snapshot –<br/>IOCONFIG.SYSTEM.MIXER</li> </ul> | X-PRST-RCL-<br>LAST_IOCONFIG.SYSTEM.MI |
|                     | types existing in your<br>product use the<br>command:<br><b>X-PRST-TYPES?</b><br>This is an Extended<br>Protocol 3000<br>command.<br>Recall LAST preset<br>per type, this<br>command just<br>retrieves the last<br>preset loaded from the<br>history of preset<br>activity and RECALLs<br>it.<br>(1) this is an extended<br>preset command using<br>preset type as first<br>parameter. This is<br>used essentially when<br>we have different types<br>of Presets inside the<br>same system.<br>To get the list of preset                                                                                   | <pre>#x-PRST-RCL-LAST_preset_type,preset_id<cr> FEEDBACK</cr></pre>     | <ul> <li>System Preset –<br/>IOCONFIG.SYSTEM</li> <li>Snapshot –<br/>IOCONFIG.SYSTEM.MIXER</li> </ul> | X-PRST-RCL-<br>LAST_IOCONFIG.SYSTEM.MI |
|                     | types existing in your<br>product use the<br>command:<br><b>x</b> -PRST-TYPES?<br>This is an Extended<br>Protocol 3000<br>command.<br>Recall LAST preset<br>per type, this<br>command just<br>retrieves the last<br>preset loaded from the<br>history of preset<br>activity and RECALLs<br>it.<br>(i) this is an extended<br>preset command using<br>preset type as first<br>parameter. This is<br>used essentially when<br>we have different types<br>of Presets inside the<br>same system.<br>To get the list of preset<br>types existing in your                                                        | <pre>#x-PRST-RCL-LAST_preset_type,preset_id<cr> FEEDBACK</cr></pre>     | <ul> <li>System Preset –<br/>IOCONFIG.SYSTEM</li> <li>Snapshot –<br/>IOCONFIG.SYSTEM.MIXER</li> </ul> | X-PRST-RCL-<br>LAST_IOCONFIG.SYSTEM.MI |
|                     | types existing in your<br>product use the<br>command:<br><b>x-PRST-TYPES?</b><br>This is an Extended<br>Protocol 3000<br>command.<br>Recall LAST preset<br>per type, this<br>command just<br>retrieves the last<br>preset loaded from the<br>history of preset<br>activity and RECALLs<br>it.<br>(i) this is an extended<br>preset command using<br>preset type as first<br>parameter. This is<br>used essentially when<br>we have different types<br>of Presets inside the<br>same system.<br>To get the list of preset<br>types existing in your<br>product use the                                      | <pre>#x-PRST-RCL-LAST_preset_type,preset_id<cr> FEEDBACK</cr></pre>     | <ul> <li>System Preset –<br/>IOCONFIG.SYSTEM</li> <li>Snapshot –<br/>IOCONFIG.SYSTEM.MIXER</li> </ul> | X-PRST-RCL-<br>LAST_IOCONFIG.SYSTEM.MI |
|                     | types existing in your<br>product use the<br>command:<br><b>X-PRST-TYPES?</b><br>This is an Extended<br>Protocol 3000<br>command.<br>Recall LAST preset<br>per type, this<br>command just<br>retrieves the last<br>preset loaded from the<br>history of preset<br>activity and RECALLs<br>it.<br>(1) this is an extended<br>preset command using<br>preset type as first<br>parameter. This is<br>used essentially when<br>we have different types<br>of Presets inside the<br>same system.<br>To get the list of preset<br>types existing in your<br>product use the<br>command:                          | <pre>#x-PRST-RCL-LAST_preset_type,preset_id<cr> FEEDBACK</cr></pre>     | <ul> <li>System Preset –<br/>IOCONFIG.SYSTEM</li> <li>Snapshot –<br/>IOCONFIG.SYSTEM.MIXER</li> </ul> | X-PRST-RCL-<br>LAST_IOCONFIG.SYSTEM.MI |
|                     | types existing in your<br>product use the<br>command:<br><b>x-PRST-TYPES?</b><br>This is an Extended<br>Protocol 3000<br>command.<br>Recall LAST preset<br>per type, this<br>command just<br>retrieves the last<br>preset loaded from the<br>history of preset<br>activity and RECALLs<br>it.<br>(i) this is an extended<br>preset command using<br>preset type as first<br>parameter. This is<br>used essentially when<br>we have different types<br>of Presets inside the<br>same system.<br>To get the list of preset<br>types existing in your<br>product use the                                      | <pre>#x-PRST-RCL-LAST_preset_type,preset_id<cr> FEEDBACK</cr></pre>     | <ul> <li>System Preset –<br/>IOCONFIG.SYSTEM</li> <li>Snapshot –<br/>IOCONFIG.SYSTEM.MIXER</li> </ul> | X-PRST-RCL-<br>LAST_IOCONFIG.SYSTEM.MI |
|                     | types existing in your<br>product use the<br>command:<br><b>x-PRST-TYPES?</b><br>This is an Extended<br>Protocol 3000<br>command.<br>Recall LAST preset<br>per type, this<br>command just<br>retrieves the last<br>preset loaded from the<br>history of preset<br>activity and RECALLs<br>it.<br>(i) this is an extended<br>preset command using<br>preset type as first<br>parameter. This is<br>used essentially when<br>we have different types<br>of Presets inside the<br>same system.<br>To get the list of preset<br>types existing in your<br>product use the<br>command:<br><b>x-PRST-TYPES</b> ? | <pre>#x-PRST-RCL-LAST_preset_type,preset_id<cr> FEEDBACK</cr></pre>     | <ul> <li>System Preset –<br/>IOCONFIG.SYSTEM</li> <li>Snapshot –<br/>IOCONFIG.SYSTEM.MIXER</li> </ul> | X-PRST-RCL-<br>LAST_IOCONFIG.SYSTEM.MI |
|                     | types existing in your<br>product use the<br>command:<br><b>X-PRST-TYPES?</b><br>This is an Extended<br>Protocol 3000<br>command.<br>Recall LAST preset<br>per type, this<br>command just<br>retrieves the last<br>preset loaded from the<br>history of preset<br>activity and RECALLs<br>it.<br>(1) this is an extended<br>preset command using<br>preset type as first<br>parameter. This is<br>used essentially when<br>we have different types<br>of Presets inside the<br>same system.<br>To get the list of preset<br>types existing in your<br>product use the<br>command:                          | <pre>#x-PRST-RCL-LAST_preset_type,preset_id<cr> FEEDBACK</cr></pre>     | <ul> <li>System Preset –<br/>IOCONFIG.SYSTEM</li> <li>Snapshot –<br/>IOCONFIG.SYSTEM.MIXER</li> </ul> | X-PRST-RCL-<br>LAST_IOCONFIG.SYSTEM.MI |

| X-PRST-RCL-<br>NEXT | Recall NEXT preset<br>per type, this<br>command increments<br>by one the current<br>preset id loaded and<br>loads it. If the index is<br>the highest, recall will<br>fail.<br>(i) this is an extended<br>preset command using<br>preset type as first<br>parameter. This is<br>used essentially when<br>we have different types<br>of Presets inside the<br>same system.<br>To get the list of preset<br>types existing in your<br>product use the<br>command:<br><b>x</b> - <b>PRST</b> - <b>TYPES</b> ?<br>This is an Extended<br>Protocol 3000<br>command. | COMMAND<br>#X-PRST-RCL-NEXT_preset_type,preset_id <cr><br/>FEEDBACK<br/>~nn@X-PRST-RCL-NEXT_preset_type,preset_id<cr><lf></lf></cr></cr> | <ul> <li>preset_type -         <ul> <li>System Preset -</li></ul></li></ul>                                                                                                    | Recall next mixer preset:<br>X-PRST-RCL-<br>NEXT_IOCONFIG.SYSTEM.MI<br>XER <cr></cr>                      |
|---------------------|----------------------------------------------------------------------------------------------------|----------------------------------------------------------------------------------------------------|----------------------------------------------------------------------------------------------------|----------------------------------------------------------------------------------------------------|
| X-PRST-RCL-<br>PREV | Recall previous preset<br>per type, this<br>command increments<br>by one the current<br>preset id loaded and<br>loads it. If the index is<br>the lowest, recall will<br>fail.<br>(i) this is an extended<br>preset command using<br>preset type as first<br>parameter. This is<br>used essentially when<br>we have different types<br>of Presets inside the<br>same system.<br>To get the list of preset<br>types existing in your<br>product use the<br>command:<br><b>X-PRST-TYPES</b> ?<br>This is an Extended<br>Protocol 3000<br>command.                | <pre>COMMAND #X-PRST-RCL-PREV_preset_type,preset_id<cr> FEEDBACK ~nn@X-PRST-RCL-PREV_preset_type,preset_id<cr><lf></lf></cr></cr></pre>  | <ul> <li>preset_type -</li> <li>System Preset -<br/>IOCONFIG.SYSTEM</li> <li>Snapshot -<br/>IOCONFIG.SYSTEM.MIXER</li> <li>preset_id - preset index</li> </ul>                                                             | Recall previous mixer preset:<br><b>X-PRST-RCL-</b><br><b>PREV_IOCONFIG.SYSTEM.MI</b><br>XER< <b>CR</b> > |
| X-PRST-RESET        | Reset preset per type<br>(i) this is an extended<br>preset command using<br>preset type as first<br>parameter. This is<br>used essentially when<br>we have different types<br>of Presets inside the<br>same system.<br>To get the list of preset<br>types existing in your<br>product use the<br>command:<br>X-PRST-TYPES?<br>This is an Extended<br>Protocol 3000<br>command.                                                                                                    | COMMAND<br>#X-PRST-RESET_preset_type,preset_id <cr><br/>FEEDBACK<br/>~nn@X-PRST-RESET_preset_type,preset_id<cr><lf></lf></cr></cr>       | <ul> <li>preset_type -</li> <li>System Preset -<br/>IOCONFIG.SYSTEM</li> <li>Snapshot -<br/>IOCONFIG.SYSTEM.MIXER</li> <li>preset_id - preset index</li> </ul>                                                             | Reset mixer preset 9:<br>x-prst-<br>RESET_IOCONFIG.SYSTEM.M<br>IXER,9 <cr></cr>                           |
| X-PRST-SAVED?       | Get SAVED status for<br>a preset type. This flag<br>indicates to the WEB if<br>a change have been<br>made since the last<br>RECALL and has not<br>been saved.<br>(i) this is an extended<br>preset command using<br>preset type as first<br>parameter. This is<br>used essentially when<br>we have different types<br>of Presets inside the<br>same system.<br>To get the list of preset<br>types existing in your<br>product use the<br>command:<br>X-PRST-TYPES?<br>This is an Extended<br>Protocol 3000<br>command.                                        | COMMAND<br>#X-PRST-SAVED_preset_type <cr><br/>FEEDBACK<br/>~nn@X-PRST-SAVED_preset_type, saved_status<cr><lf></lf></cr></cr>             | <ul> <li>preset_type -</li> <li>System Preset -<br/>IOCONFIG.SYSTEM</li> <li>Snapshot -<br/>IOCONFIG.SYSTEM.MIXER</li> <li>Saved_status - preset index</li> <li>0 - False (not saved)</li> <li>1 - True (saved)</li> </ul> | Get saved status of mixer<br>preset:<br>X-PRST-<br>SAVED?_IOCONFIG.SYSTEM.<br>MIXER <cr></cr>             |

| X-PRST-STO    | Store current changes                                                                                                    | COMMAND                                                                                                    | • preset type -                                                                                                    | Store changes into mixer                      |
|---------------|----------------------------------------------------------------------------------------------------|----------------------------------------------------------------------------------------------------|----------------------------------------------------------------------------------------------------|-----------------------------------------------|
|               | into a preset (per                                                                                                    | #X-PRST-STO_preset_type,preset_id <cr></cr>                                                                                                    | <ul> <li>System Preset –</li> </ul>                                                                                                    | preset 9:<br>x-prst-                          |
|               | type).                                                                                                    | FEEDBACK                                                                                                    | IOCONFIG.SYSTEM                                                                                                    | X-PRST-<br>STO_IOCONFIG.SYSTEM.MIX            |
|               | (i) this is an extended<br>preset command using<br>preset type as first<br>parameter. This is<br>used essentially when<br>we have different types<br>of Presets inside the<br>same system. | ~nn@X-PRST-STO_preset_type,preset_id <cr><lf></lf></cr>                                                                                                    | <ul> <li>Snapshot –<br/>IOCONFIG.SYSTEM.MIXER</li> <li>preset_id – preset index</li> </ul>                                                                                                    | ER, 9 <cr></cr>                               |
|               | To get the list of preset<br>types existing in your<br>product use the<br>command:<br><b>x-PRST-TYPES</b> ?<br>This is an Extended<br>Protocol 3000                                        |                                                                                                    |                                                                                                    |                                               |
|               | command.                                                                                                    | COMMAND                                                                                                    |                                                                                                    |                                               |
| X-PRST-TYPES? | Get the types of<br>presets that the                                                                                                    | COMMAND<br>#X-PRST-TYPES?_ <cr></cr>                                                                                                    | <ul> <li>preset_type –</li> <li>OCONFIG.SYSTEM – used for</li> </ul>                                                                                                    | Get preset types:<br>x-prst-types?_ <cr></cr> |
|               | system supports and                                                                                                    |                                                                                                    | system preset per IOConfig, we                                                                                                    | X-FRS1-TIFES: _ <on></on>                     |
|               | their hierarchy.                                                                                                    | FEEDBACK<br>~nn@X-PRST-TYPES_preset_type <cr><lf></lf></cr>                                                                                                    | <ul> <li>have 10 preset banks per<br/>IOConfig setup, Preset #1 is the<br/>default system preset for this<br/>setup and is READ ONLY,<br/>Preset #2 is used for the first<br/>user system preset, Preset #3 for<br/>the second etc.</li> <li>IOCONFIG.SYSTEM.MIXER –<br/>used for a Mixer snapshot of a</li> </ul> |                                               |
|               |                                                                                                    |                                                                                                    | specific system preset per<br>IOConfig. There are 10 MIXER<br>snapshots per System presets in<br>each IOConfig setup, Snapshot<br>#1 is the default MIXER<br>snapshot and is READ ONLY.<br>Snapshot #2 is used for the first<br>user Mixer snapshot, Snapshot<br>#3 for the second etc.                            |                                               |
| X-ROUTE       | Send routing<br>command to matrix.                                                                                                    | COMMAND<br>#x-ROUTE_ <direction type1="">.<port type1="">.<port index1="">.<s< td=""><td>The following attributes comprise the output signal ID (suffix 1) and input</td><td>Route HDMI IN 1 to HDMI<br/>OUT 1:</td></s<></port></port></direction>                                                                                                    | The following attributes comprise the output signal ID (suffix 1) and input                                                                                                    | Route HDMI IN 1 to HDMI<br>OUT 1:             |
|               |                                                                                                    | <pre>ignal_type1&gt;.<index1>.<direction_type2>.<pre>cort_type2&gt;.<pre>cort_type2&gt;.<pre>cort_type3.</pre></pre></direction_type2></index1></pre> | signal ID (suffix 2):                                                                                                    | #X-ROUTE_OUT.HDMI.1.VI                        |
|               | (i) It is recommended to use the command                                                                                                    | <pre>ort_index2&gt;.<signal_type2>.<index2><cr></cr></index2></signal_type2></pre>                                                                                                    | <pre> <direction_type> -</direction_type></pre>                                                                                                    | EO.1, IN. HDMI.1.VIDEO.1                      |
|               | #SIGNALS-LIST to                                                                                                    | FEEDBACK                                                                                                    | ○ OUT                                                                                                    | CR>                                           |
|               | get the list of all signal                                                                                                    | <pre>~nn@X-ROUTE_<direction_typel>.<port_typel>.<port_index1></port_index1></port_typel></direction_typel></pre>                                                                                                    | o IN<br>■ <port type="">-</port>                                                                                                    |                                               |
|               | IDs available in the                                                                                                    | <pre>.<signal_type1>.<index1>,<direction_type2>.<port_type2><br/>.<port index2="">.<signal type2="">.<index2><cr><lf></lf></cr></index2></signal></port></port_type2></direction_type2></index1></signal_type1></pre>                                                                                                    | • HDMI                                                                                                    |                                               |
|               | system and which can<br>be used in this                                                                                                    |                                                                                                    | <pre>• <pre>port index&gt; - The port number</pre></pre>                                                                                                    |                                               |
|               | command.                                                                                                    |                                                                                                    | as printed on the front or rear panel                                                                                                    |                                               |
|               | Video 1 is the default                                                                                                    |                                                                                                    | • For output – 1                                                                                                    |                                               |
|               | port in this command                                                                                                    |                                                                                                    | For input – 1 and 2 <signal type=""> –</signal>                                                                                                    |                                               |
|               | and is implied even if                                                                                                    |                                                                                                    | • VIDEO                                                                                                    |                                               |
|               | not written.                                                                                                    |                                                                                                    | - Indicates a specific                                                                                                    |                                               |
|               | This is an Extended<br>Protocol 3000<br>command.                                                                                                    |                                                                                                    | channel number when there are<br>multiple channels of the same type                                                                                                    |                                               |
| X-ROUTE?      | Get routing status.                                                                                                    | COMMAND                                                                                                    | The following attributes comprise the                                                                                                    | Get the routing status:                       |
|               | (i) It is recommended                                                                                                    | <b>#X-ROUTE?_</b> <direction_typel>.<port_typel>.<port_indexl>.&lt; signal_typel&gt;.<indexl>&lt;<b>CR&gt;</b></indexl></port_indexl></port_typel></direction_typel>                                                                                                    | output signal ID (suffix 1) and input signal ID (suffix 2):                                                                                                    | #X-ROUTE?_OUT.HDMI.1.V<br>DEO.1 <cr></cr>     |
|               | to use the command                                                                                                    |                                                                                                    | <pre>direction type&gt;-</pre>                                                                                                    | DEO. INCR                                     |
|               | #SIGNALS-LIST to                                                                                                    | FEEDBACK ~nn@X-ROUTE_ <direction type1="">.<port type1="">.<port index1=""></port></port></direction>                                                                                                    | • OUT                                                                                                    |                                               |
|               | get the list of all signal                                                                                                    | <pre>~nngx-ROUTE_<airection_type1>.<port_type1>.<port_index1> .<signal_type1>.<index1>,<direction_type2>.<port_type2></port_type2></direction_type2></index1></signal_type1></port_index1></port_type1></airection_type1></pre>                                                                                                    | • IN                                                                                                    |                                               |
|               | IDs available in the system and which can                                                                                                    | . <pre>cord_index2&gt;.<signal_type2>.<index2><cr><lf></lf></cr></index2></signal_type2></pre>                                                                                                    | • <port_type>-</port_type>                                                                                                    |                                               |
|               | be used in this                                                                                                    |                                                                                                    | ○ HDMI                                                                                                    |                                               |
|               | command.                                                                                                    |                                                                                                    | <pre>• <port_index> - The port number as printed on the front or rear panel</port_index></pre>                                                                                                    |                                               |
|               | VIDEO.1 are the                                                                                                    |                                                                                                    | <ul> <li>For output – 1</li> </ul>                                                                                                    |                                               |
|               | default                                                                                                    |                                                                                                    | • For input – 1 and 2                                                                                                    |                                               |
|               | <signal_type> and</signal_type>                                                                                                    |                                                                                                    | <pre>signal_type&gt;-</pre>                                                                                                    |                                               |
|               | <index> in this command and are</index>                                                                                                    |                                                                                                    | ∘ VIDEO                                                                                                    |                                               |
|               | implied even if not<br>written.                                                                                                    |                                                                                                    | - Indicates a specific<br>channel number when there are                                                                                                    |                                               |
|               | This is an Extended                                                                                                    |                                                                                                    | multiple channels of the same type                                                                                                    |                                               |
|               | Protocol 3000<br>command.                                                                                                    |                                                                                                    |                                                                                                    |                                               |

# **Result and Error Codes**

## **Syntax**

In case of an error, the device responds with an error message. The error message syntax:

- ~NN@ERR XXX<CR><LF> when general error, no specific command.
- ~NN@CMD ERR XXX<CR><LF> for specific command.
- **NN** machine number of device, default = 01.
- XXX error code.

## **Error Codes**

| Error Name                 | Error<br>Code | Description                                   |
|----------------------------|---------------|-----------------------------------------------|
| P3K_NO_ERROR               | 0             | No error                                      |
| ERR_PROTOCOL_SYNTAX        | 1             | Protocol syntax                               |
| ERR_COMMAND_NOT_AVAILABLE  | 2             | Command not available                         |
| ERR_PARAMETER_OUT_OF_RANGE | 3             | Parameter out of range                        |
| ERR_UNAUTHORIZED_ACCESS    | 4             | Unauthorized access                           |
| ERR_INTERNAL_FW_ERROR      | 5             | Internal FW error                             |
| ERR_BUSY                   | 6             | Protocol busy                                 |
| ERR_WRONG_CRC              | 7             | Wrong CRC                                     |
| ERR_TIMEDOUT               | 8             | Timeout                                       |
| ERR_RESERVED               | 9             | (Reserved)                                    |
| ERR_FW_NOT_ENOUGH_SPACE    | 10            | Not enough space for data (firmware, FPGA)    |
| ERR_FS_NOT_ENOUGH_SPACE    | 11            | Not enough space – file system                |
| ERR_FS_FILE_NOT_EXISTS     | 12            | File does not exist                           |
| ERR_FS_FILE_CANT_CREATED   | 13            | File can't be created                         |
| ERR_FS_FILE_CANT_OPEN      | 14            | File can't open                               |
| ERR_FEATURE_NOT_SUPPORTED  | 15            | Feature is not supported                      |
| ERR_RESERVED_2             | 16            | (Reserved)                                    |
| ERR_RESERVED_3             | 17            | (Reserved)                                    |
| ERR_RESERVED_4             | 18            | (Reserved)                                    |
| ERR_RESERVED_5             | 19            | (Reserved)                                    |
| ERR_RESERVED_6             | 20            | (Reserved)                                    |
| ERR_PACKET_CRC             | 21            | Packet CRC error                              |
| ERR_PACKET_MISSED          | 22            | Packet number isn't expected (missing packet) |
| ERR_PACKET_SIZE            | 23            | Packet size is wrong                          |
| ERR_RESERVED_7             | 24            | (Reserved)                                    |
| ERR_RESERVED_8             | 25            | (Reserved)                                    |
| ERR_RESERVED_9             | 26            | (Reserved)                                    |
| ERR_RESERVED_10            | 27            | (Reserved)                                    |
| ERR_RESERVED_11            | 28            | (Reserved)                                    |
| ERR_RESERVED_12            | 29            | (Reserved)                                    |
| ERR_EDID_CORRUPTED         | 30            | EDID corrupted                                |
| ERR_NON_LISTED             | 31            | Device specific errors                        |
| ERR_SAME_CRC               | 32            | File has the same CRC – not changed           |
| ERR_WRONG_MODE             | 33            | Wrong operation mode                          |
| ERR_NOT_CONFIGURED         | 34            | Device/chip was not initialized               |

The warranty obligations of Kramer Electronics Inc. ("Kramer Electronics") for this product are limited to the terms set forth below:

## What is Covered

This limited warranty covers defects in materials and workmanship in this product.

## What is Not Covered

This limited warranty does not cover any damage, deterioration or malfunction resulting from any alteration, modification, improper or unreasonable use or maintenance, misuse, abuse, accident, neglect, exposure to excess moisture, fire, improper packing and shipping (such claims must be presented to the carrier), lightning, power surges, or other acts of nature. This limited warranty does not cover any damage, deterioration or malfunction resulting from the installation or removal of this product from any installation, any unauthorized tampering with this product, any repairs attempted by anyone unauthorized by Kramer Electronics to make such repairs, or any other cause which does not relate directly to a defect in materials and/or workmanship of this product. This limited warranty does not cover cartons, equipment enclosures, cables or accessories used in conjunction with this product.

Without limiting any other exclusion herein, Kramer Electronics does not warrant that the product covered hereby, including, without limitation, the technology and/or integrated circuit(s) included in the product, will not become obsolete or that such items are or will remain compatible with any other product or technology with which the product may be used.

## How Long this Coverage Lasts

The standard limited warranty for Kramer products is seven (7) years from the date of original purchase, with the following exceptions:

- 1. All Kramer VIA hardware products are covered by a standard three (3) year warranty for the VIA hardware and a standard three (3) year warranty for firmware and software updates; all Kramer VIA accessories, adapters, tags, and dongles are covered by a standard one (1) year warranty.
- Kramer fiber optic cables, adapter-size fiber optic extenders, pluggable optical modules, active cables, cable retractors, ring mounted adapters, portable power chargers, Kramer speakers, and Kramer touch panels are covered by a standard one (1) year warranty. Kramer 7-inch touch panels purchased on or after April 1st, 2020 are covered by a standard two (2) year warranty.
- 3. All Kramer Calibre products, all Kramer Minicom digital signage products, all HighSecLabs products, all streaming, and all wireless products are covered by a standard three (3) year warranty.
- 4. All Sierra Video MultiViewers are covered by a standard five (5) year warranty.
- 5. Sierra switchers & control panels are covered by a standard seven (7) year warranty (excluding power supplies and fans that are covered for three (3) years).
- 6. K-Touch software is covered by a standard one (1) year warranty for software updates.
- 7. All Kramer passive cables are covered by a lifetime warranty.

#### Who is Covered

Only the original purchaser of this product is covered under this limited warranty. This limited warranty is not transferable to subsequent purchasers or owners of this product.

## What Kramer Electronics Will Do

Kramer Electronics will, at its sole option, provide one of the following three remedies to whatever extent it shall deem necessary to satisfy a proper claim under this limited warranty:

- Elect to repair or facilitate the repair of any defective parts within a reasonable period of time, free of any charge for the necessary parts and labor to complete the repair and restore this product to its proper operating condition. Kramer Electronics will also pay the shipping costs necessary to return this product once the repair is complete.
- Replace this product with a direct replacement or with a similar product deemed by Kramer Electronics to perform substantially the same function as the original product. If a direct or similar replacement product is supplied, the original product's end warranty date remains unchanged and is transferred to the replacement product.
- 3. Issue a refund of the original purchase price less depreciation to be determined based on the age of the product at the time remedy is sought under this limited warranty.

## What Kramer Electronics Will Not Do Under This Limited Warranty

If this product is returned to Kramer Electronics or the authorized dealer from which it was purchased or any other party authorized to repair Kramer Electronics products, this product must be insured during shipment, with the insurance and shipping charges prepaid by you. If this product is returned uninsured, you assume all risks of loss or damage during shipment. Kramer Electronics will not be responsible for any costs related to the removal or re-installation of this product from or into any installation. Kramer Electronics will not be responsible for any setting up this product, any adjustment of user controls or any programming required for a specific installation of this product.

#### How to Obtain a Remedy Under This Limited Warranty

To obtain a remedy under this limited warranty, you must contact either the authorized Kramer Electronics reseller from whom you purchased this product or the Kramer Electronics office nearest you. For a list of authorized Kramer Electronics resellers and/or Kramer Electronics authorized service providers, visit our web site at www.kramerav.com or contact the Kramer Electronics office nearest you.

In order to pursue any remedy under this limited warranty, you must possess an original, dated receipt as proof of purchase from an authorized Kramer Electronics reseller. If this product is returned under this limited warranty, a return authorization number, obtained from Kramer Electronics, will be required (RMA number). You may also be directed to an authorized reseller or a person authorized by Kramer Electronics to repair the product.

If it is decided that this product should be returned directly to Kramer Electronics, this product should be properly packed, preferably in the original carton, for shipping. Cartons not bearing a return authorization number will be refused.

### Limitation of Liability

THE MAXIMUM LIABILITY OF KRAMER ELECTRONICS UNDER THIS LIMITED WARRANTY SHALL NOT EXCEED THE ACTUAL PURCHASE PRICE PAID FOR THE PRODUCT. TO THE MAXIMUM EXTENT PERMITTED BY LAW, KRAMER ELECTRONICS IS NOT RESPONSIBLE FOR DIRECT, SPECIAL, INCIDENTAL OR CONSEQUENTIAL DAMAGES RESULTING FROM ANY BREACH OF WARRANTY OR CONDITION, OR UNDER ANY OTHER LEGAL THEORY. Some countries, districts or states do not allow the exclusion or limitation of relief, special, incidental, consequential or indirect damages, or the limitation of liability to specified amounts, so the above limitations or exclusions may not apply to you.

#### **Exclusive Remedy**

TO THE MAXIMUM EXTENT PERMITTED BY LAW, THIS LIMITED WARRANTY AND THE REMEDIES SET FORTH ABOVE ARE EXCLUSIVE AND IN LIEU OF ALL OTHER WARRANTIES, REMEDIES AND CONDITIONS, WHETHER ORAL OR WRITTEN, EXPRESS OR IMPLIED. TO THE MAXIMUM EXTENT PERMITTED BY LAW, KRAMER ELECTRONICS SPECIFICALLY DISCLAIMS ANY AND ALL IMPLIED WARRANTIES, INCLUDING, WITHOUT LIMITATION, WARRANTIES OF MERCHANTABILITY AND FITNESS FOR A PARTICULAR PURPOSE. IF KRAMER ELECTRONICS CANNOT LAWFULLY DISCLAIM OR EXCLUDE IMPLIED WARRANTIES UNDER APPLICABLE LAW, THEN ALL IMPLIED WARRANTIES COVERING THIS PRODUCT, INCLUDING WARRANTIES OF MERCHANTABILITY AND FITNESS FOR A PARTICULAR PURPOSE, SHALL APPLY TO THIS PRODUCT AS PROVIDED UNDER APPLICABLE LAW. IF ANY PRODUCT TO WHICH THIS LIMITED WARRANTY APPLIES IS A "CONSUMER PRODUCT" UNDER THE MAGNUSON-MOSS WARRANTY ACT (15 U.S.C.A. §2301, ET SEQ.) OR OTHER APPLICABLE LAW, THE FOREGOING DISCLAIMER OF IMPLIED WARRANTIES SHALL NOT APPLY TO YOU, AND ALL IMPLIED WARRANTIES ON THIS PRODUCT, INCLUDING WARRANTY APPLIES IS A "CONSUMER PRODUCT" UNDER THE MAGNUSON-MOSS WARRANTY ACT (15 U.S.C.A. §2301, ET SEQ.) OR OTHER APPLICABLE LAW, THE FOREGOING DISCLAIMER OF IMPLIED WARRANTIES SHALL NOT APPLY TO YOU, AND ALL IMPLIED WARRANTIES ON THIS PRODUCT, INCLUDING WARRANTIES OF MERCHANTABILITY AND FITNESS FOR THE PARTICULAR PURPOSE, SHALL APPLY AS PROVIDED UNDER THE MAGNUSON-MOSS WARRANTY ACT (15 U.S.C.A. §2301, ET SEQ.) OR OTHER APPLICABLE LAW, THE FOREGOING DISCLAIMER OF IMPLIED WARRANTIES SHALL NOT APPLY TO YOU, AND ALL IMPLIED WARRANTIES ON THIS PRODUCT, INCLUDING WARRANTIES OF MERCHANTABILITY AND FITNESS FOR THE PARTICULAR PURPOSE, SHALL APPLY AS PROVIDED UNDER APPLICABLE LAW.

### Other Conditions

This limited warranty gives you specific legal rights, and you may have other rights which vary from country to country or state to state. This limited warranty is void if (i) the label bearing the serial number of this product has been removed or defaced, (ii) the product is not distributed by Kramer Electronics or (iii) this product is not purchased from an authorized Kramer Electronics reseller. If you are unsure whether a reseller is an authorized Kramer Electronics reseller, visit our web site at www.kramerav.com or contact a Kramer Electronics of fine from the list at the end of this document. Your rights under this limited warranty are not diminished if you do not complete and return the product registration form or complete and submit the online product registration form. Kramer Electronics thanks you for purchasing a Kramer Electronics product. We hope it will give you years of satisfaction.

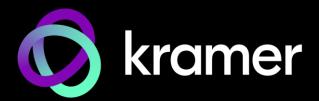

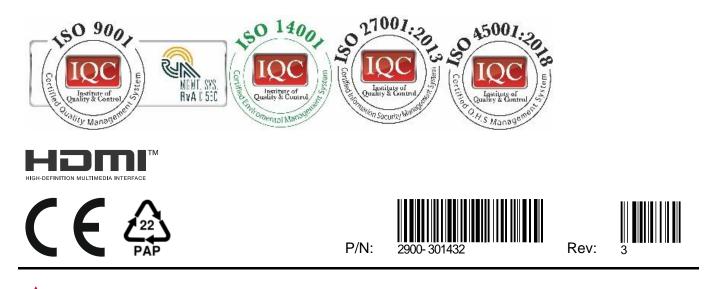

SAFETY WARNING Disconnect the unit from the power supply before opening and servicing

For the latest information on our products and a list of Kramer distributors, visit our website where updates to this user manual may be found.

## We welcome your questions, comments, and feedback.

The terms HDMI, HDMI High-Definition Multimedia Interface, and the HDMI Logo are trademarks or registered trademarks of HDMI Licensing Administrator, Inc. All brand names, product names, and trademarks are the property of their respective owners.